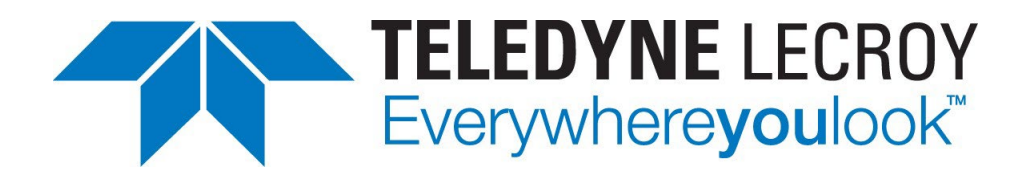

# **Net Protocol Suite Python API Reference Manual**

**Net Protocol Suite Software Version 6.21**

**Generated: March 7, 2024, 09:11**

# Document disclaimer

The information contained in this document has been carefully checked and is believed to be reliable. However, no responsibility can be assumed for inaccuracies that may not have been detected.

Teledyne LeCroy reserves the right to revise the information presented in this document without notice or penalty.

# Trademarks and Service Marks

Teledyne LeCroy is a trademark of Teledyne LeCroy.

Microsoft and Windows are registered trademarks of Microsoft Inc.

All other trademarks are property of their respective companies.

# Copyright

Copyright © 2023 Teledyne LeCroy. All Rights Reserved.

This document may be printed and reproduced without additional permission, but all copies should contain this copyright notice.

# **Contents**

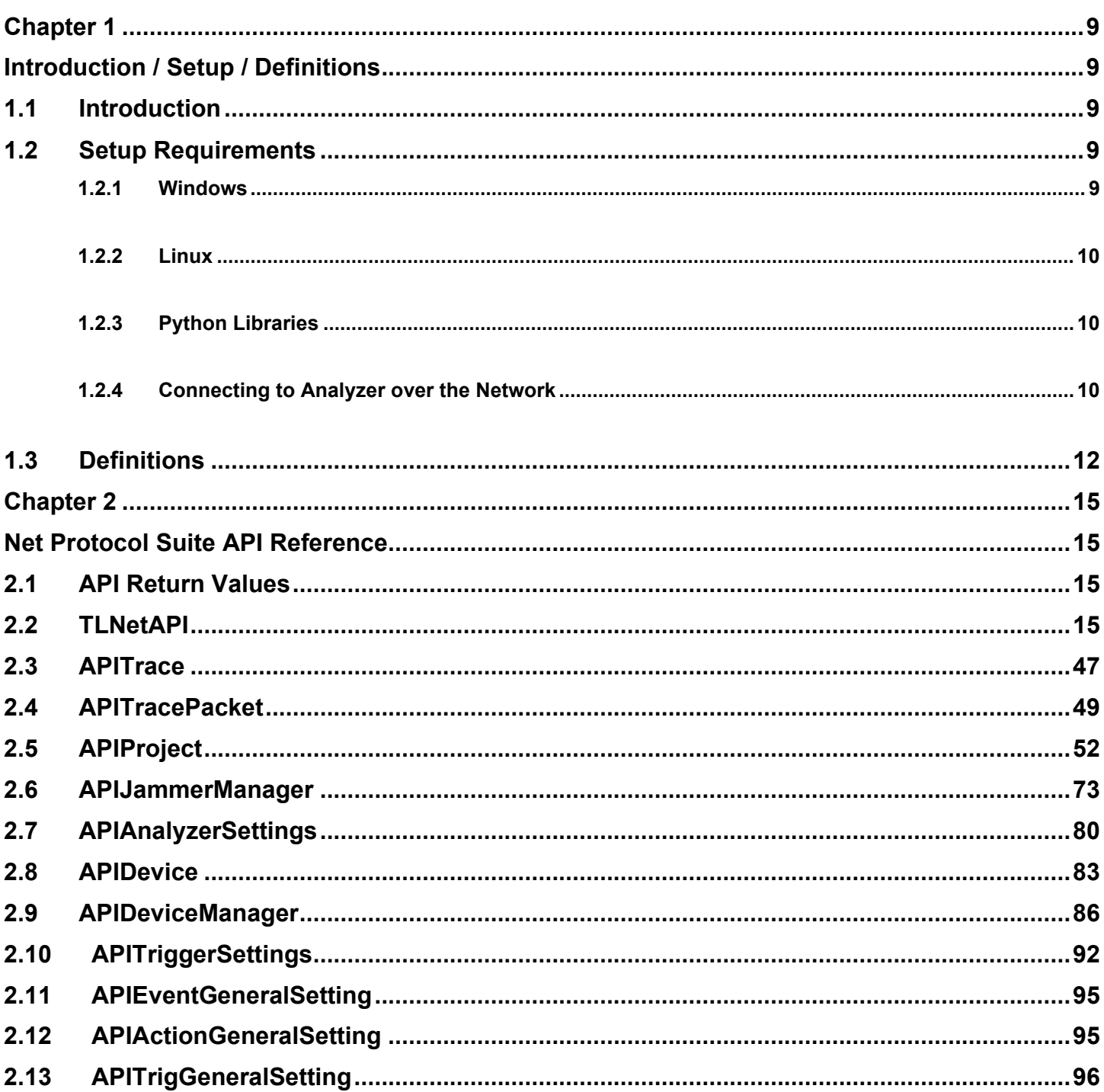

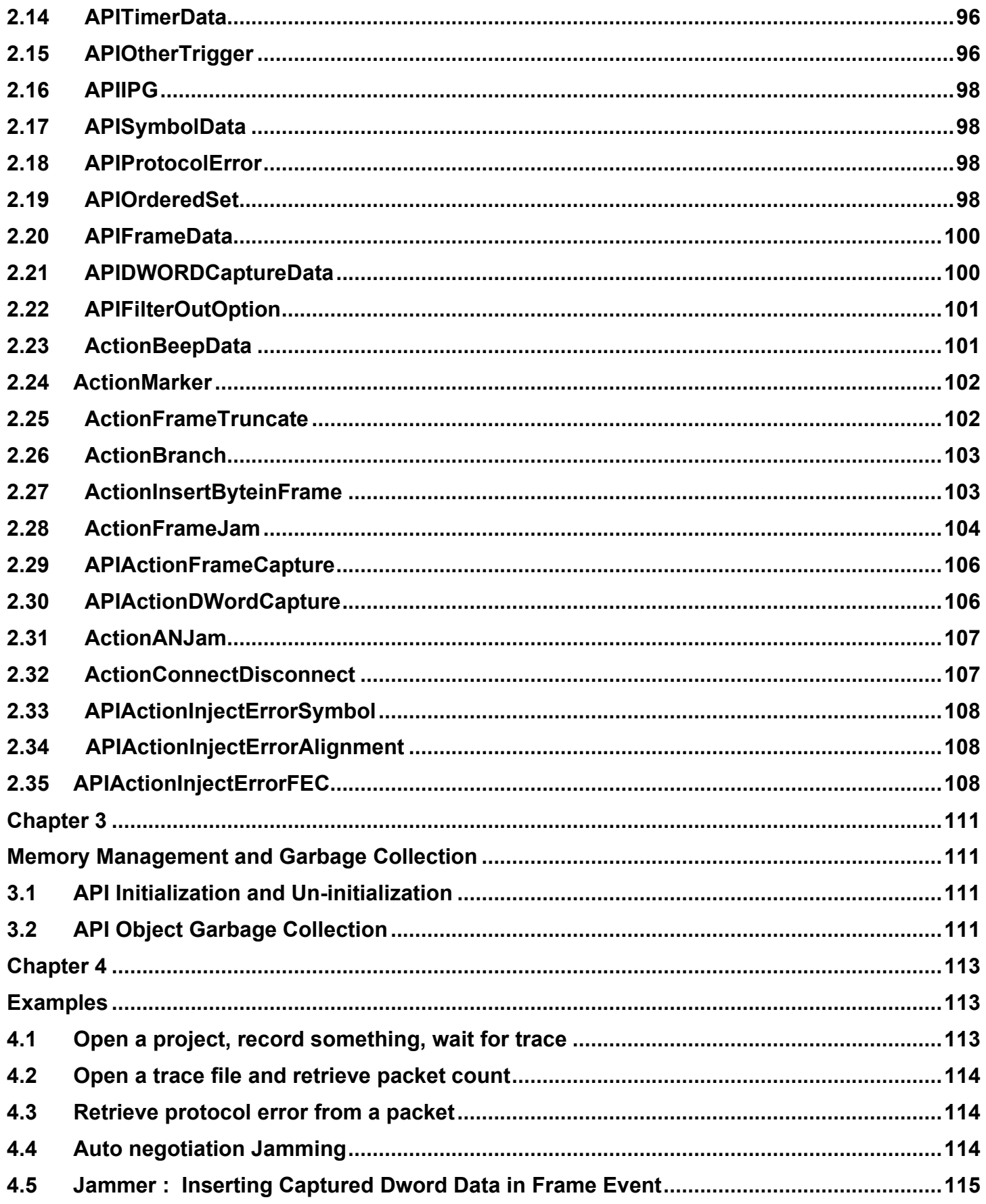

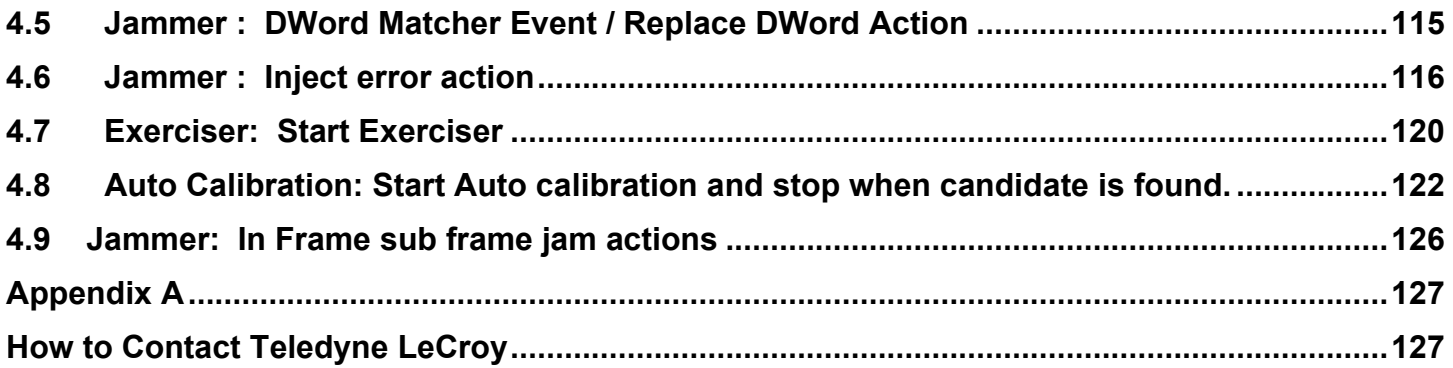

# **List of Tables**

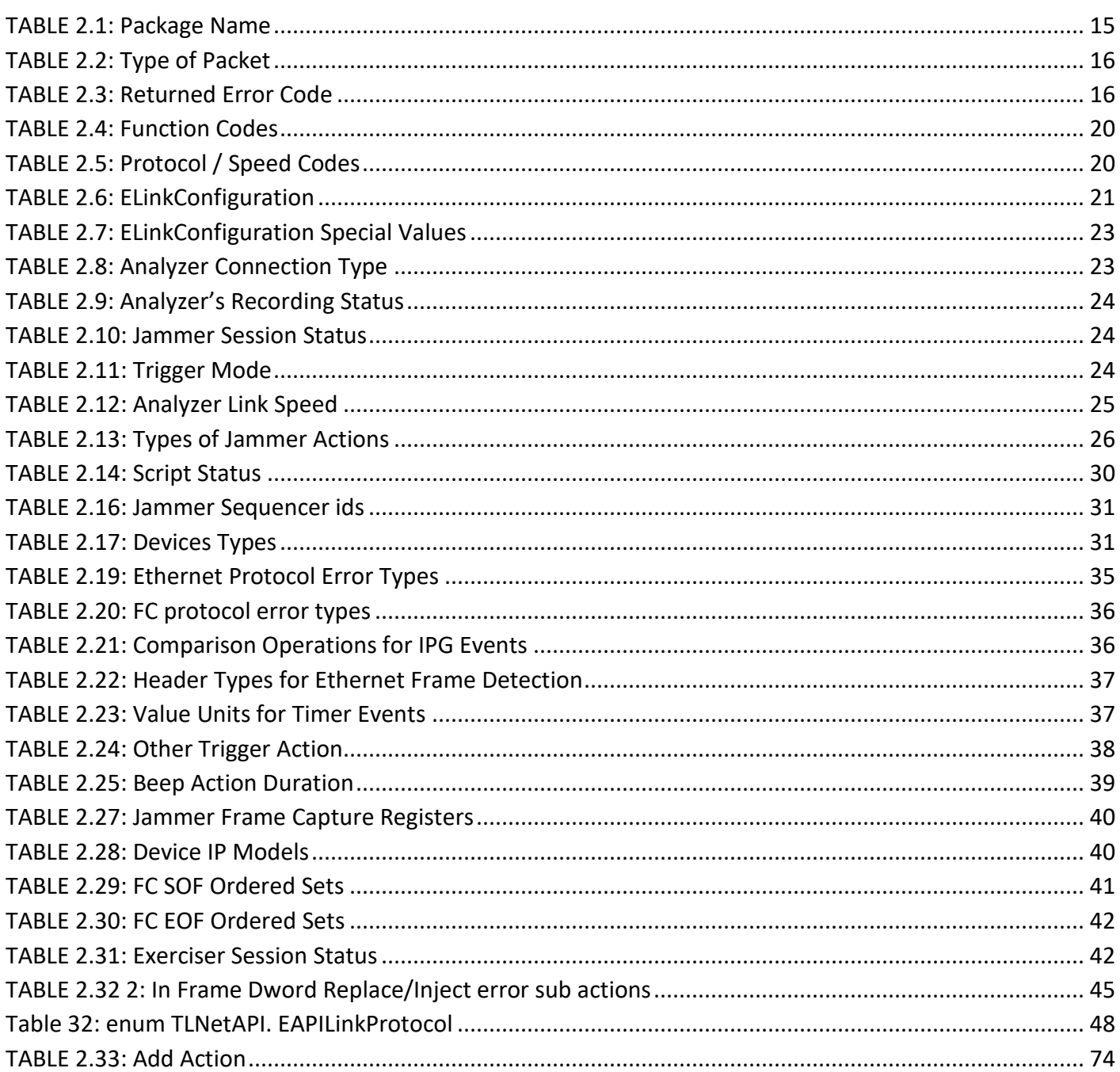

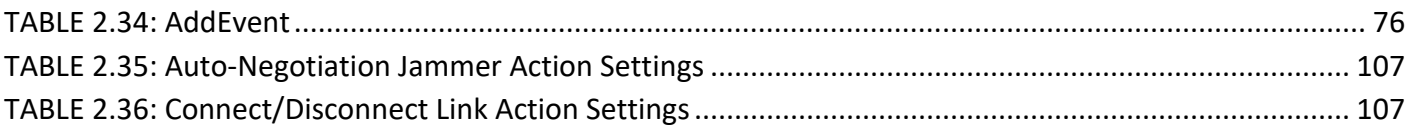

# **Chapter 1**

# <span id="page-8-1"></span><span id="page-8-0"></span>**Introduction / Setup / Definitions**

# <span id="page-8-2"></span>**1.1 Introduction**

Net Protocol Suite contains a Python module library, TLNetAPI, that provides automation features for the Python language.

# <span id="page-8-3"></span>**1.2 Setup Requirements**

# <span id="page-8-4"></span>**1.2.1 Windows**

Python version: 2.7.x or 3.6.x

Python module location: The "TLNetAPI.py" module must be located in the \API\SDK\Bin directory

e.g., C:\Users\Public\Documents\LeCroy\Net Protocol Suite\API\SDK\Bin\TLNetAPI.py

**Note**: In order to use " TLNetAPI.py " module in your python script, use (for example):

*sys.path.append(' C:\Users\Public\Documents\LeCroy\Net Protocol Suite\API\SDK\Bin') import TLNetAPI*

## <span id="page-9-0"></span>**1.2.2 Linux**

Linux versions: Ubuntu 16 64-bit, Fedora 18 32-bit, Fedora 18 64-bit Python version:

Ubuntu 16: 2.7.x and 3.6.x

Fedora 18: 2.7.x and 3.3.x

Python module location: The "libTLNetAPI\_python.py" module must be located in the "/API/SDK/Bin" directory

e.g., /usr/local/LeCroy/NetProtocolSuite/API/SDK/Bin/libTLNetAPI\_python.py

In order to use " libTLNetAPI\_python.py" module in your python script use below statement:

*sys.path.append('/usr/local/LeCroy/NetProtocolSuite/API/SDK/Bin') import libTLNetAPI\_python*

Below rules shall be added to the firewall:

*-A OUTPUT -p tcp --match multiport --dport 4000:4003 -j ACCEPT*

*-A INPUT -p tcp --match multiport --dport 4000:4003 -j ACCEPT*

*-A OUTPUT -p udp --match multiport --dport 4033:4035 -j ACCEPT*

*-A INPUT -p udp --match multiport --dport 4033:4035 -j ACCEPT*

**Note:** All required environment variables will be set by the "install.sh" script.

# <span id="page-9-1"></span>**1.2.3 Python Libraries**

The enum34 library is required, which might not be installed by default in Python 2.7.x or 3.3.x installations. To install it manually, run 'python -m pip install enum34'.

# <span id="page-9-2"></span>**1.2.4 Connecting to Analyzer over the Network**

By default, the SierraNet products use DHCP to obtain an IP address from the network. If needed, static IP settings can be configured through the product's front panel controls.

The SierraNet products use the following ports to communicate with the TLNetAPI:

- TCP Ports: 3999 4003
- UDP Ports: 4033 4035

If the TLNetAPI is running on a different network subnet than the SierraNet analyzer, then it is recommended to configure the TLNetAPI to automatically discover analyzers on other subnets using the **APIDeviceManager.Discovery** AddSubnet function.

# <span id="page-11-0"></span>**1.3 Definitions**

The following is a list of some terms frequently used in this document. Refer to the Net Protocol Suite User Manual for descriptions of other terms not listed here.

**Trace** - This is the file that contains the data captured by the analyzer.

**Project** - This is a configuration file that defines the following parameters of your test setup:

- One or more analyzer hardware chains (models and serial numbers)
- □ Ports configuration
- Analyzer hardware settings
- Analyzer recording, triggering, and filtering settings
- □ Jammer scenarios

**Chain** - This is a set of analyzer hardware units. A chain of 1 unit is valid and most common. A chain of multiple units would be linked together with a CATC Sync cable. Refer to the Net Protocol Suite User Manual for details on the hardware's expansion capabilities. Each chain in a Project operates independently from other chains in the Project.

**Analyzer** - This is the function of the analyzer hardware that captures traffic at line rate and stores it in a dedicated capture buffer.

**Jammer** - This is the function of the analyzer hardware that injects errors into traffic at line rate.

**Scenario** - This is the user-defined program that specifies the Jammer behavior.

# **Chapter 2**

# <span id="page-14-1"></span><span id="page-14-0"></span>**Net Protocol Suite API Reference**

# <span id="page-14-2"></span>**2.1 API Return Values**

On success, the return value of a function call will be either the data requested by the call, if any, or the value TLNetAPI.**EAPIErrorCode**.API\_OK.

On failure, a Python runtime exception will be raised, and the error details can be retrieved from the exception object.

# <span id="page-14-4"></span><span id="page-14-3"></span>**2.2 TLNetAPI**

The package name is as follows:

# **TABLE 2.1: Package Name**

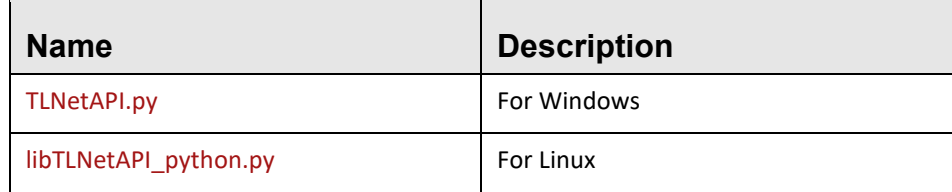

This documentation assumes that you have imported the one you need as follows: import libTLNetAPI\_python as TLNetAPI or import TLNetAPI

### **enum TLNetAPI.EDataType**

This enumeration describes the type of packet.

# **TABLE 2.2: Type of Packet**

<span id="page-15-0"></span>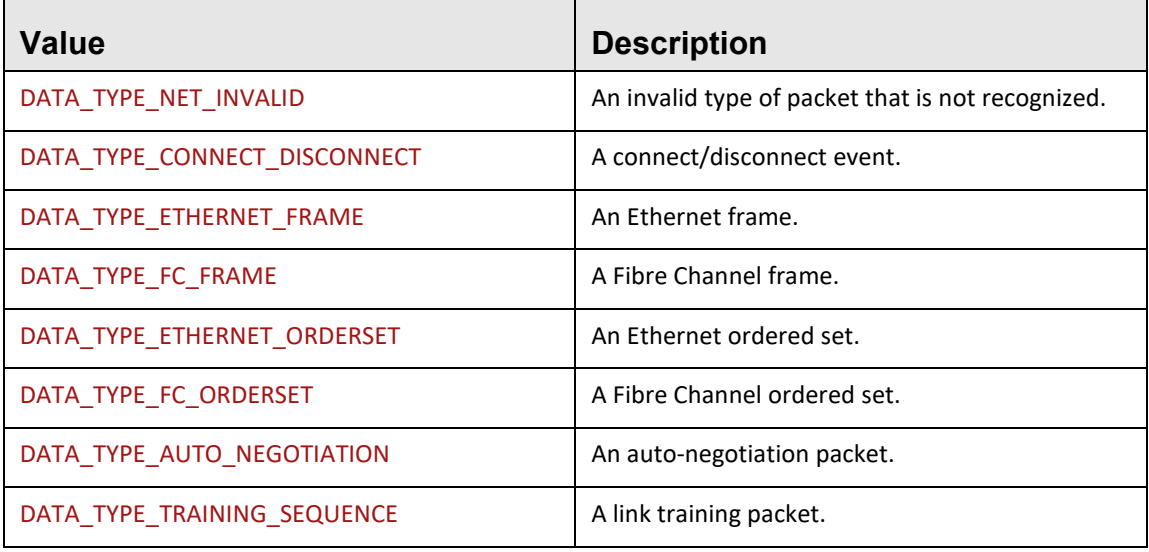

### **enum TLNetAPI.EAPIErrorCode**

This enumeration describes the returned error code from API execution.

# **TABLE 2.3: Returned Error Code**

<span id="page-15-1"></span>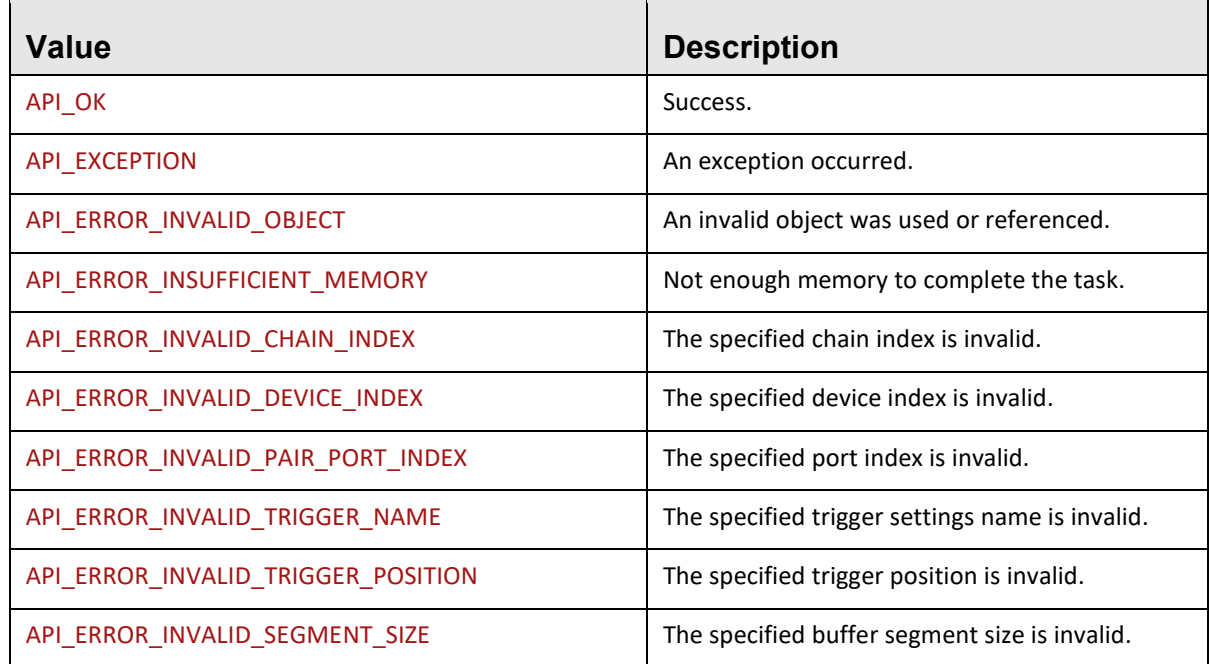

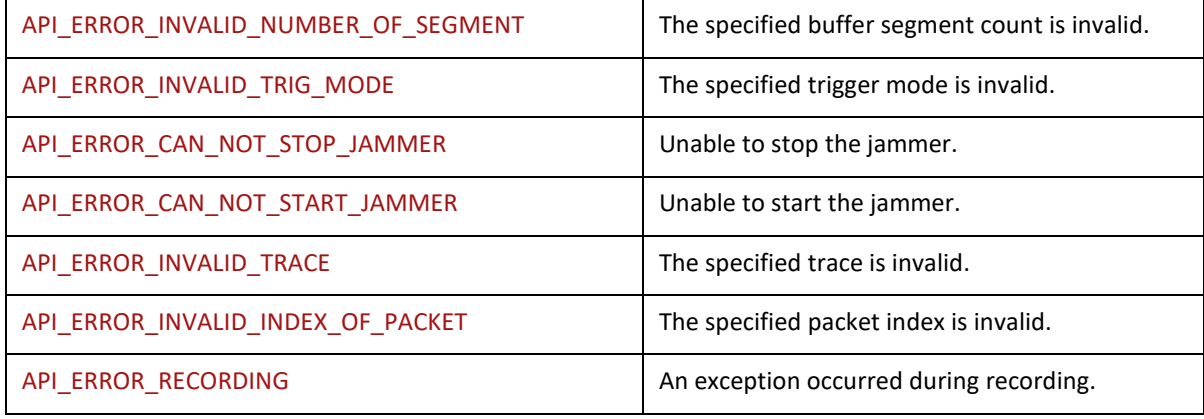

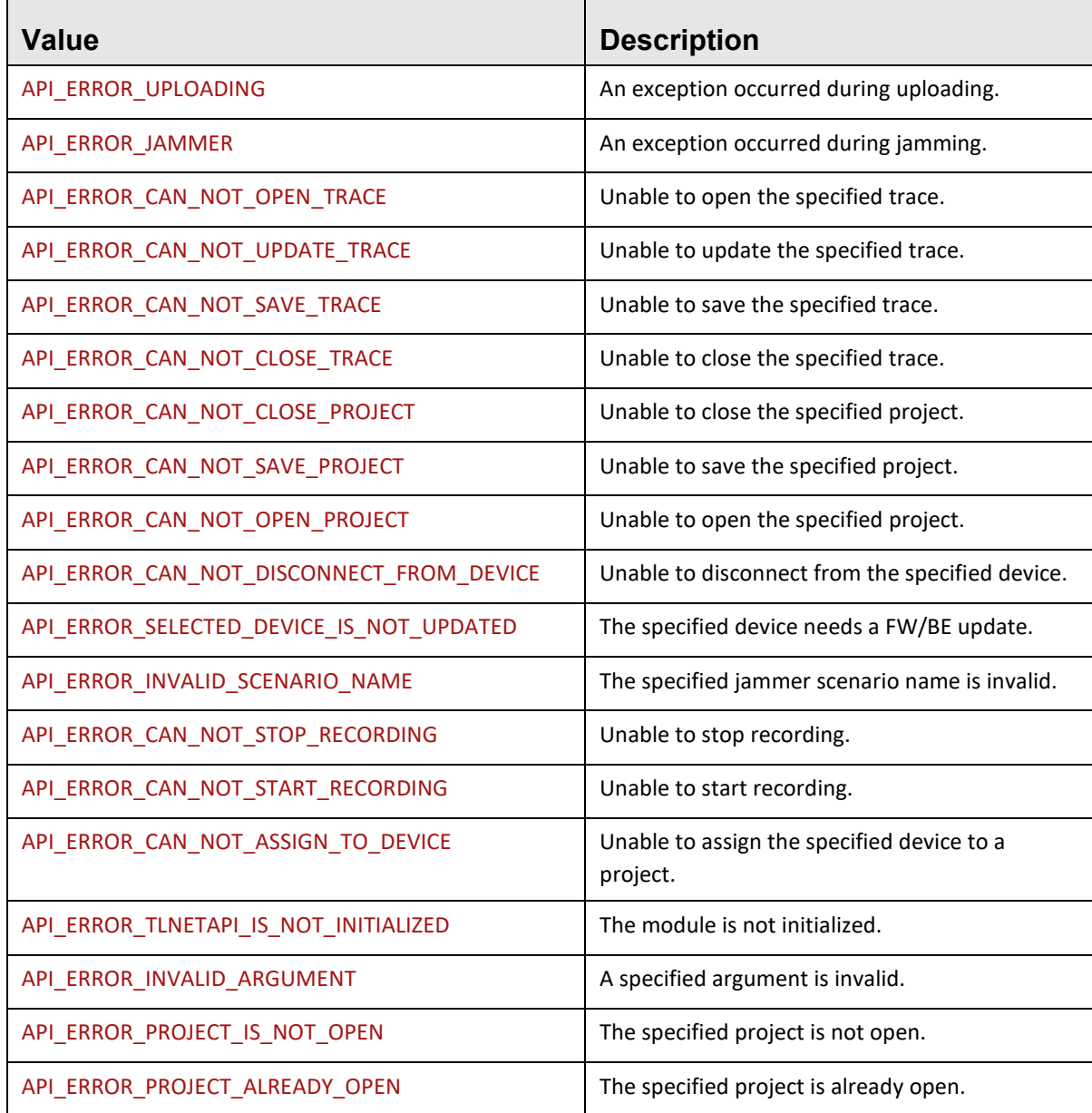

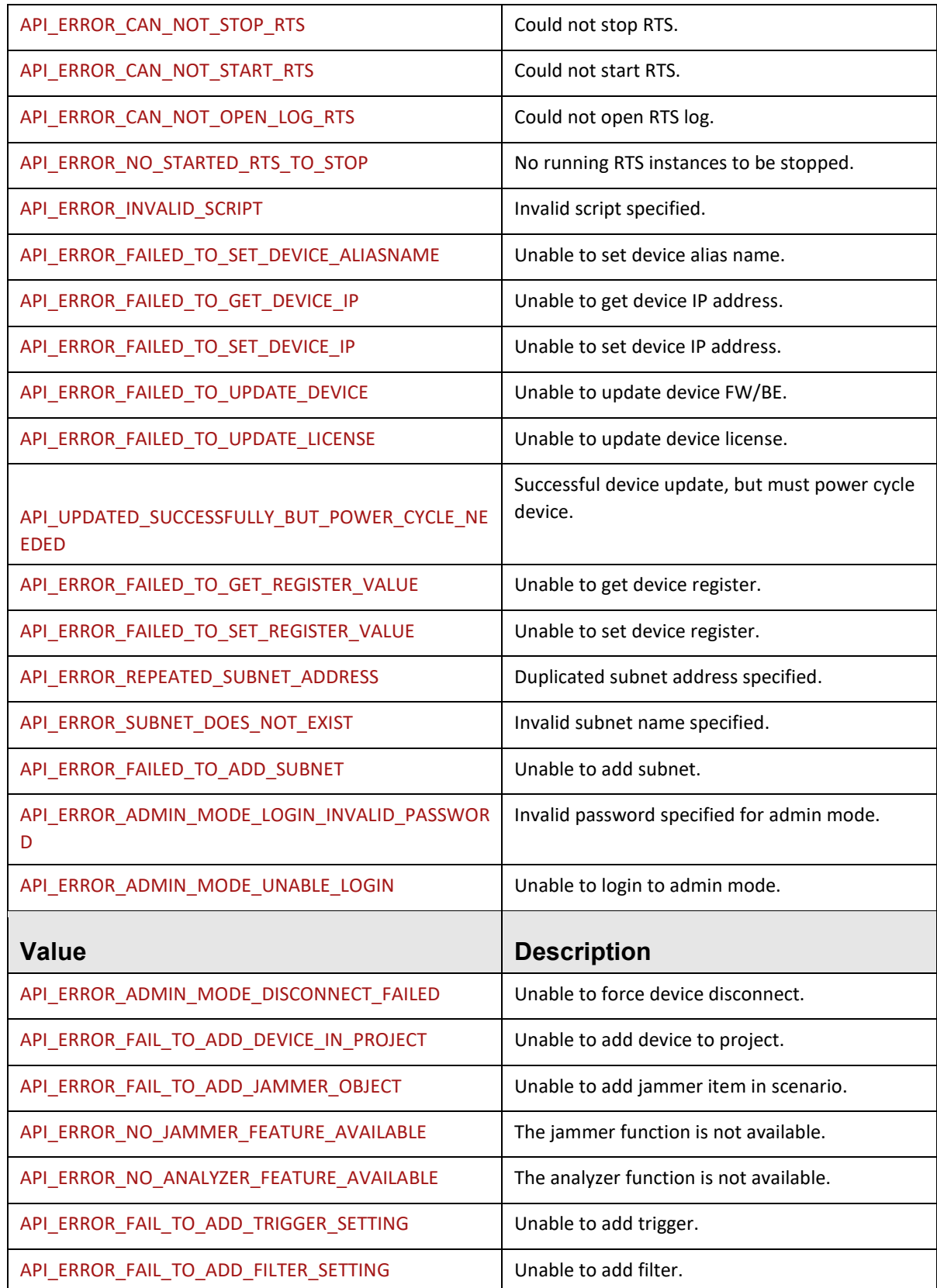

### **enum TLNetAPI.ELinkConfiguration**

This enumeration describes the analyzer port configuration.

In general, the form of an enumeration value is:

LINK\_CONFIG\_\_[P1/P2 Config]\_\_[P3/P4 Config]\_\_[P5/P6 Config]\_\_[P7/P8 Config]

where each [Px/Py Config] is made up of a Function Code and a Protocol/Speed Code.

The Function Codes are:

<span id="page-19-0"></span>**TABLE 2.4: Function Codes**

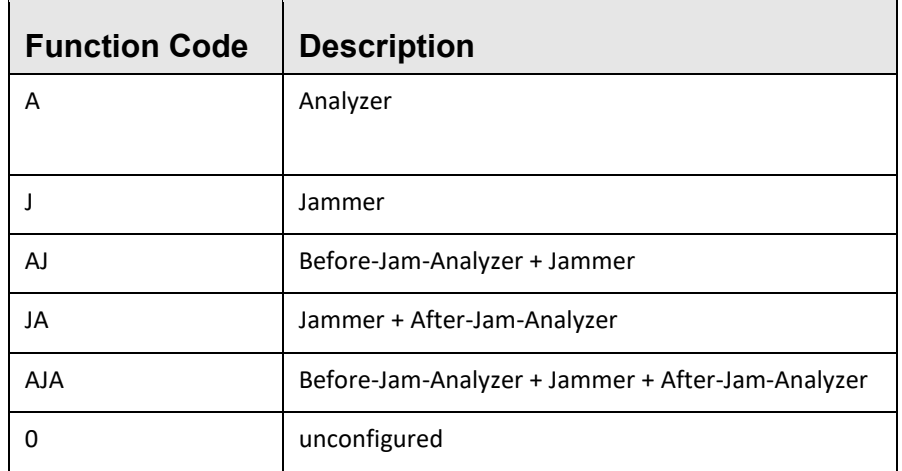

The Protocol/Speed Codes are:

# **TABLE 2.5: Protocol / Speed Codes**

<span id="page-19-1"></span>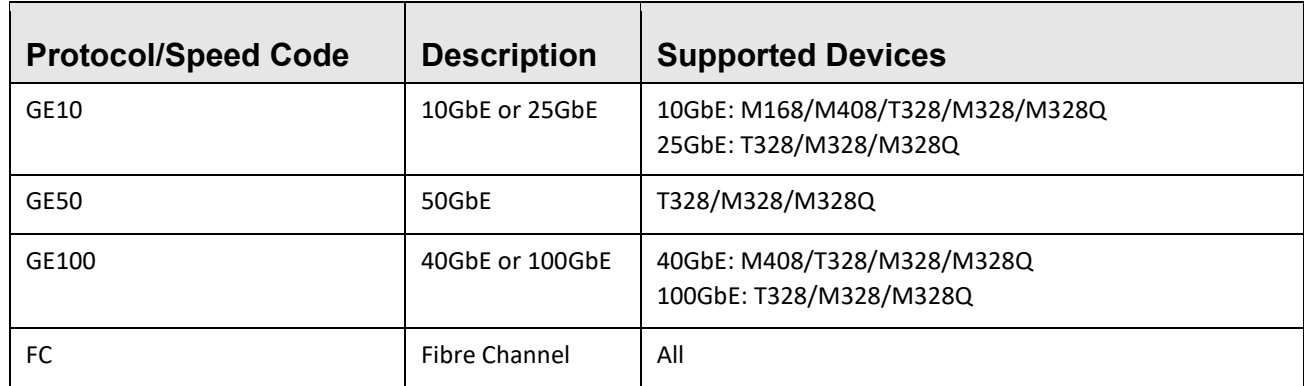

**Note:** Not all combinations are valid.

# **TABLE 2.6: ELinkConfiguration**

<span id="page-20-0"></span>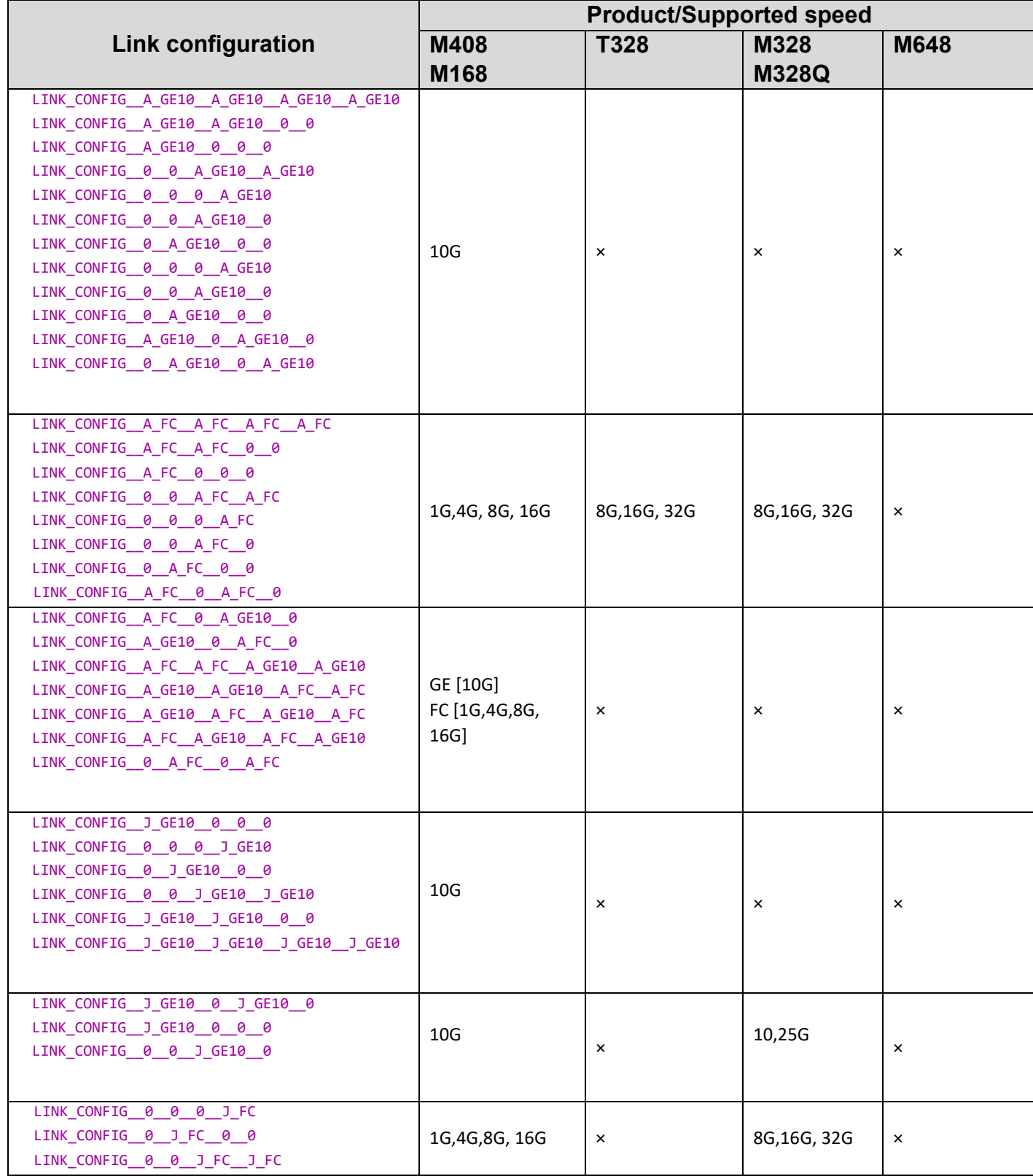

Teledyne LeCroy TLNetAPI

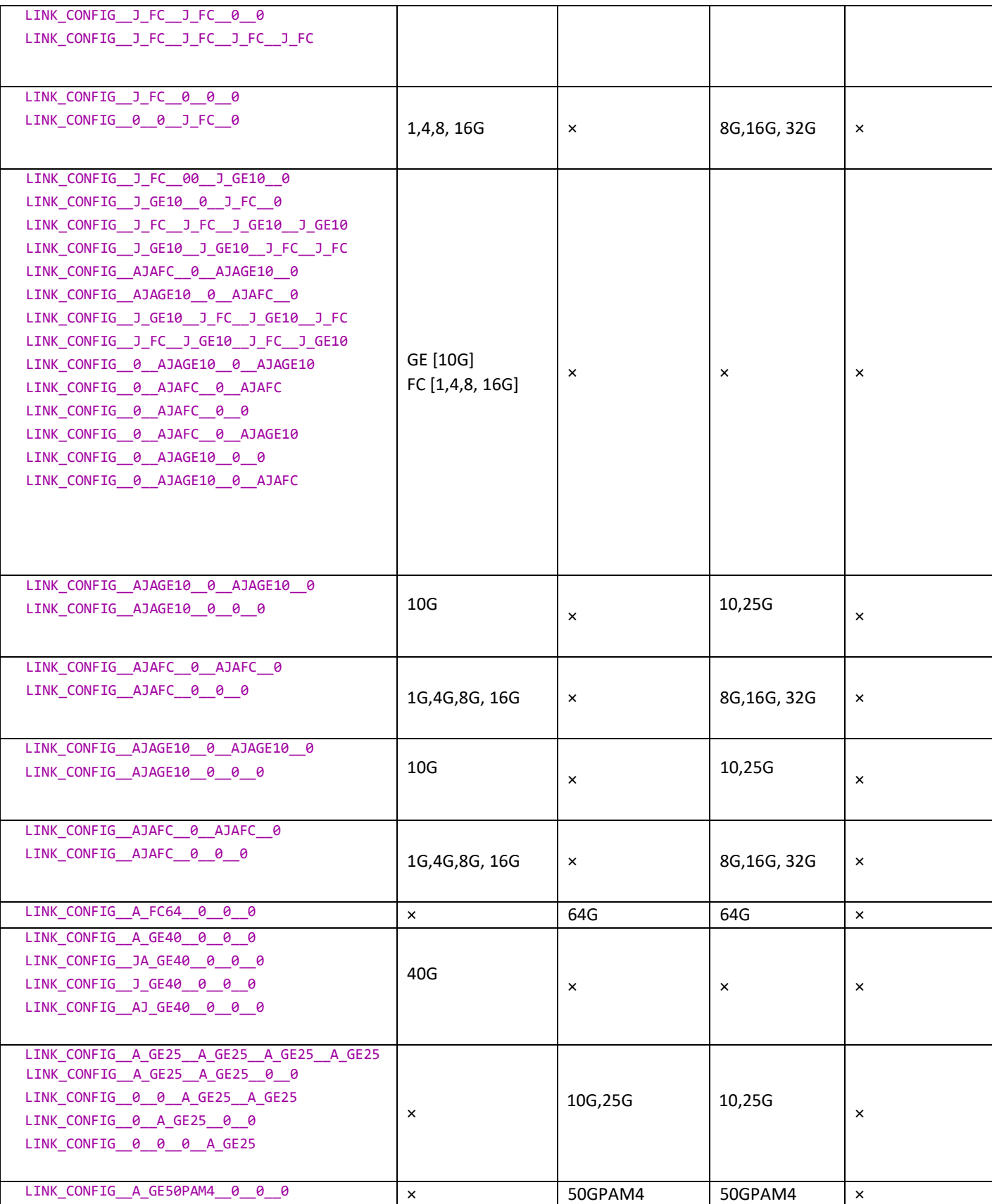

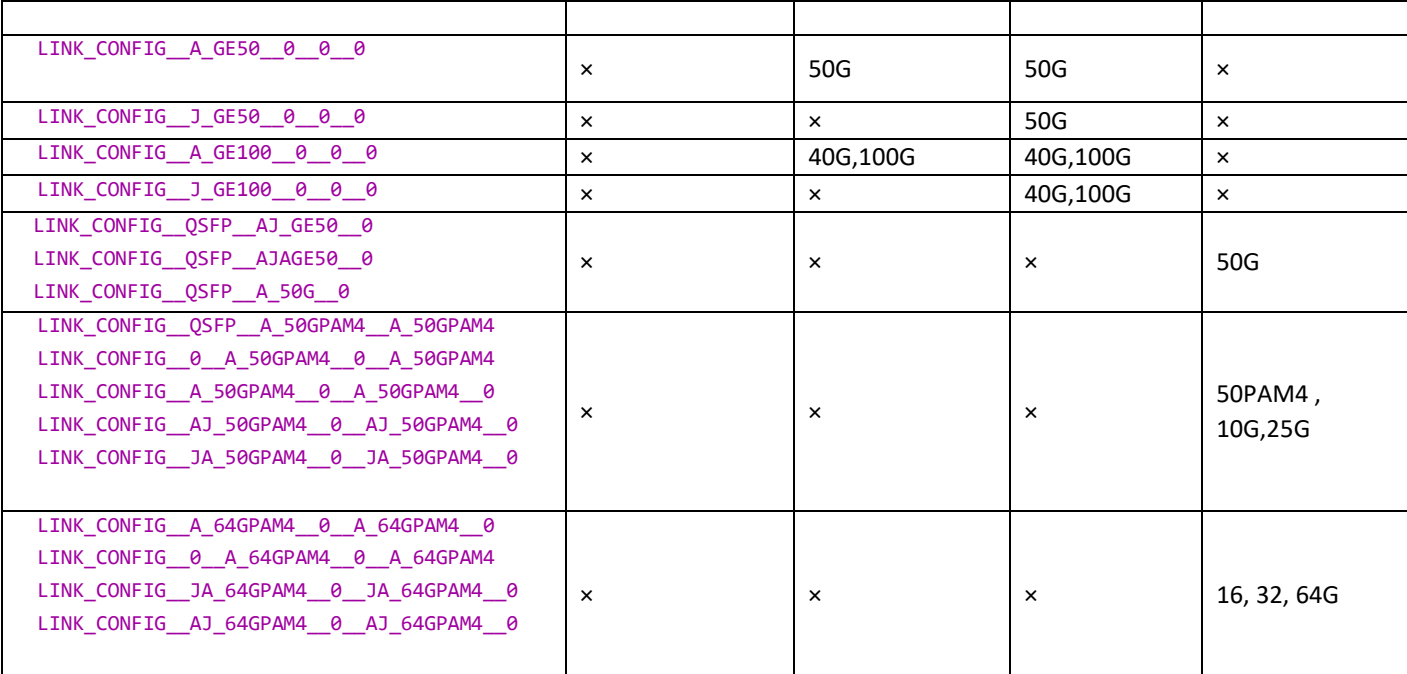

# **TABLE 2.7: ELinkConfiguration Special Values**

<span id="page-22-0"></span>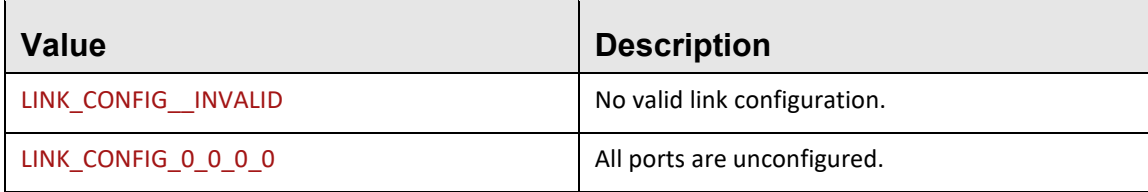

# **enum TLNetAPI.EConnectionType**

This enumeration describes the analyzer connection type.

# **TABLE 2.8: Analyzer Connection Type**

<span id="page-22-1"></span>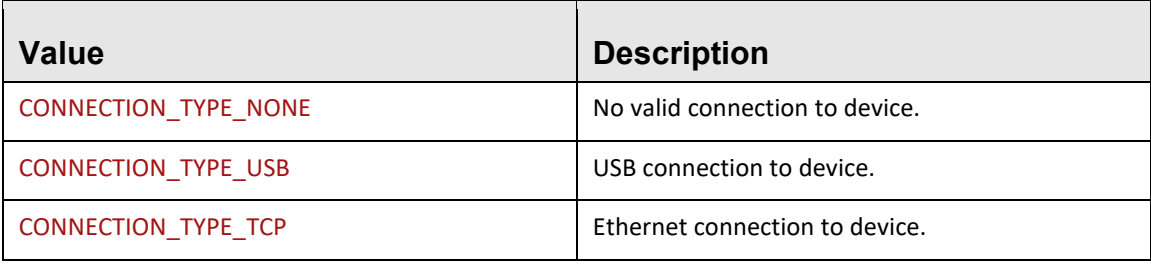

### **enum TLNetAPI.ERecordingStatus**

This enumeration describes the analyzer's recording status which returned by status report event.

<span id="page-23-1"></span> $\Box$ 

 $\overline{\phantom{a}}$ 

# **TABLE 2.9: Analyzer's Recording Status**

<span id="page-23-0"></span>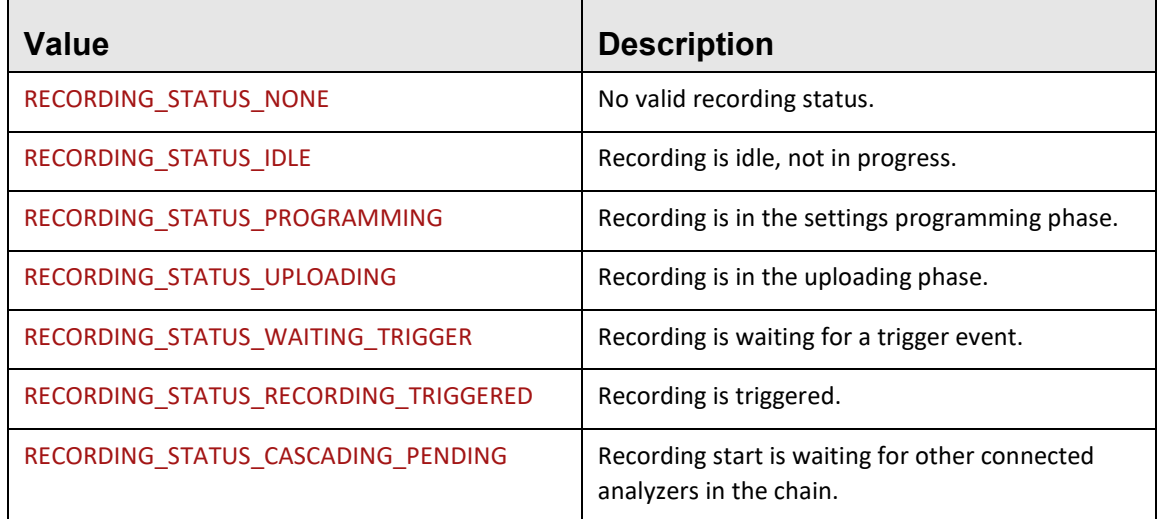

# **enum TLNetAPI.EJammerSessionStatus**

This enumeration describes the jammer's status which return by status report event.

# **TABLE 2.10: Jammer Session Status**

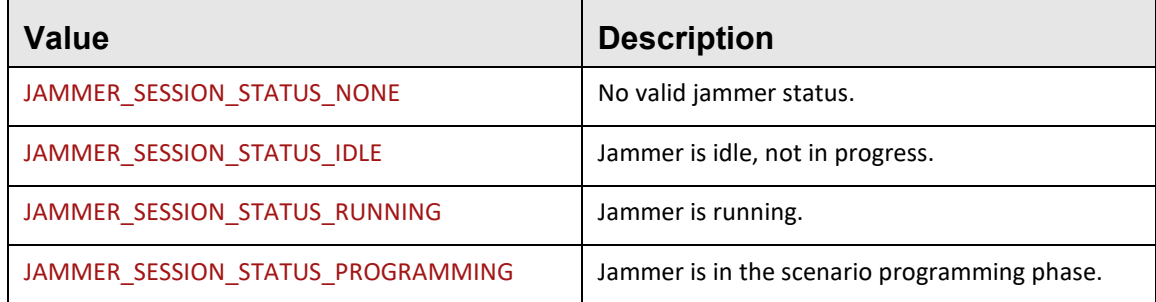

# **enum TLNetAPI.ETriggerMode**

This enumeration describes the trigger mode.

# **TABLE 2.11: Trigger Mode**

<span id="page-23-2"></span>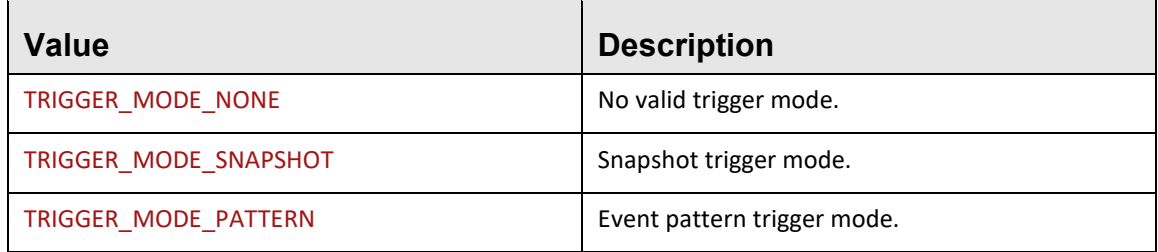

 $\overline{\phantom{a}}$ 

# **enum TLNetAPI.EAnalyzerSpeed**

This enumeration describes the analyzer link speed.

# **TABLE 2.12: Analyzer Link Speed**

<span id="page-24-0"></span>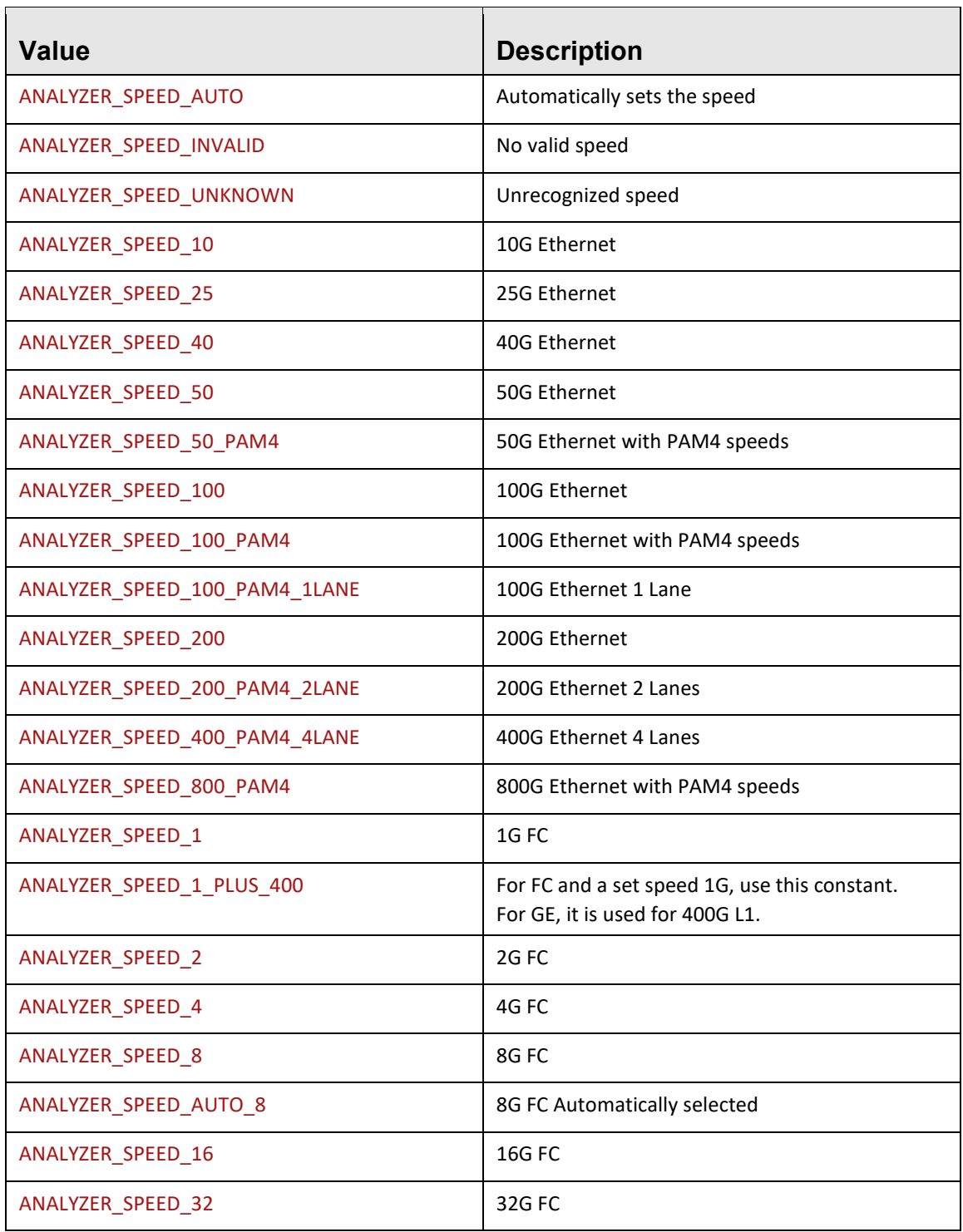

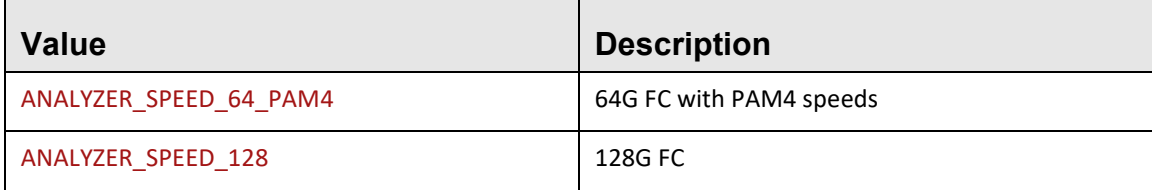

# **enum TLNetAPI.EICActionType**

<span id="page-25-0"></span>This enumeration describes the types of jammer actions.

# **TABLE 2.13: Types of Jammer Actions**

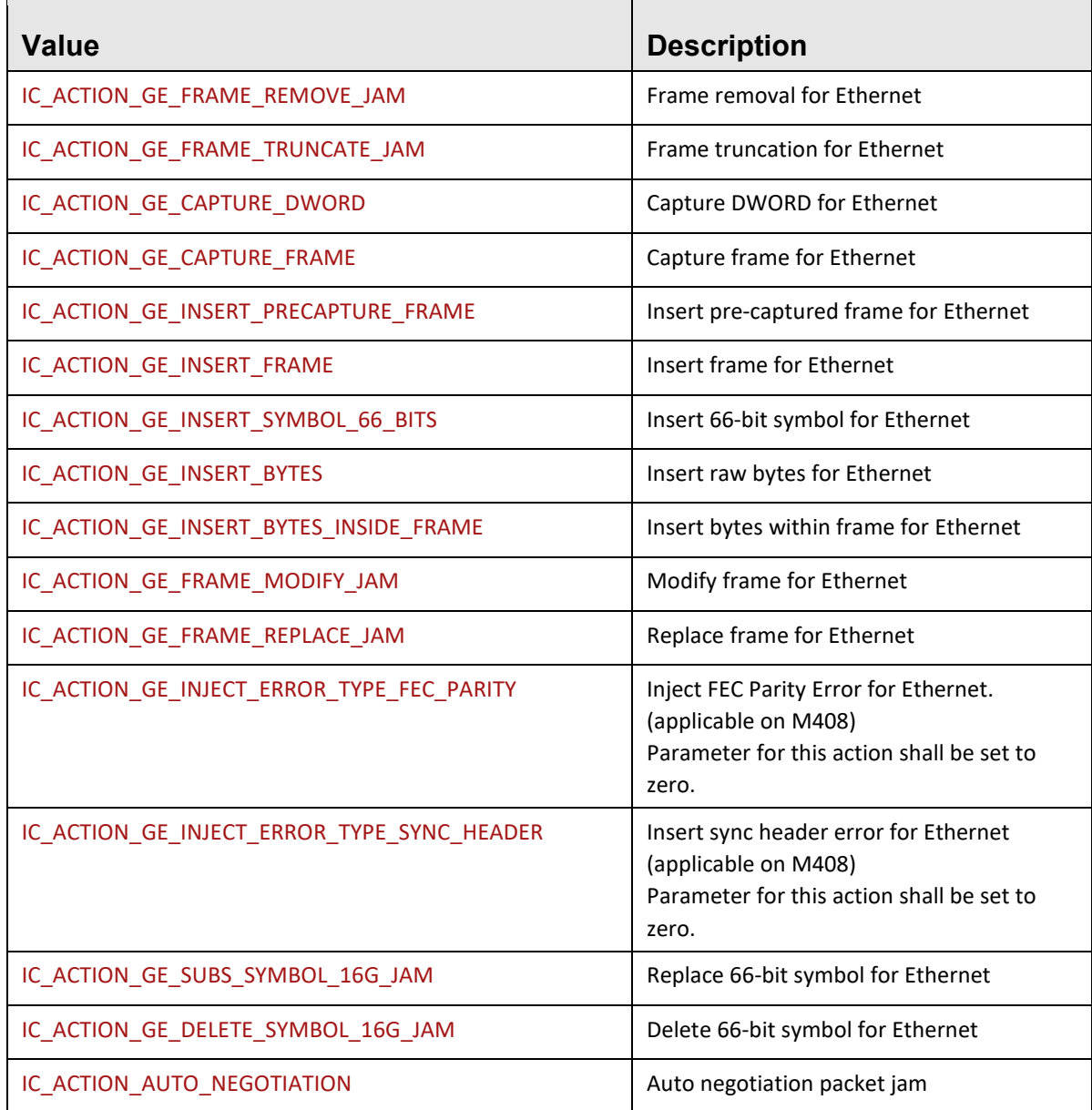

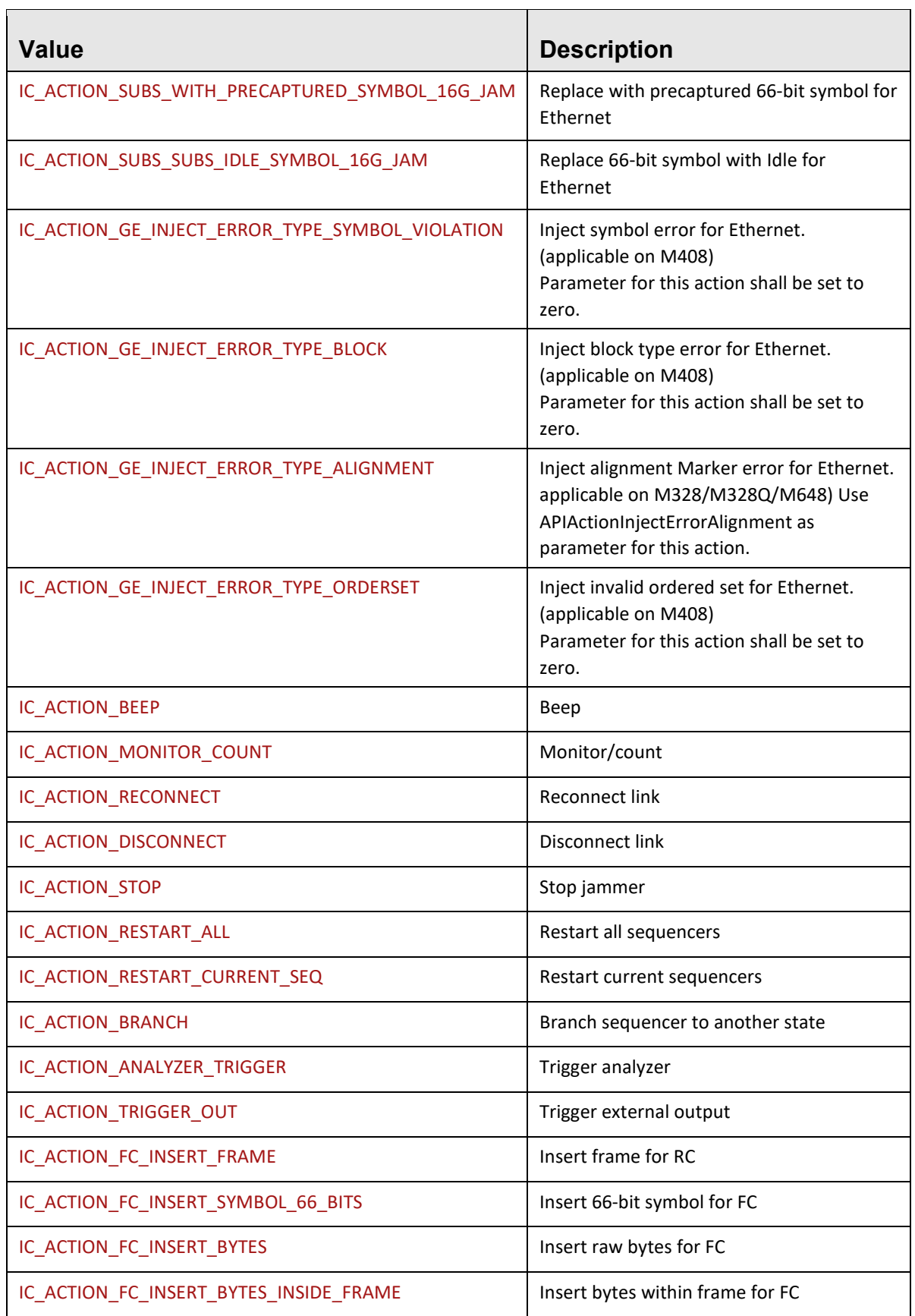

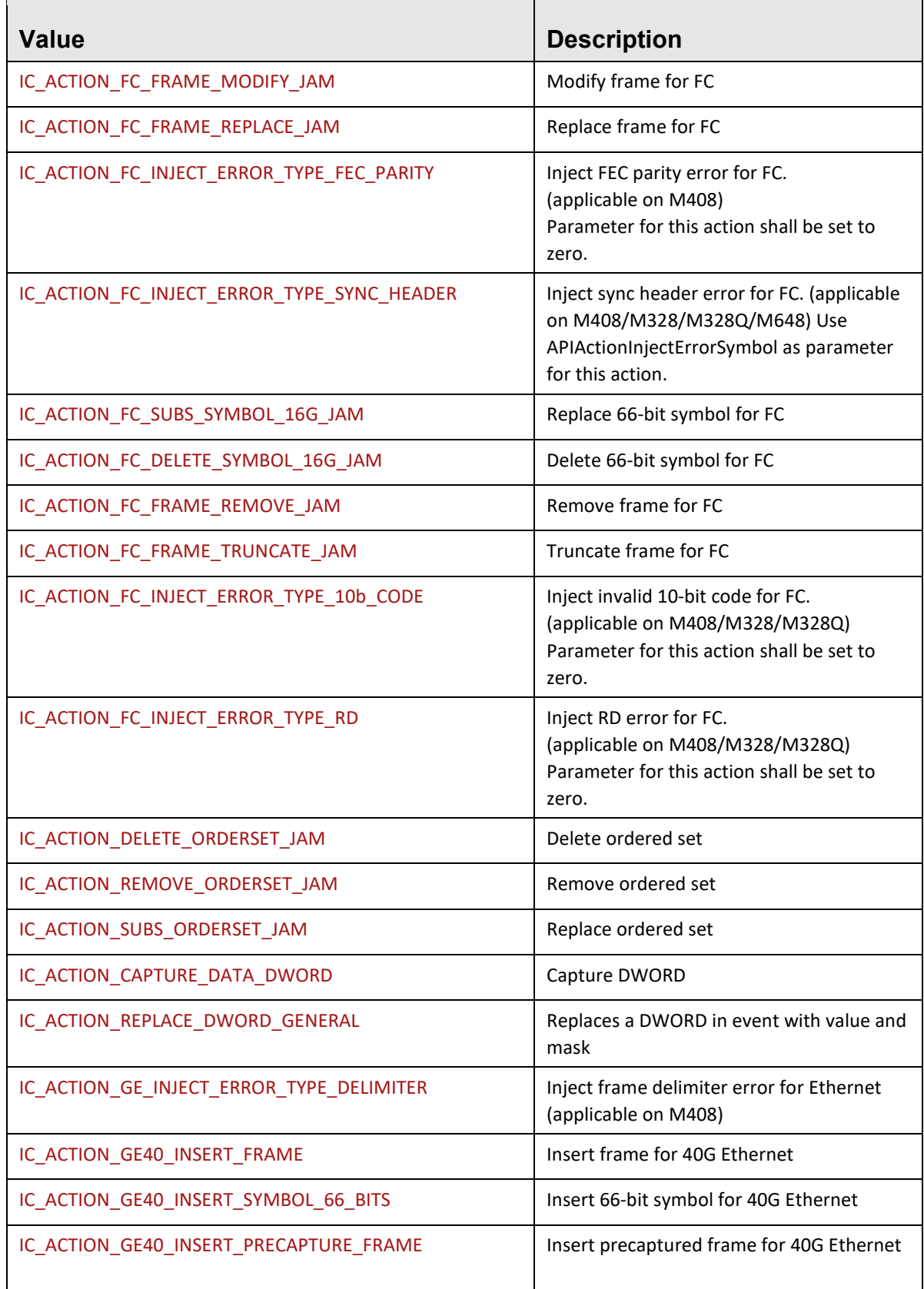

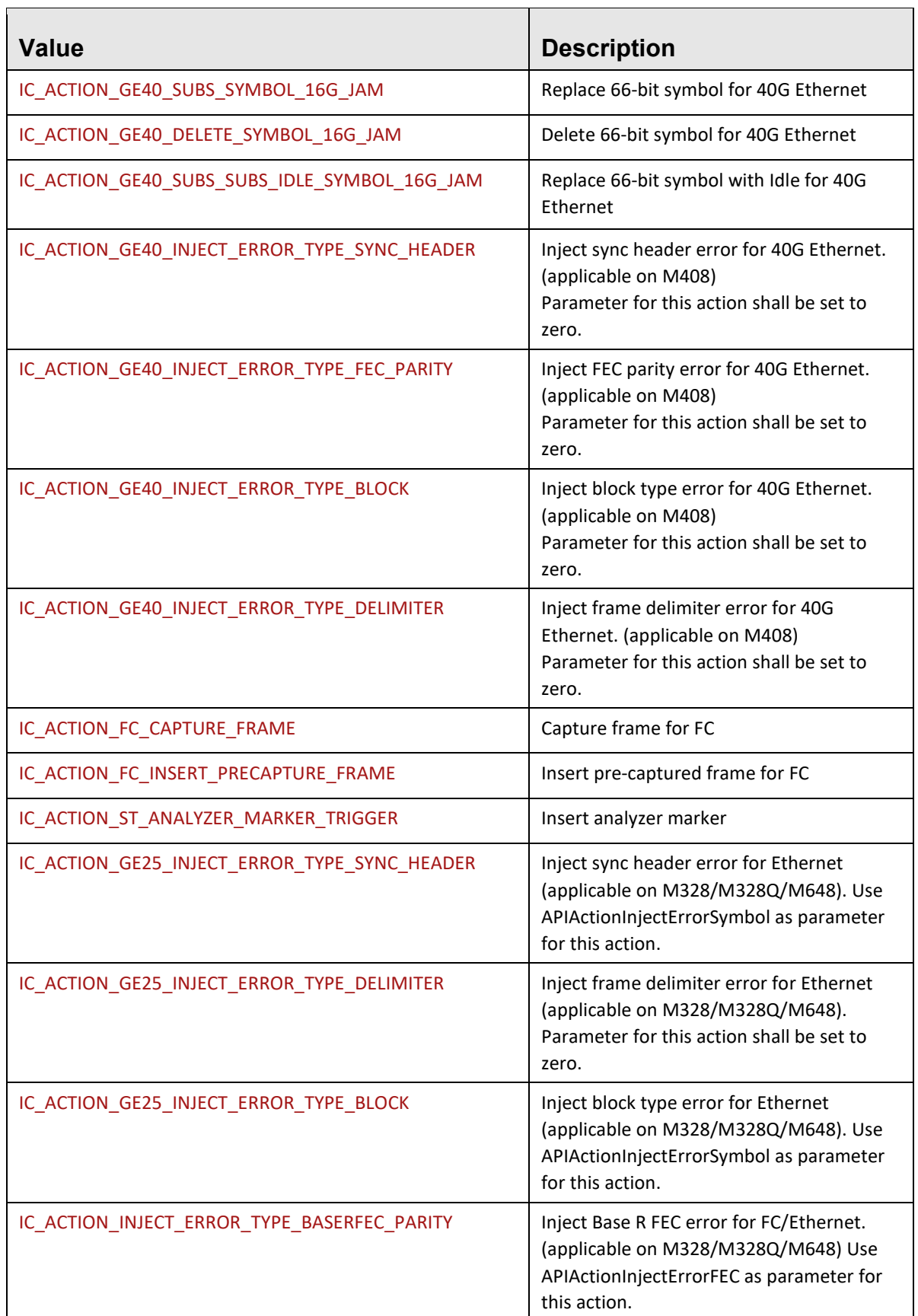

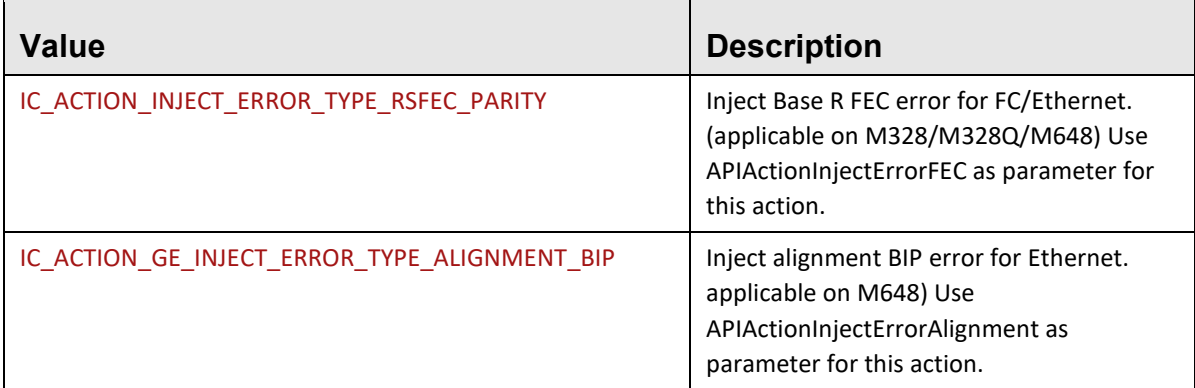

### **enum** TLNetAPI.**VSEStatus**

This enumeration describes the types of script status.

<span id="page-29-0"></span>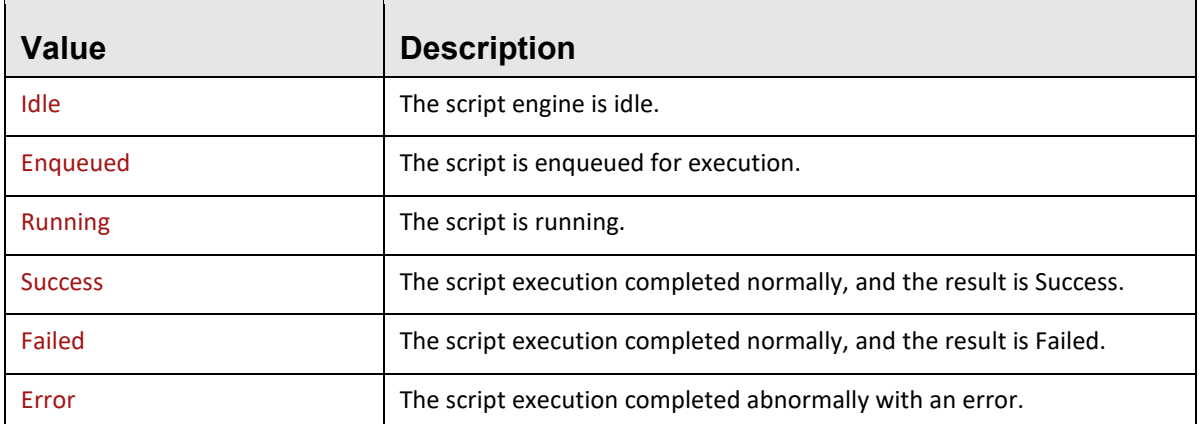

# **TABLE 2.14: Script Status**

#### **enum** TLNetAPI.**ECaptureStrategy**

This enumeration has the capture/filtering types

# **TABLE 2.15: Capture/Filtering types**

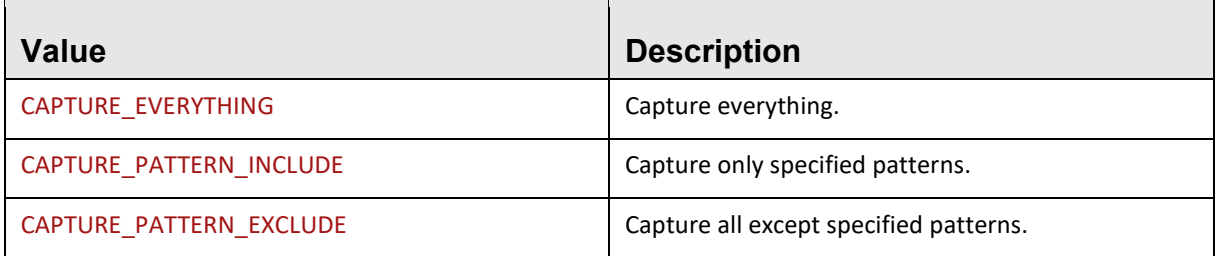

# **enum** TLNetAPI.**EJammerSequencer**

This enumeration has the jammer sequencer ids

# **TABLE 2.16: Jammer Sequencer ids**

<span id="page-30-0"></span>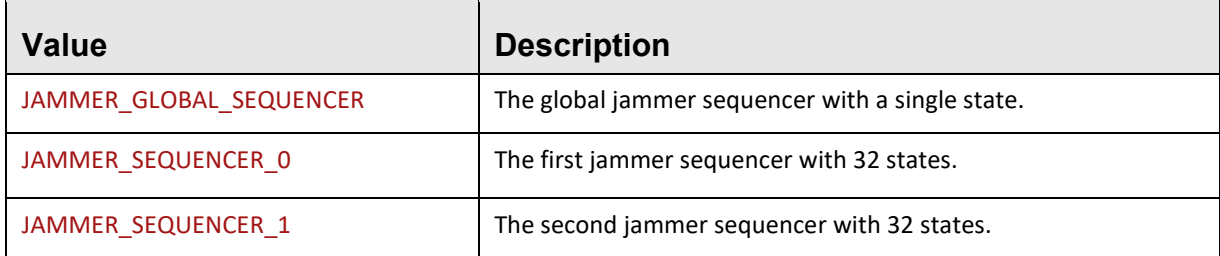

# **enum** TLNetAPI.**EDeviceType**

This enumeration has the device types.

# **TABLE 2.17: Devices Types**

<span id="page-30-1"></span>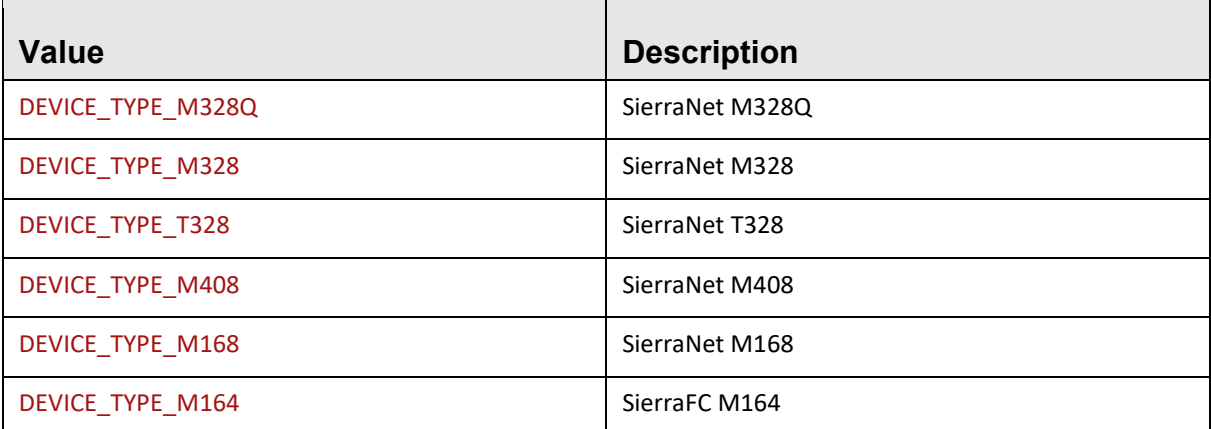

# **enum** TLNetAPI.**PatternType**

This enumeration has the event types for triggering, filtering, and jammer.

# **TABLE 2.18: Event Types for Triggering, Filtering and Jammer**

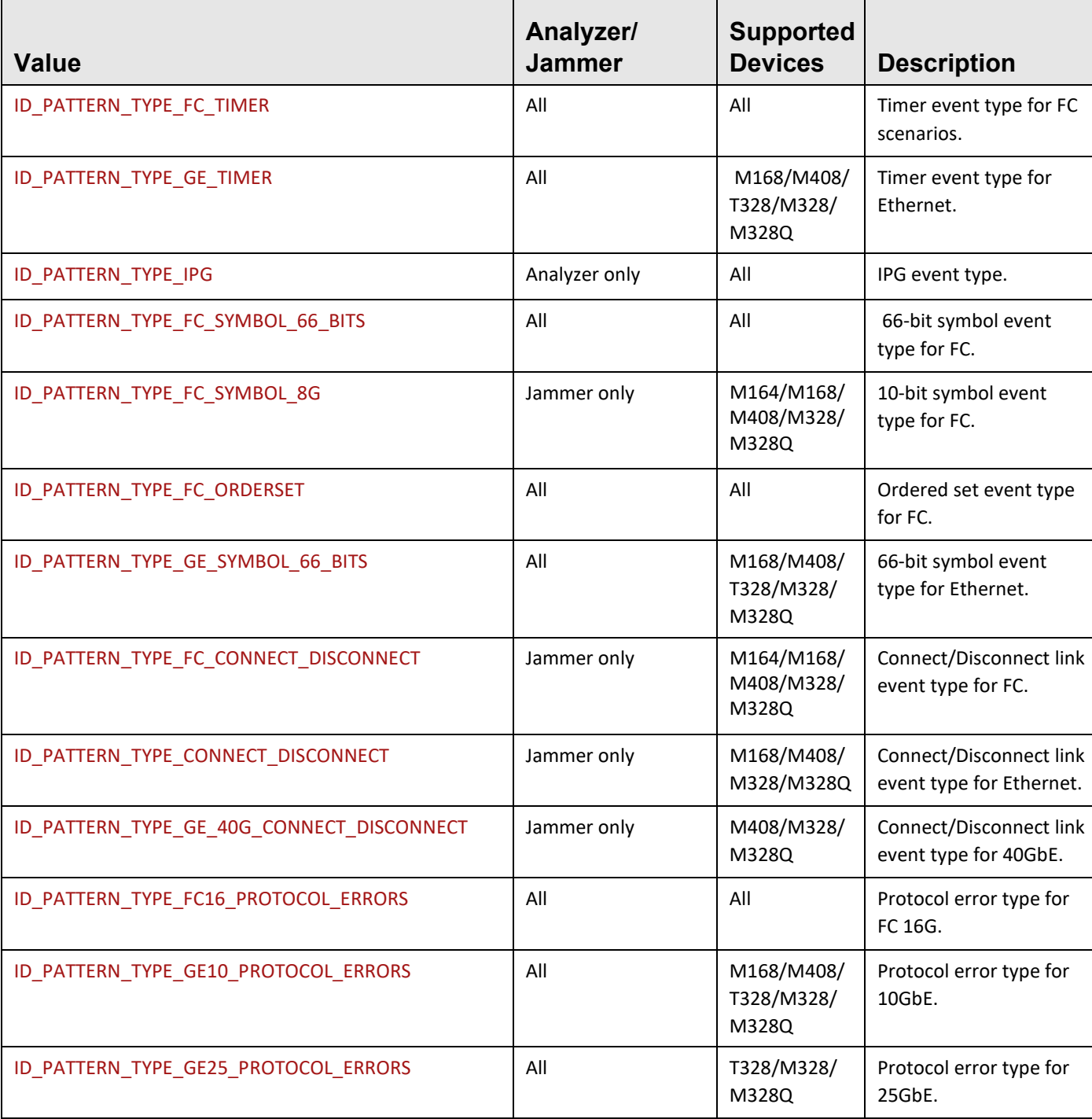

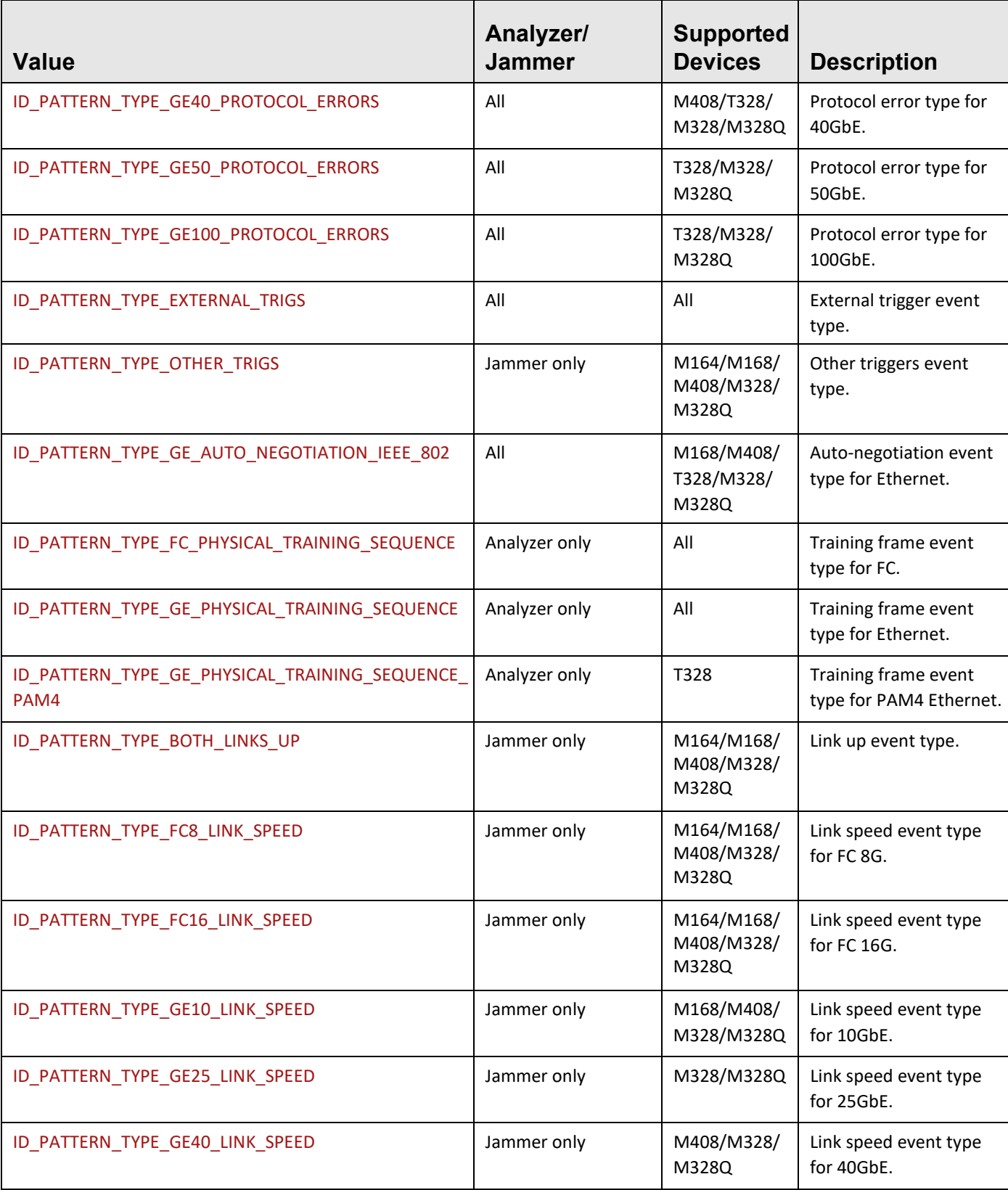

### Teledyne LeCroy TLNetAPI

h

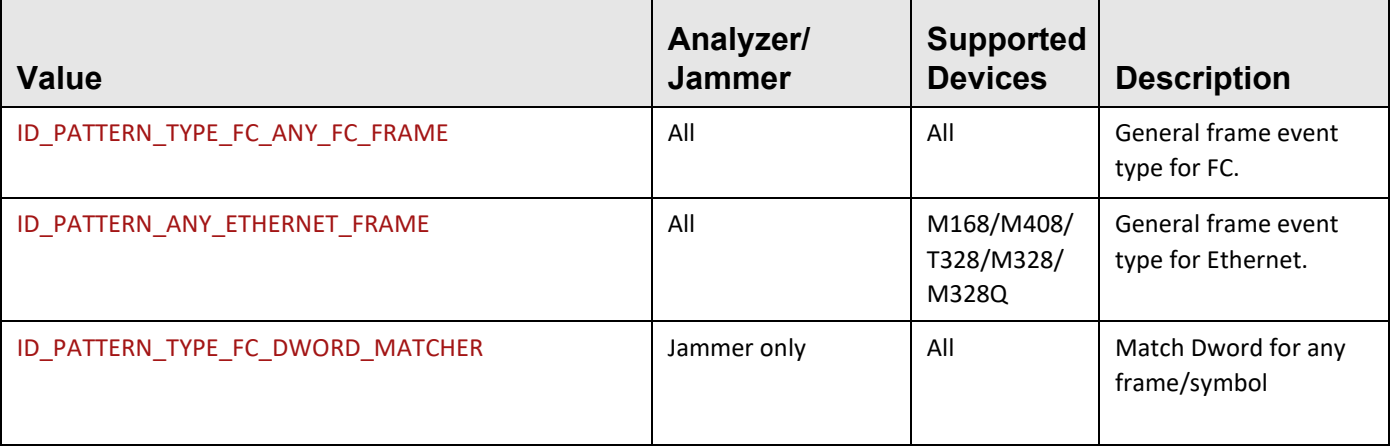

#### **enum** TLNetAPI.**EGEProtocolError**

This enumeration has the Ethernet protocol error types.

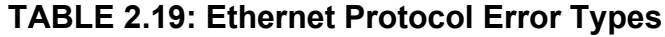

<span id="page-34-0"></span>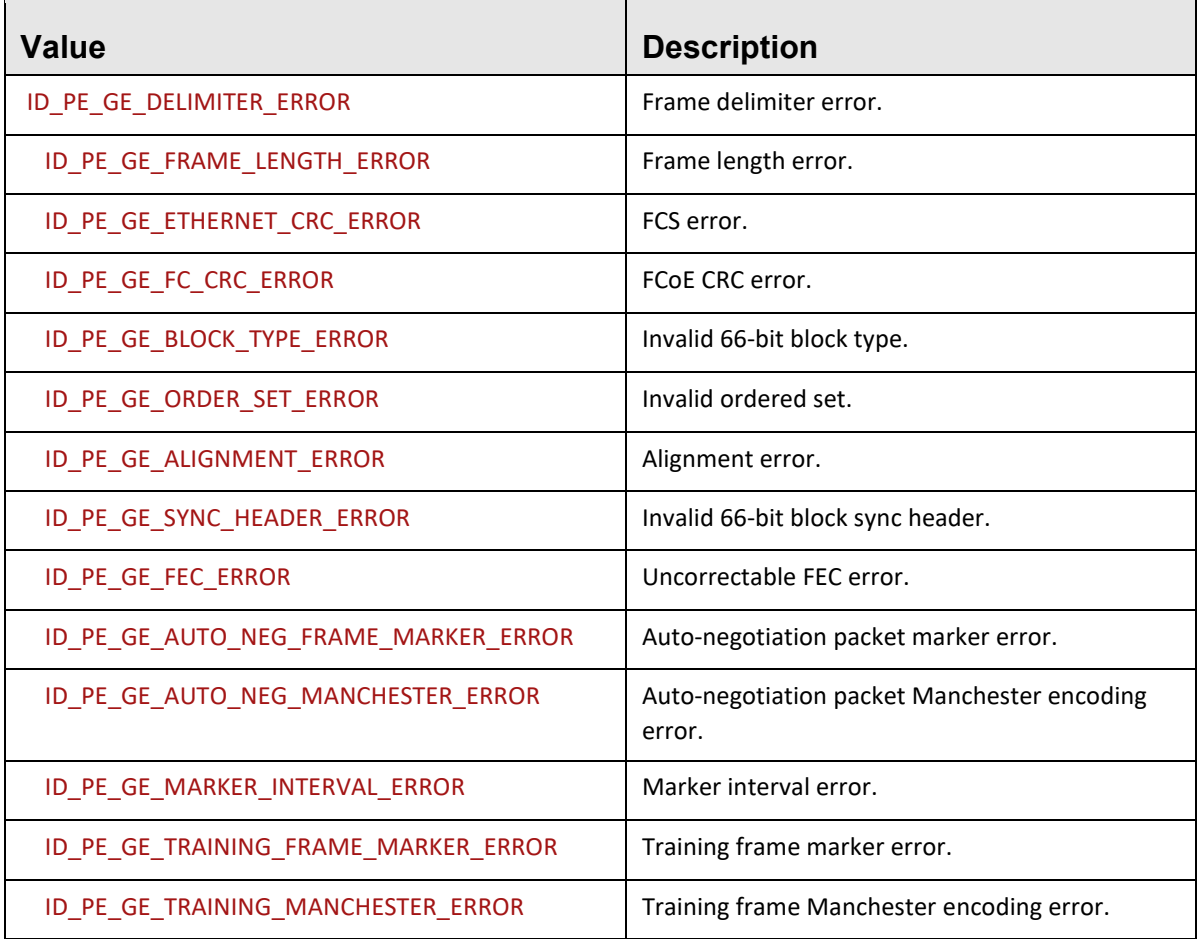

٦

#### **enum** TLNetAPI.**EFCProtocolError**

This enumeration has the FC protocol error types.

# **TABLE 2.20: FC protocol error types**

<span id="page-35-0"></span>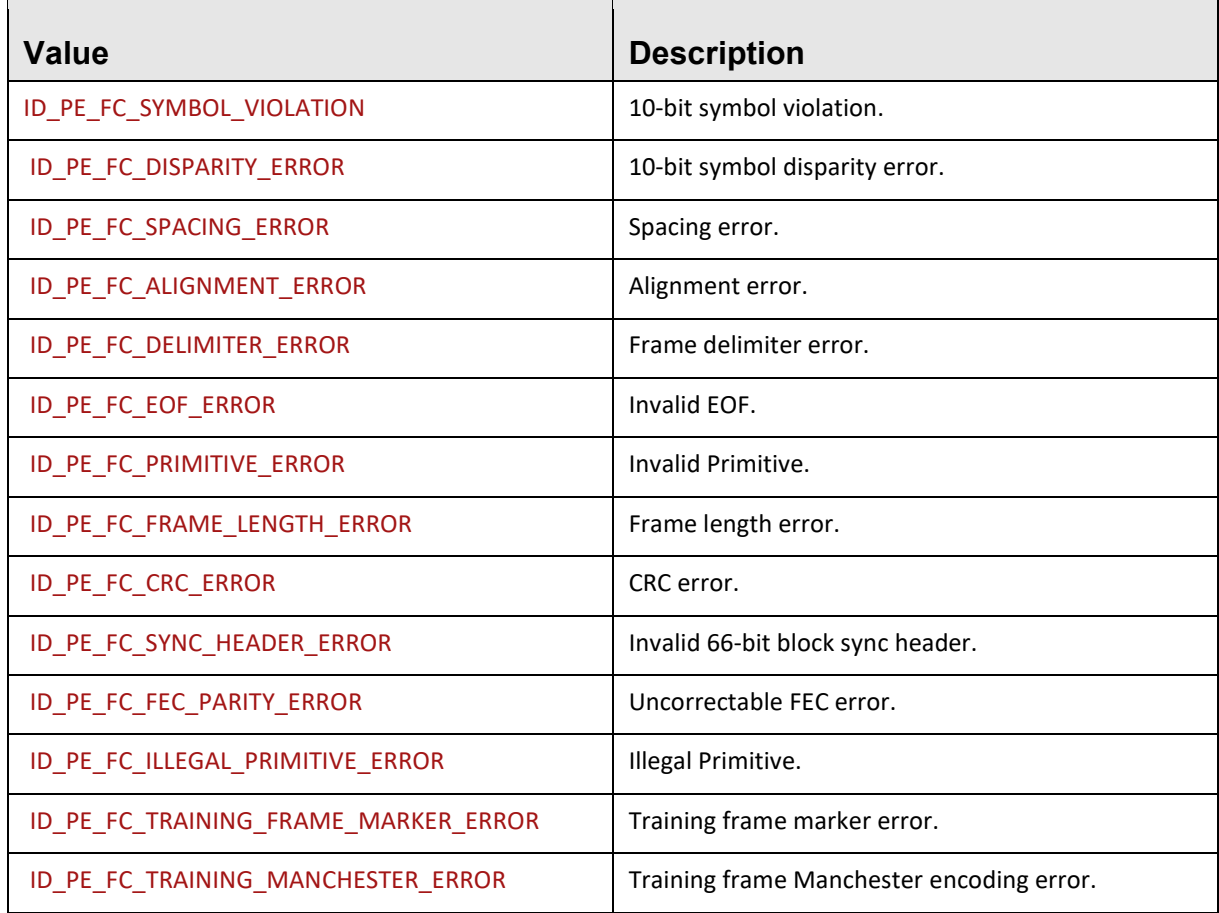

# **Enum** TLNetAPI.**IPGControl**

This enumeration has the comparison operations for IPG events.

# **TABLE 2.21: Comparison Operations for IPG Events**

<span id="page-35-1"></span>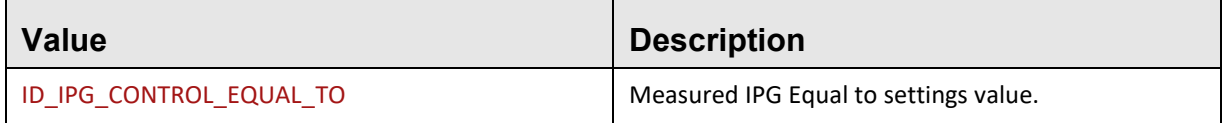
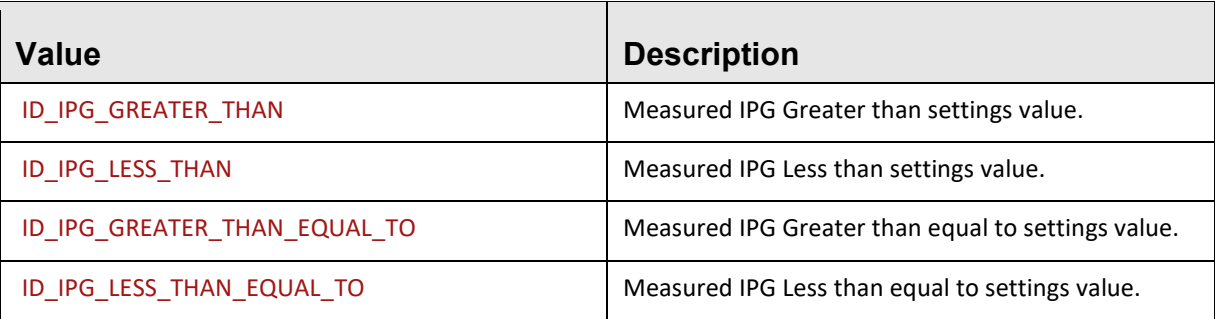

## **Enum** TLNetAPI.**EapiEthernetHeader**

This enumeration has the optional header types for Ethernet frame detection.

## **TABLE 2.22: Header Types for Ethernet Frame Detection**

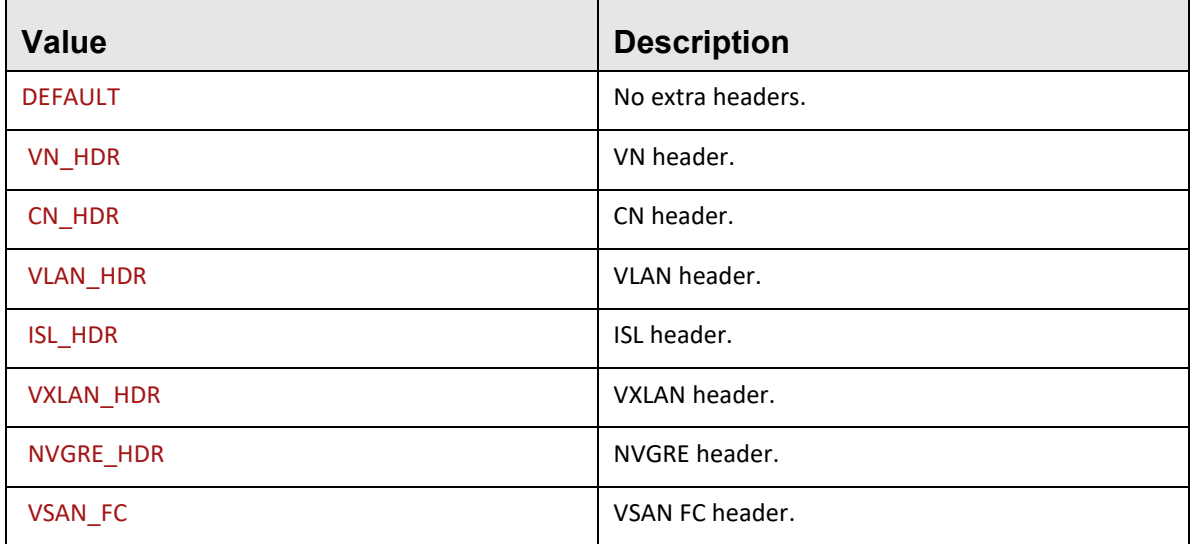

#### **Enum** TLNetAPI.**EtimerUnits**

This enumeration has the value units for timer events.

#### **TABLE 2.23: Value Units for Timer Events**

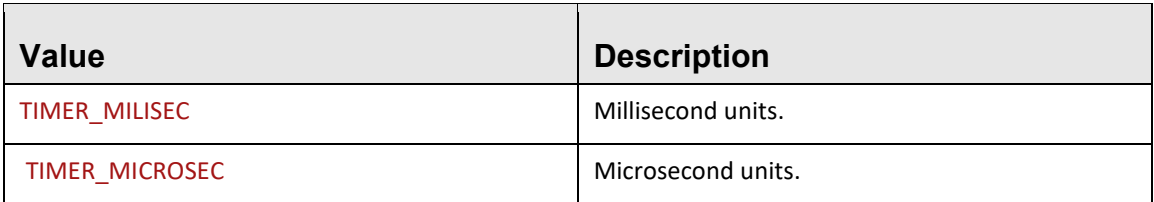

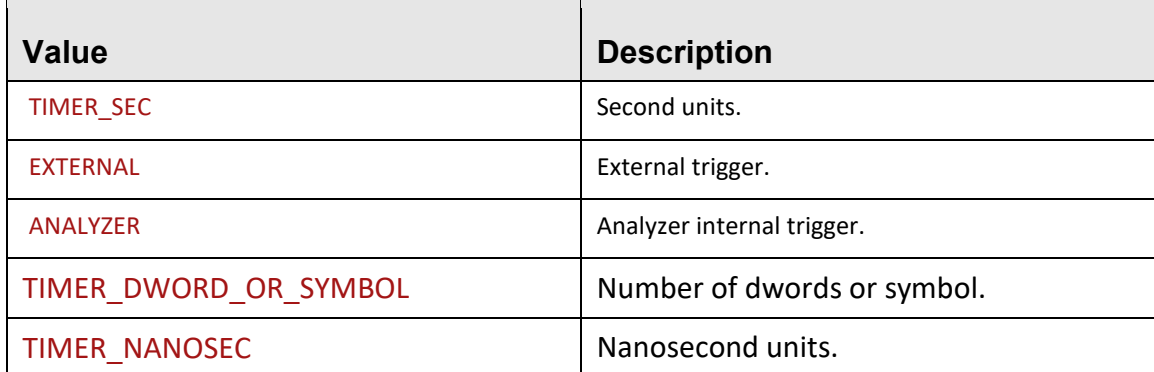

## **Enum** TLNetAPI.**EotherTrigger**

This enumeration has the other trigger action types.

## **TABLE 2.24: Other Trigger Action**

## **enum** TLNetAPI.**EbeepValues**

This enumeration has the beep action durations.

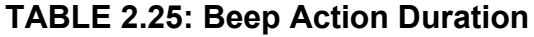

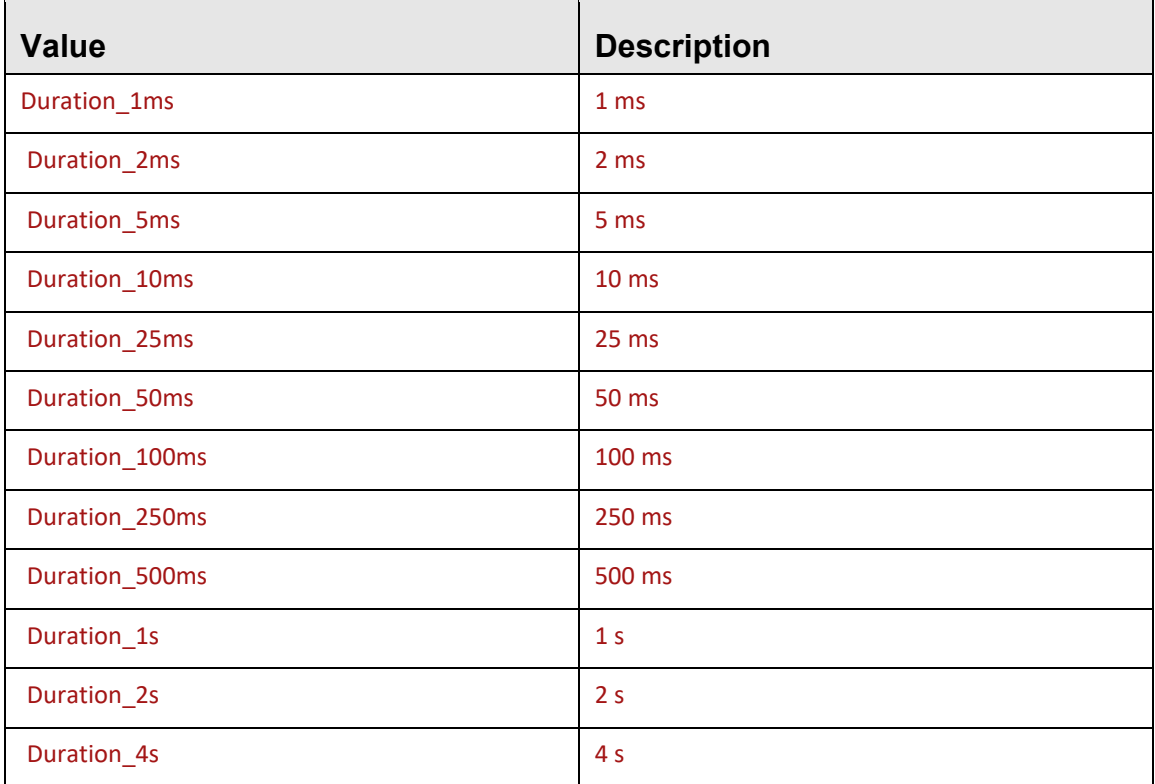

### **enum** TLNetAPI.**EdwordCaptureRegisterIndex**

This enumeration has the jammer dword capture registers.

## **TABLE 2.26: Jammer Dword Capture Registers**

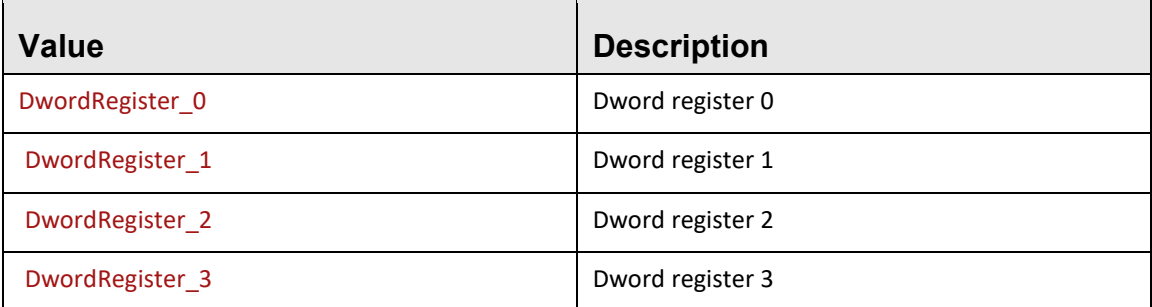

## **TABLE 2.27: Jammer Frame Capture Registers**

This enumeration has the jammer frame capture registers.

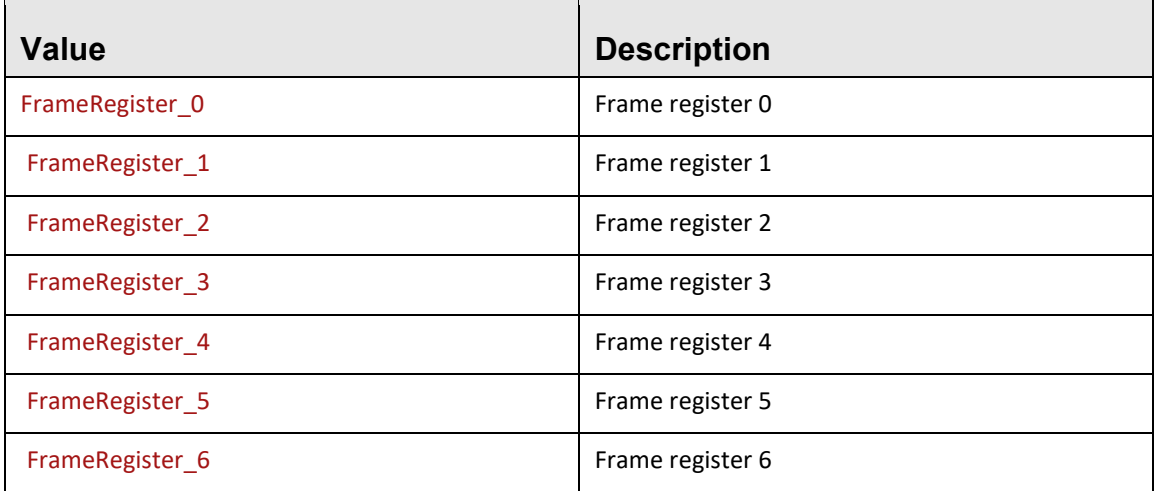

#### **enum** TLNetAPI.**EIPMode**

This enumeration has the device IP modes.

## **TABLE 2.28: Device IP Models**

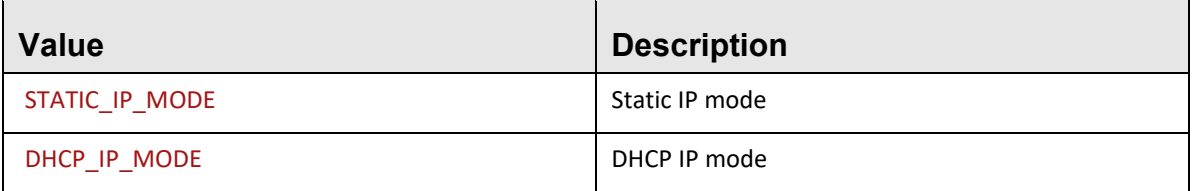

 $\mathsf{r}$ 

#### **enum** TLNetAPI.**EApiSOFOrdersets**

This enumeration has the FC SOF ordered sets.

## **TABLE 2.29: FC SOF Ordered Sets**

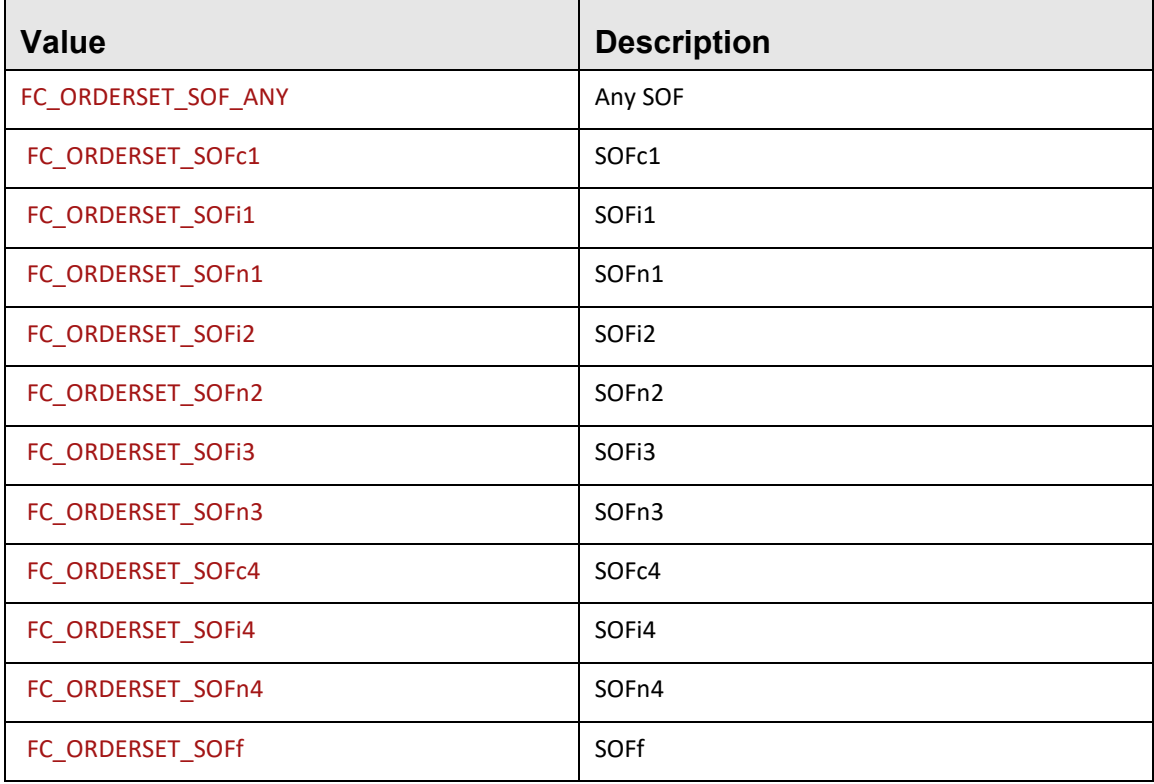

#### Teledyne LeCroy Corporation TENERAPI **enum TLNetAPI.EApiEOFOrdersets**

This enumeration has the FC EOF ordered sets.

## **TABLE 2.30: FC EOF Ordered Sets**

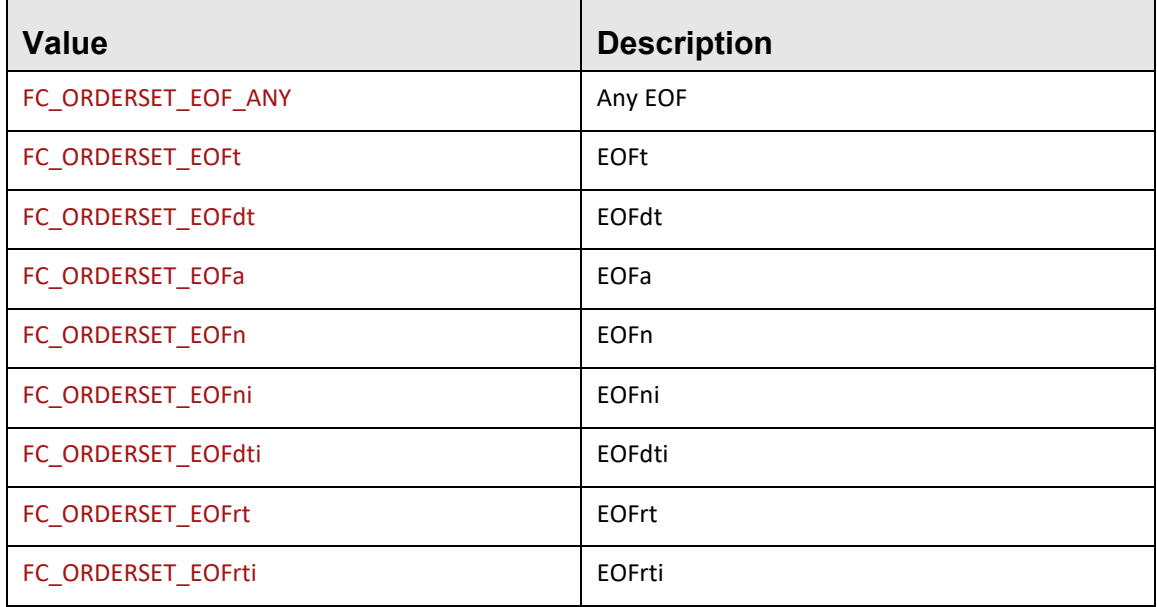

#### **enum TLNetAPI.EExerciserSessionStatus**

This enumeration describes the exerciser status which return by status report event.

#### **TABLE 2.31: Exerciser Session Status**

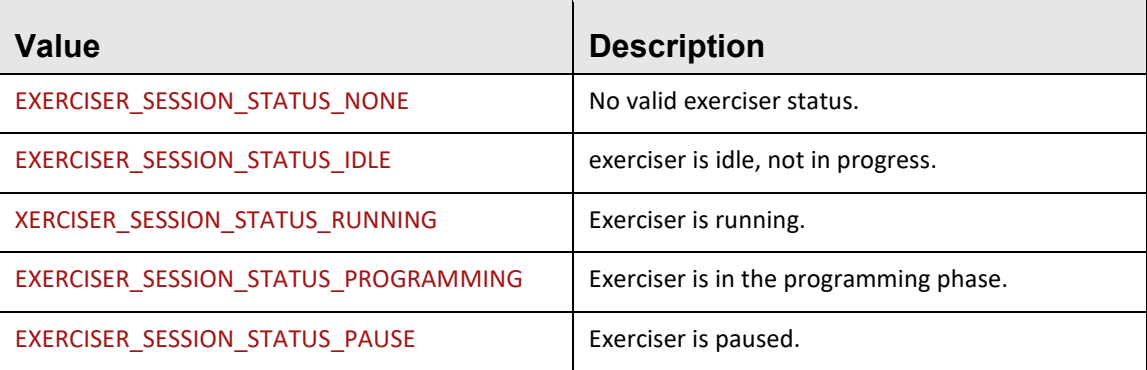

#### **Enum TLNetAPI. ETrainingSignalPackMode**

This enumeration has the value units for the training signal's packing mode.

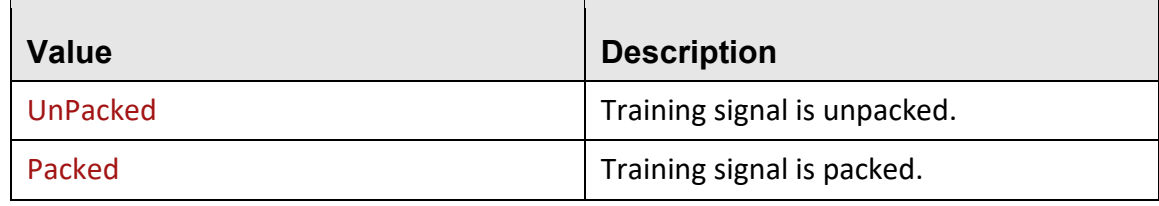

## **TABLE 2.31: Value Units for Training Pack Mode**

## **Enum** TLNetAPI. **EApiOrderedSetGroup**

This enumeration has the value for the training signal's packing mode.

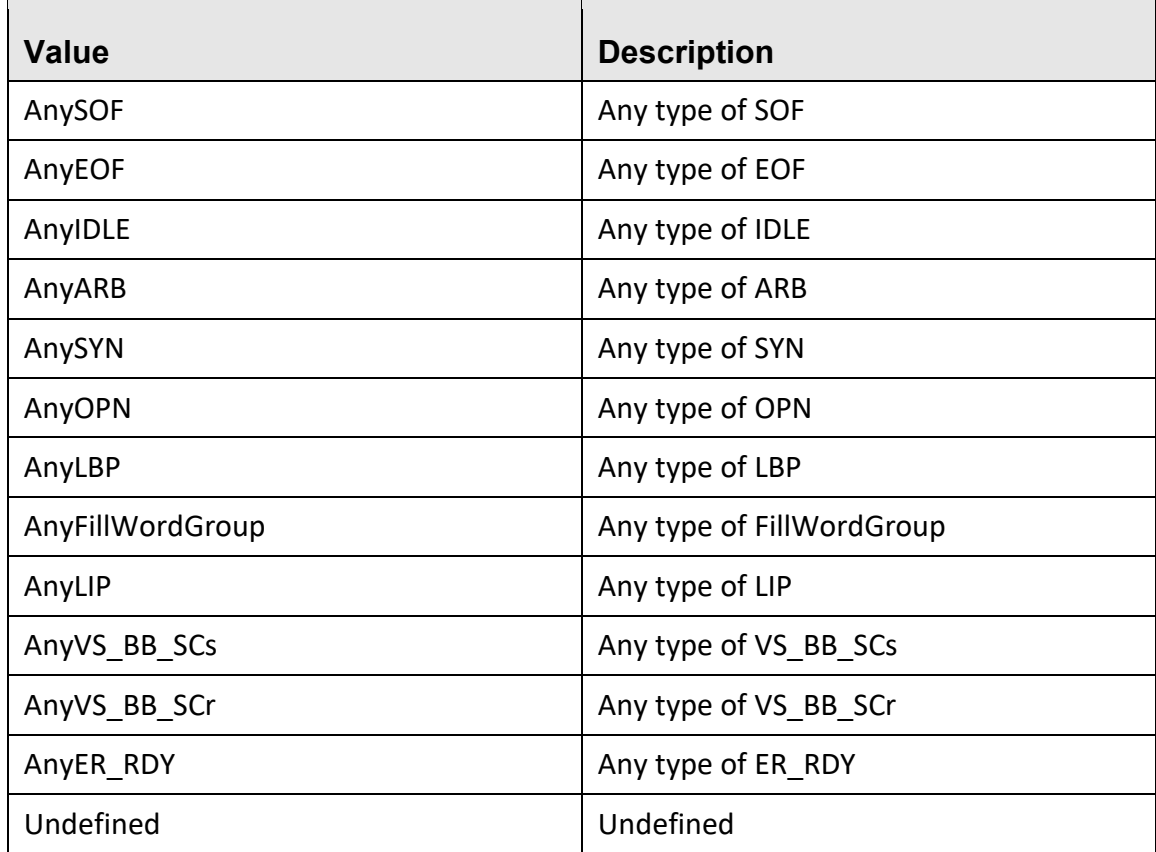

## **TABLE 2.32: Value Units for Ordered Set Group**

#### **Enum TLNetAPI. EInsertPosition**

This enumeration has the value for the Insert position.

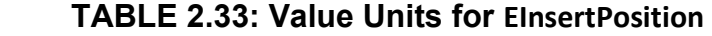

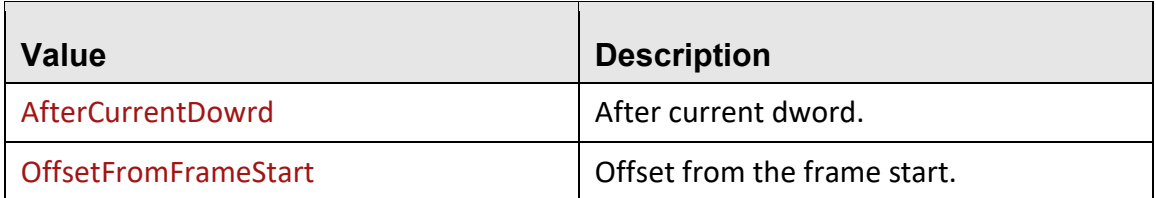

#### **Enum TLNetAPI. ELinkSpeed**

This enumeration has the value for the Link Speed, to be used in the link speed event.

**TABLE 2.34: Value Units for ELinkSpeed**

| <b>Value</b>                | <b>Description</b>            |
|-----------------------------|-------------------------------|
| FC LINK 1 GBPS              | FC Link of 1Gbps              |
| FC LINK 2 GBPS              | FC Link of 2Gbps              |
| FC LINK 4 GBPS              | FC Link of 4Gbps              |
| FC LINK 8 GBPS              | FC Link of 8Gbps              |
| FC LINK 16 GBP              | FC Link of 16Gbp              |
| FC LINK 16 GBPS WITH FEC    | FC Link of 16Gbps with fec    |
| FC LINK 16 GBPS WITHOUT FEC | FC Link of 16Gbps without fec |
| GE LINK 10 GIG              | GE Link of 10Gig              |
| GE LINK 10 GIG WITH FEC     | GE Link of 10Gig with fec     |
| GE LINK 10 GIG WITHOUT FEC  | GE Link of 10Gig without fec  |
| GE LINK 40 GIG              | GE Link of 40Gig              |
| GE LINK 40 GIG WITH FEC     | GE Link of 40Gig with fec     |

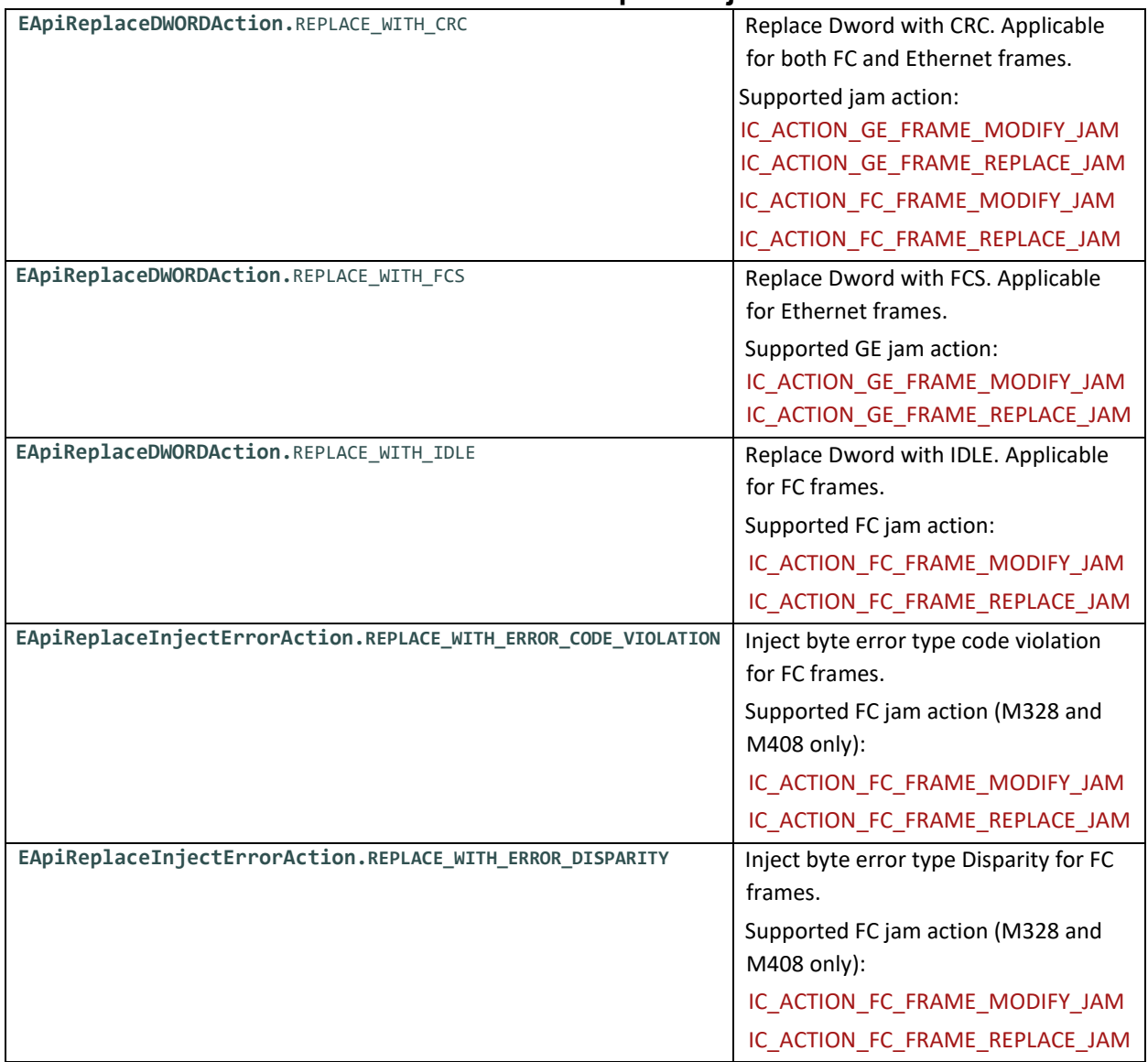

## **TABLE 2.35t 2: In Frame Dword Replace/Inject error sub actions**

#### **TLNetAPI.CreateProject()**

Creates a new project.

**Return value**: APIProject object for the new project.

#### **TLNetAPI.GetDeviceManager()**

Gets the Device Manager.

**Return value:** APIDeviceManager object.

## **TLNetAPI.GetHardwareInfo(serial\_number)**

#### Teledyne LeCroy Corporation TLNetAPI

Returns an integer that is the hardware model ID for the connected device with the specified serial number.

#### **TLNetAPI.GetVersion()**

Returns a string containing the software version and build number in "x.y.z" format, where x is major version number, y is minor version number, and z is build number.

#### **TLNetAPI.SetTempFolder(temp\_path, saved)**

Sets temp folder path.

#### **Parameter**:

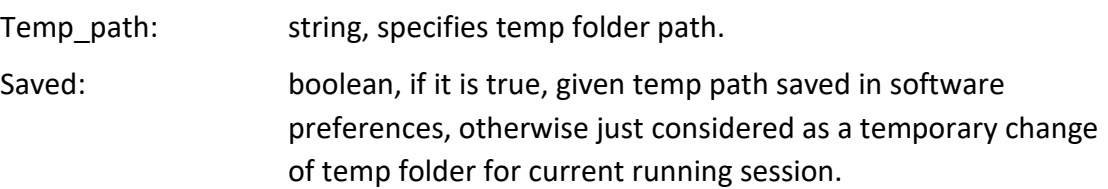

#### **TLNetAPI.OpenFile(filename, OnUpdateTraceProgress = None)**

Opens the trace file 'filename'. Returns an **APITrace** object that represents that trace.

'OnUpdateTraceProgress ' is callback for progress reporting. You can use None if you don't need progress events. Otherwise, you must pass your own function as specified below.

Callback function details:

## **OnUpdateTraceProgress ( progress )**

This callback function is called to provide progress updates on the progress of updating trace(if is needed). 'progress' is an integer from 0 to 100 that indicates the percentage of completion of the updating process.

#### **TLNetAPI.OpenProject(filename)**

Opens the project file 'filename'. Returns an **APIProject** object that represents that project.

#### **TLNetAPI.shutdown()**

Finalize and shutdown TLNetAPI. If you call Python "exit" command in the script explicitly, you must call this function before calling "exit".

## **2.3 APITrace**

This class represents an opened trace file.

#### **Class TLNetAPI.APITrace**

The **APITrace** class has the following methods:

#### **Close()**

Close the opened trace file. Note: This will not release the memory.

#### **GetStartDateTimestamp()**

Returns a time tinteger that is the start date timestamp for the trace.

#### **GetEndDateTimestamp()**

Returns a time tinteger that is the end date timestamp for the trace.

#### **GetTriggerDateTimestamp()**

Returns a time\_t integer that is the trigger date timestamp for the trace.

Retruned timestamp represents an integer value which is number of seconds elapsed since 00:00 hours, Jan 1, 1970 UTC.

## **GetCount()**

Returns an integer that is the number of packets in the trace.

## **GetPacket(index)**

Return APITracePacket object by a given index. The index is 1-based.

## **ExportToCSV(file\_name, OnExportStatus, viewer\_type, split\_to\_multiple\_files, column\_list)**

#### **Parameters:**

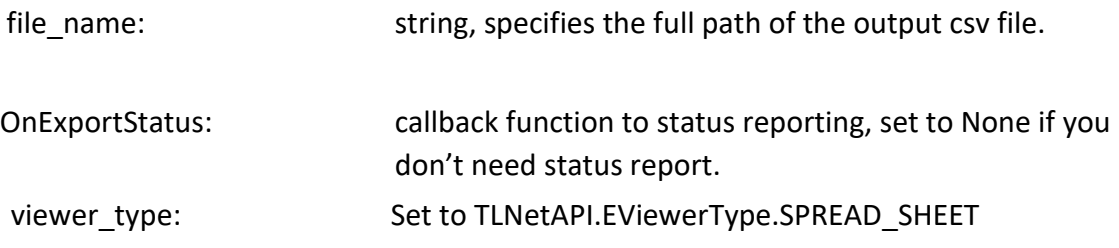

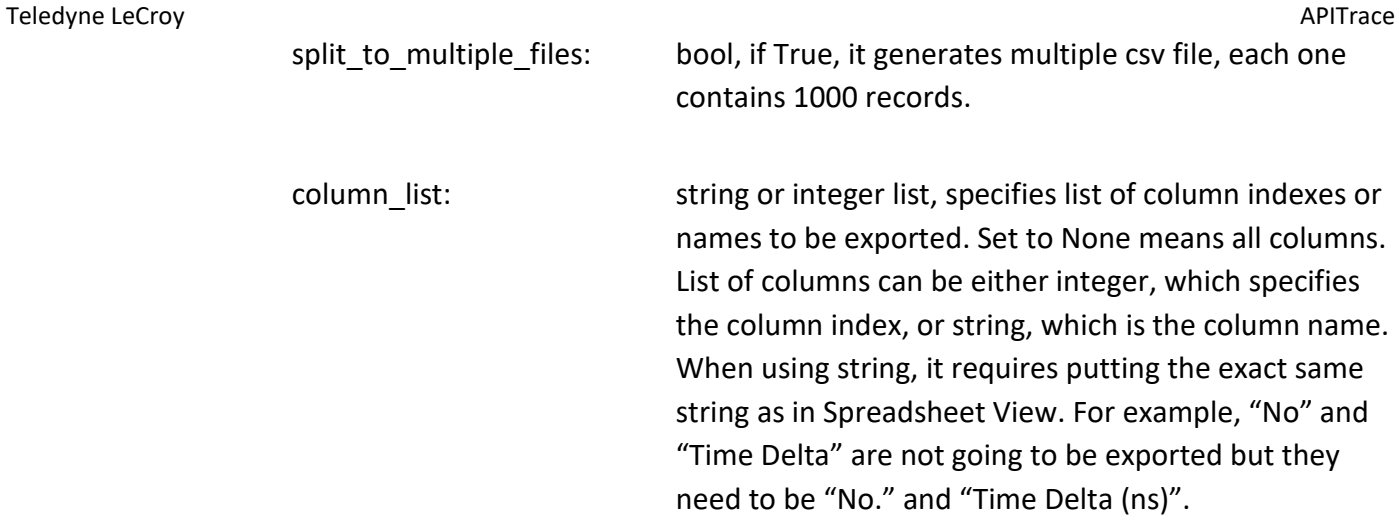

Callback function details:

#### **OnExportStatus( progress )**

This callback function is called to provide status updates on the progress of an export operation. 'progress' is an integer from 0 to 100 that indicates the percentage of completion of the export.

#### **ExportToWireshark(file\_name, protocol, OnExportStatus)**

Export the opened trace file to Wireshark format. The second parameter specifies the protocol, and can be one of the values from table 32.

The third parameter is the callback for status reporting. You can use None if you don't need status events. Otherwise, you must pass your own function as specified below.

## **Table 32: enum TLNetAPI. EAPILinkProtocol**

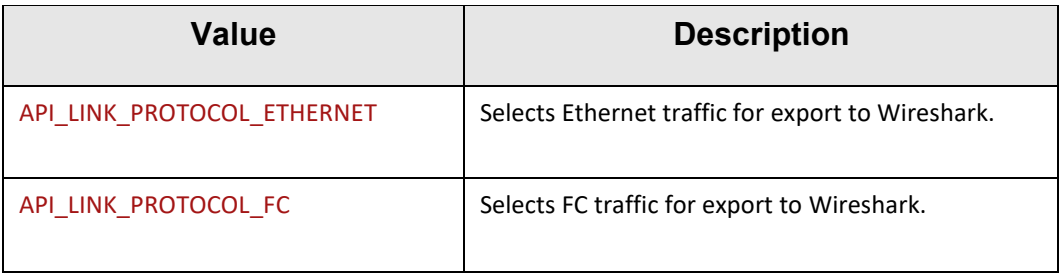

#### **RunVScript(script\_file\_path, OnVScriptStatus, OnVScriptProgress)**

Run the verification script 'script file path' on the opened trace file. The function returns when the script is finished running.

'OnVScriptStatus' and 'OnVScriptProgress' are callbacks for status and progress reporting. You can use None if you don't need status/progress events. Otherwise, you must pass your own function as specified below.

Callback function details:

#### **OnVScriptStatus( status )**

This callback function is called to provide status updates on state of the script engine. 'status' is TLNetAPI.VSEStatus enumeration value.

#### **OnVScriptProgress( progress )**

This callback function is called to provide progress updates on the progress of an executing script. 'progress' is an integer from 0 to 100 that indicates the percentage of completion of the script.

#### **RemoveAllBookmarks()**

Removes all bookmarks from trace.

#### **GetAllBookmarks()**

Returns an array of strings. Each string is a bookmark name in the trace.

## **2.4 APITracePacket**

This class represents a packet from opened trace.

#### **Class TLNetAPI.APITracePacket**

The APITracePacket class has the following methods:

Returns a 64-bit integer that is time stamp of the packet in picoseconds resolution.

#### **GetChannel()**

Returns an integer that is the analyzer channel on which the packet was captured.

#### **GetChannel\_2()**

Returns a list contains board index and port. Board index is 1 based integer that specifies index of board and port is same as port label on the board.

#### **GetSpeed()**

Returns an EanalyzerSpeed value that is the protocol data rate or speed.

#### **GetType()**

Returns an EdataType that is the type of the packet.

#### **GetData()**

It returns a memoryview object which contains raw packet data between SOF to EOF. The buffer is managed by packet object, it is valid as long as the packet object is alive and the trace is open.

## **GetRawData()**

It returns a memoryview object which contains raw packet data same what data that is shown in raw data view. The buffer is managed by packet object, it is valid as long as the packet object is alive and the trace is open.

#### **GetBookmark()**

Returns a string that is the packet bookmark title.

#### **SetBookmark(new\_bookmark)**

Set the packet bookmark to the string specified in 'new\_bookmark'. If the packet already has an existing bookmark, it is replaced with the new one.

Remove bookmark from packet. If there is no bookmark on packet, it does nothing.

## **GetPEMask ()**

 Returns an integer that shows protocol error mask. The return value can be combination of protocol errors. See [TABLE 2.20](#page-34-0) and [Table TABLE 2.21.](#page-35-0) 

Example: [See 4.3](#page-113-0)

## **2.5 APIProject**

This class represents an opened project file.

**Note:**The chain\_index, device\_index and pair\_port\_index parameters mentioned in the descriptions below are all 0-based indices.

#### **class TLNetAPI.APIProject**

The **APIProject** class has the following methods:

**Close()**

Close the opened project file. Note: This will not release the memory.

**Save()**

Save the project file.

#### **SaveAs(file\_name)**

Save the project file to the given 'file name'.

#### **GetChainCount()**

Returns an integer that is the number of included chains in the project.

#### **GetDeviceCount(chain\_index)**

Returns an integer that is the number of devices in the specified chain of a project.

#### **GetPairPortCount(chain\_index, device\_index)**

Returns an integer that is the number of pair ports supported by the specified device in the specified chain of project.

#### **GetAnalyzerSettings(chain\_index)**

Returns **APIAnalyzerSettings** object for the specified chain in the opened project.

#### **GetPortConfiguration(chain\_index, device\_index)**

Returns an ElinkConfiguration value that is the port configuration of the specified device in the specified chain.

**Assign(serial\_number, connection\_type, chain\_index, device\_index, onupdate\_device\_status, onupdate\_device\_error)**

#### APIAnalyzerSettings **Telection** Controller Controller Controller Controller Controller Controller Controller Controller Controller Controller Controller Controller Controller Controller Controller Controller Controller Con

Connects to a device and assigns it to the specified device in the specified chain in the project. If the device needs any update, it returns error code. You must make sure to Assign an appropriate board to the project before calling StartRecording or StartJammer.

#### **Parameters :**

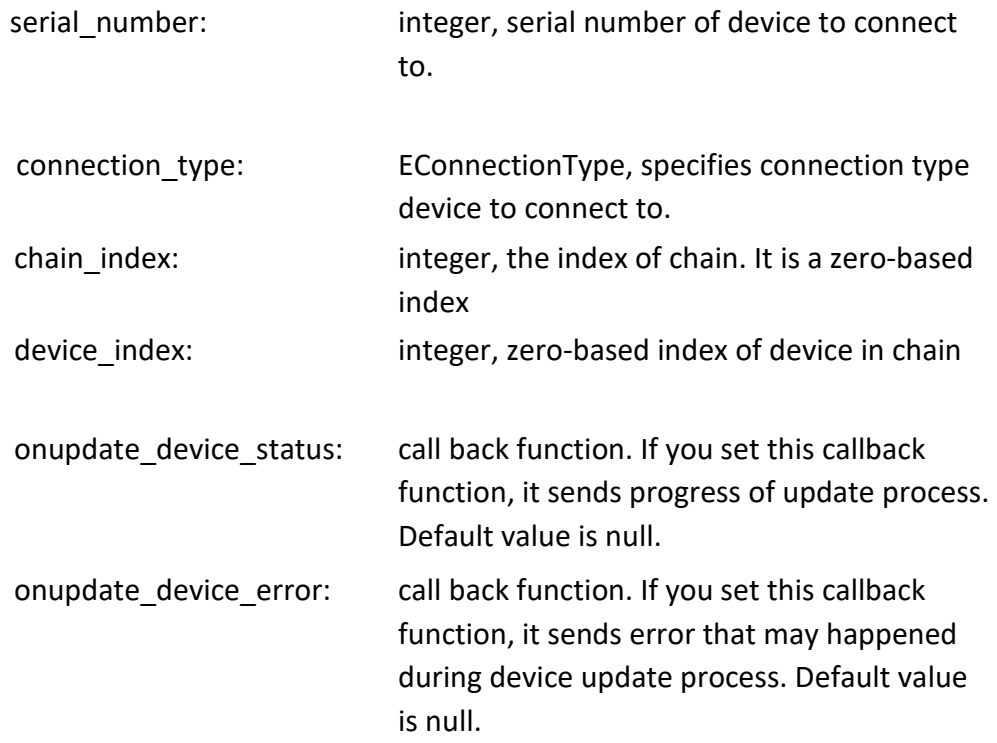

#### **Return value:** EAPIErrorCode

Callback function details:

### **onupdate\_device\_status ( status )**

This callback function is called to provide status of device update. **Parameters :**

Status: string, with below values: "Device Update Started" "Waiting for device reset" "Device Is Resetting..."

- "Device Is Restarting..."
- "Device Update Finished."
- "Connecting To Device..."

Teledyne LeCroy **APIAnalyzerSettings** 

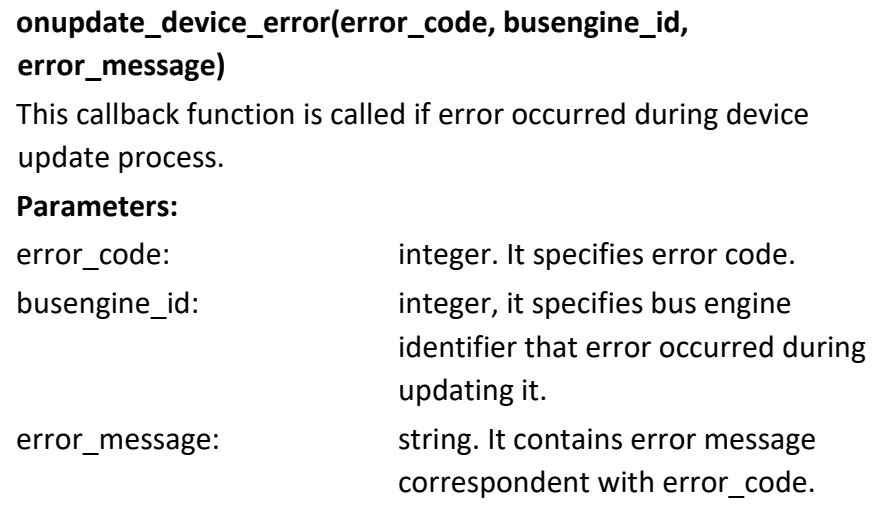

## **AssignByIP(ip, chain\_index, device\_index, onupdate\_device\_status, onupdate\_device\_error)**

Adds an online device with the specified link configuration to a chain in the project.

#### **Parameters:**

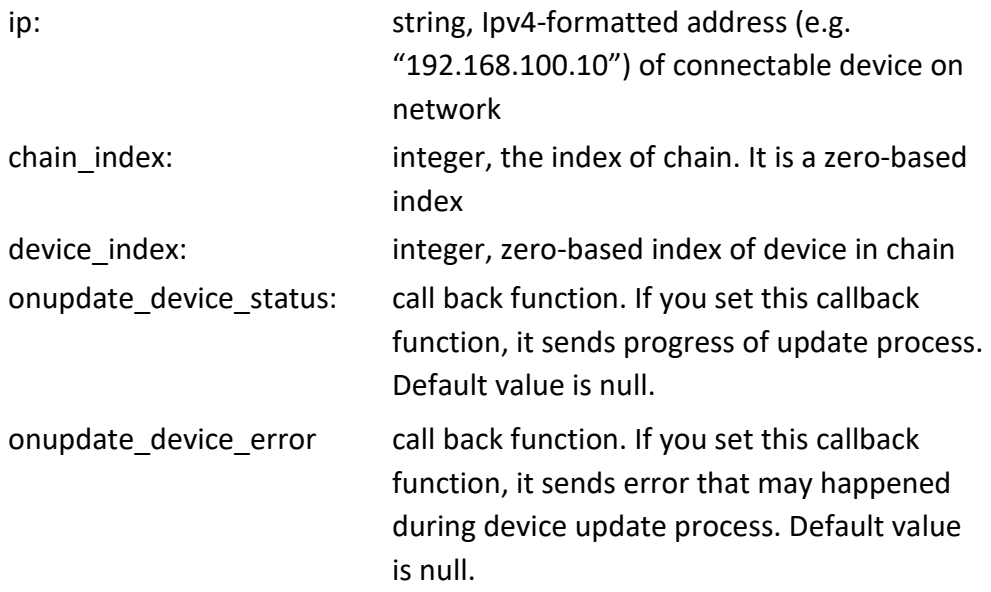

**Return value:** EAPIErrorCode

Callback function details:

#### **onupdate\_device\_status ( status )**

This callback function is called to provide status of device update.

**Parameters:**

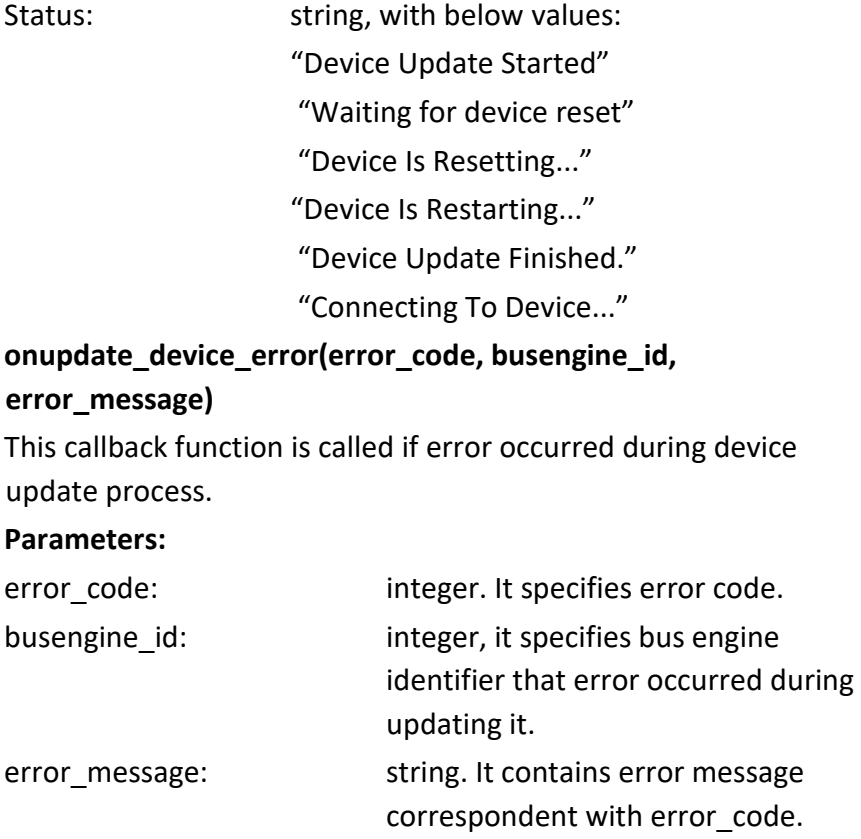

## **StartRecording(chain\_index, reserved, trigger\_settings\_names, OnTraceCreated, OnReportRecordingStatus, OnAnalyzerError, time\_out)**

- It starts capturing process.
- Chain index is the index of chain. It is a zero-based index.
- Reserved is not used, set it to 0.
- Trigger setting names is the trigger/filter setting in current opened project. To use the first/default trigger settings in the project, specify "".
- APIProject StopRecording will be called after 'timeout' is elapsed. If it is zero, it never calls APIProject StopRecording(). It is supposed that this timer just stops recording process. It cannot stop uploading process.
- OnTraceCreated, OnReportRecordingStatus, and OnAnalyzerError are callback functions for event handling. If you pass None for any of them, then no callback will occur for that event. Otherwise, you must pass your own function as specified below.
- Callback function details:
- OnTraceCreated(chain\_index, file\_name)

This callback function will be called when the recording session on the specified chain has finished creating a trace file. The file path to the trace file is specified in 'file\_name'.

OnReportRecordingStatus(chain\_index, status, value)

This callback function will be called when there is a change to the recording status on the specified chain. The 'status' is an ErecordingStatus enumeration value.

OnAnalyzerError(chain\_index, api\_error\_code)

This callback function will be called if an error occurs during the recording session. The 'api\_error\_code' is an EAPIErrorCode enumeration value.

## **StartRecordingWait(chain\_index, reserved, trigger\_settings\_names, OnTraceCreated, OnReportRecordingStatus, OnAnalyzerError, time\_out)**

It starts capturing process and will wait until trace has been created before returning.

#### **Parameters:**

Chain index is the index of chain. It is zero base indexes. Reserved is not used, set it to 0.

Trigger\_setting\_names is the trigger/filter setting in current opened project. To use the first/default trigger settings in the project, specify "".

APIProject\_StopRecording will be called after 'timeout' seconds have elapsed. If it is zero, it never calls APIProject StopRecording(). It is supposed that this timer just stops recording process. It cannot stop uploading process.

OnTraceCreated, OnReportRecordingStatus, and OnAnalyzerError are callback functions for event handling. If you pass None for any of them, then no callback will occur for that event. Otherwise, you must pass your own function as specified below.

Callback function details:

OnTraceCreated(chain\_index, file\_name)

This callback function will be called when the recording session on the specified chain has finished creating a trace file. The file path to the trace file is specified in 'file\_name'.

OnReportRecordingStatus(chain\_index, status, value)

This callback function will be called when there is a change to the recording status on the specified chain. The 'status' is an ErecordingStatus enumeration value.

OnAnalyzerError(chain\_index, api\_error\_code)

This callback function will be called if an error occurs during the recording session. The 'api\_error\_code' is an EAPIErrorCode enumeration value.

#### **StopRecording(chain\_index, do\_not\_upload)**

Stops recording or uploading process on the specified chain.

Set 'do\_not\_upload' to true if you want to skip uploading. Otherwise, set it to false.

#### **WaitForTraces(chain\_index)**

This function blocks until the running recording operation finishes.

Chain index parameter should contain which chain index analyzer is running on and the user wants to wait for it.

In an environment without event-loop, like console applications for example, you must call WaitForTraces after start recording, otherwise the callbacks won't get invoked.

After you call WaitForTraces, then client will received OnTraceCreated notification.

## **StartJammer(chain\_index, device\_index, pair\_port\_index, scenario\_name, OnReportMonitoringStatus, OnReportJammerStatus, OnJammerError)**

Starts the jammer process using the specified chain, device, port pair, and scenario.

#### **Parameters:**

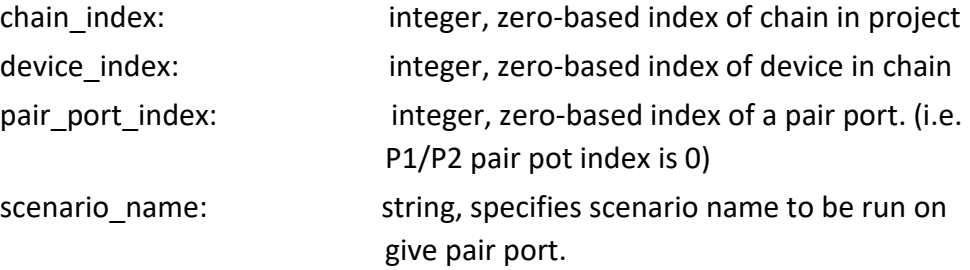

OnReportMonitoringStatus, OnReportJammerStatus, and OnJammerError are callback functions for event handling. If you pass None for any of them, then no callback will occur for that event. Otherwise, you must pass your own function as specified below.

Callback function details:

OnReportMonitoringStatus( chain\_index, device\_index, pair\_port\_index, action, count )

This callback function will be called when there are updates to monitoring counters that have been configured in the scenario that is running on the specified chain, device, and port pair. The 'action' is a EICActionType enumeration value specifying which action in the scenario has caused the monitoring count to update. The 'count' in an integer

containing the current monitoring count value. The function call comes from a worker thread.

- OnReportJammerStatus (chain\_index, device\_index, pair\_port\_index, status ) This callback function will be called when there is a change to the session status on the specified chain, device, and port pair. The 'status' is an EjammerSessionStatus enumeration value. The function call comes from the main thread.
- OnJammerError ( chain\_index, device\_index, pair\_port\_index, api\_error\_code ) This callback function will be called when there is an error during the session running on the specified chain, device, and port pair. The 'api error code' is an EAPIErrorCode enumeration value.

#### **StopJammer(chain\_index, device\_index, pair\_port\_index)**

Stops the jammer process on the specified chain, device, and port pair.

#### **Parameters:**

chain index: integer, zero-based index of chain in project device index: integer, zero-based index of device in chain pair port index: integer, zero-based index of a pair port. (i.e. P1/P2 pair pot index is 0).

## **StartExerciser(chain\_index, device\_index, pair\_port\_index, script\_name, OnExerciserExitCode, OnReportExerciserStatus, OnExerciserError)**

Starts the FC exerciser process using the specified chain, device, port pair index, and given script name

#### **Parameters:**

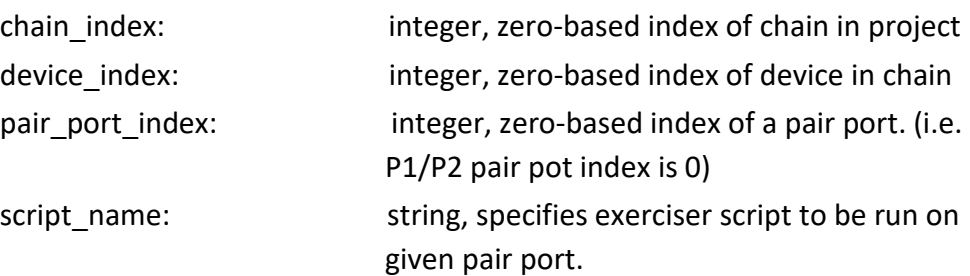

Teledyne LeCroy **APIANALYZER CONSULTER CONSULTER** THE SECRET AND THE SECRET AND APIANALYZER SEttings **APIANALYZERS** 

 **OnExerciserExitCode, OnReportExerciserStatus,** and **OnExerciserError** are callback functions for event handling. If you pass None for any of them, then no callback will occur for that event. Otherwise, you must pass your own functions as specified below.

Callback function details:

OnExerciserExitCode (chain\_index, device\_index, pair\_port\_index, exit\_code)

This callback function will be called when the execution of the running script ends and returns an exit code. The 'exit code' is an integer. The function call comes from a worker thread.

OnReportExerciserStatus (chain\_index, device\_index, pair\_port\_index, status )

This callback function will be called when there is a change to the session status on the specified chain, device, and port pair. The 'status' is an ExerciserSessionStatus enumeration value. The function call comes from the main thread.

OnExerciserError (chain\_index, device\_index, pair\_port\_index, api\_error\_code )

This callback function will be called when there is an error during the session running on the specified chain, device, and port pair. The 'api\_error\_code' is an EAPIErrorCode

enumeration value.

## **StartExerciser(chain\_index, device\_index, port\_index, OnExerciserExitCode, OnReportExerciserStatus, OnExerciserError)**

Starts Ethernet exerciser on given chain, device, port index. This function activates exerciser before starting exerciser if it is not activated.

#### **Parameters:**

chain\_index: integer, zero-based index of chain in project device index: integer, zero-based index of device in chain port\_index: integer, zero-based index of a port. (i.e. P1 index is 0 and port 2 index is 1)

#### APIAnalyzerSettings Teledyne LeCroy

**OnExerciserExitCode, OnReportExerciserStatus,** and **OnExerciserError** are callback functions for event handling. If you pass None for any of them, then no callback will occur for that event. Otherwise, you must pass your own functions as specified below.

Callback function details:

OnExerciserExitCode (chain\_index, device\_index, pair\_port\_index, exit\_code)

This callback function will be called when the execution of the running script ends and returns an exit code. The 'exit code' is an integer. The function call comes from a worker thread.

OnReportExerciserStatus (chain\_index, device\_index, pair\_port\_index, status )

This callback function will be called when there is a change to the session status on the specified chain, device, and port pair. The 'status' is an ExerciserSessionStatus enumeration value. The function call comes from the main thread.

OnExerciserError (chain\_index, device\_index, pair\_port\_index, api\_error\_code )

This callback function will be called when there is an error during the session running on the specified chain, device, and port pair. The 'api error code' is an EAPIErrorCode

enumeration value.

#### **StopExerciser(chain\_index, device\_index, pair\_port\_index)**

Stops the exerciser process on the specified chain, device, and port pair.

#### **Parameters:**

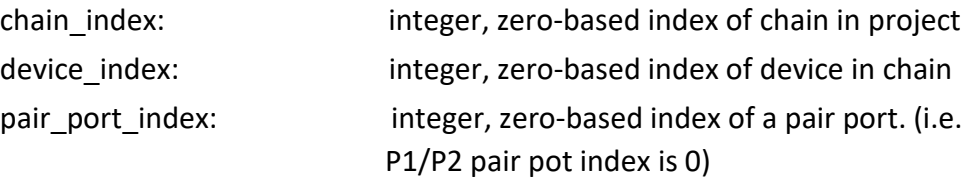

# **ExerciserActivate(chain\_index, device\_index, port\_index,enable = True , timeout = 2)**

Activates/Deactivates Ethernet exerciser.

#### **Parameters:**

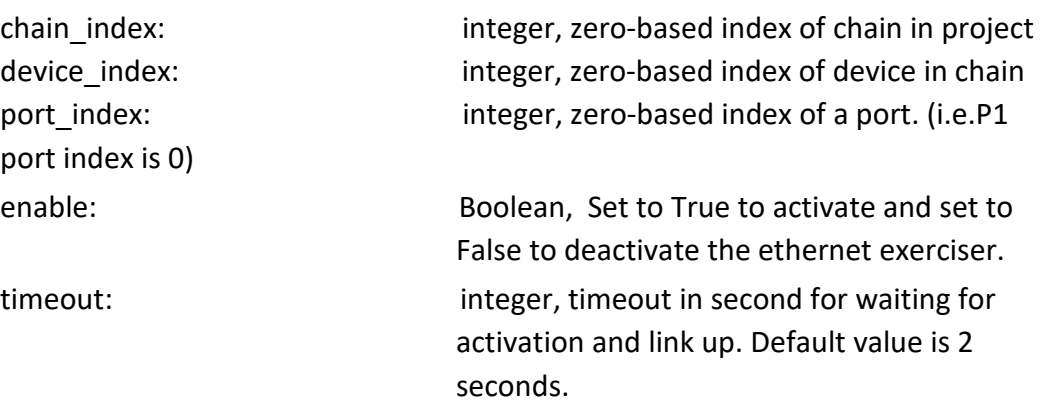

## **ExerciserResetLink(chain\_index, device\_index, port\_index , speed , auto\_negotiation , training\_sequence , fec\_type)**

 Resets Ethernet exerciser link using given speed and Auto negotiation and training sequence settings on given port.

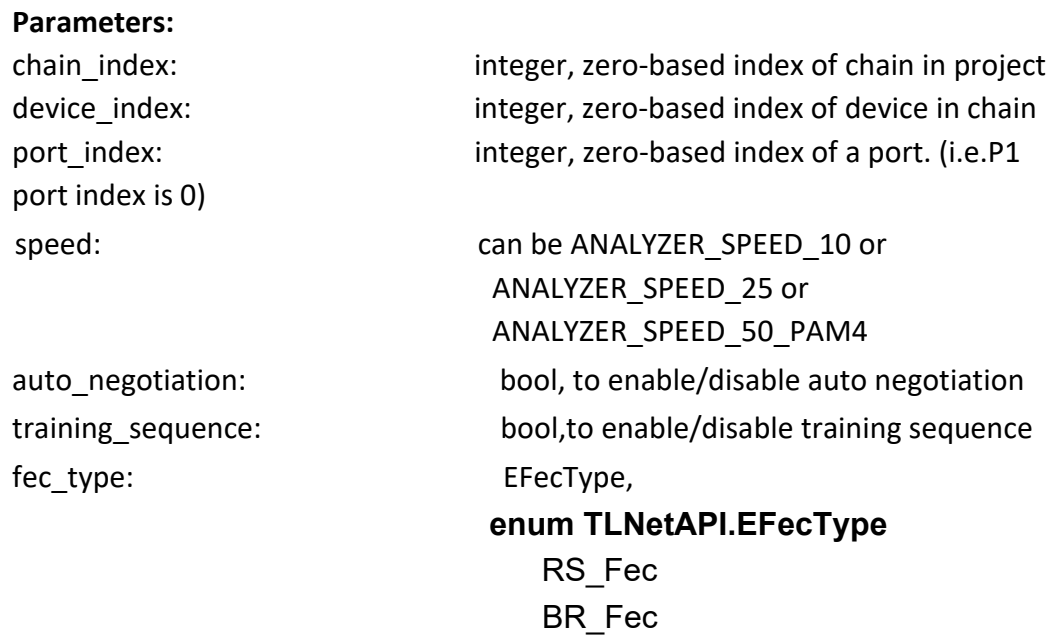

Fec\_Disabled

**InjectErrorNow(chain\_index, device\_index, port\_index ,error\_type,correctable = False)**

#### APIAnalyzerSettings Teledyne LeCroy

Injects given error on given port.

**Parameters:** port index is 0) ET\_FecError

chain\_index: integer, zero-based index of chain in project device\_index: integer, zero-based index of device in chain port index: integer, zero-based index of a port. (i.e.P1

error\_type: **but EInjectedErrorType** correctable: bool,applicable only if error\_type=

> **enum TLNetAPI.EInjectedErrorType ET\_None ET\_FCSError ET\_FrameLengthError ET\_FecError**

#### **WaitForStatus(time\_out)**

This function blocks until all running jamming or recording or exerciser operations are finished.

time out is the maximum time that this function waits for running operations to finish. This function will not finish running operations when the timeout is reached. So, you must stop running tasks when timeout is reached. time out less than or equal to zero is considered no timeout at all.

**Note1:** In an environment without event loop, like console applications, you must call WaitForStatus after start jamming or start recording, otherwise the callbacks won't get invoked.

**Note2:**You can replace WaitForTraces with WaitforStatus, if you need all the analyzer, jammer, and exerciser callbacks at the same time.

#### **AddDevice(device\_type, link\_config, chain)**

Adds an offline device with the specified link configuration to a chain in the project.

#### **Parameters :**

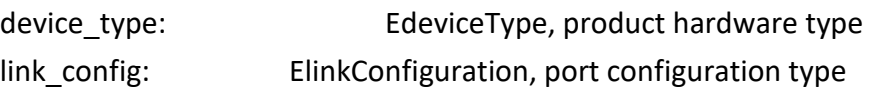

Teledyne LeCroy **APIANALYZER CONSUMERS** THE CROSS OF THE CROSS CONSUMING THE CROSS OF THE CROSS OF THE CROSS CONSUMING THE CROSS OF THE CROSS OF THE CROSS OF THE CROSS OF THE CROSS CONSUMING THE CROSS OF THE CROSS OF THE C chain: integer, zero-based index of chain in project

**Return value:** EAPIErrorCode

## **AddDeviceByIP(ip, link\_config , chain, onupdate\_device\_status, onupdate\_device\_error)**

Adds an online device with the specified link configuration to a chain in the project.

#### **Parameters:**

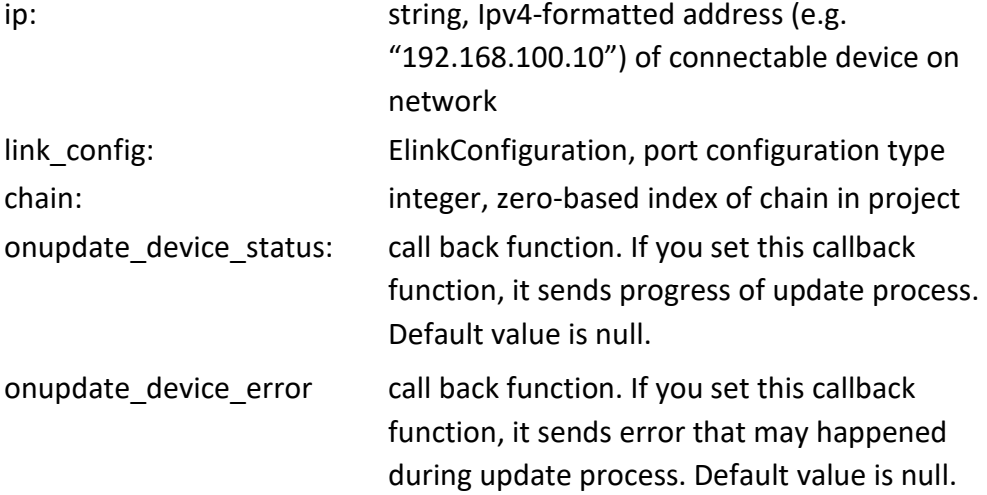

**Return value:** EAPIErrorCode

Callback function details:

#### **onupdate\_device\_status ( status )**

This callback function is called to provide status of device update. **Parameters:**

Status: string, with below values: "Device Update Started" "Waiting for device reset" "Device Is Resetting..." "Device Is Restarting..." "Device Update Finished."

"Connecting To Device..."

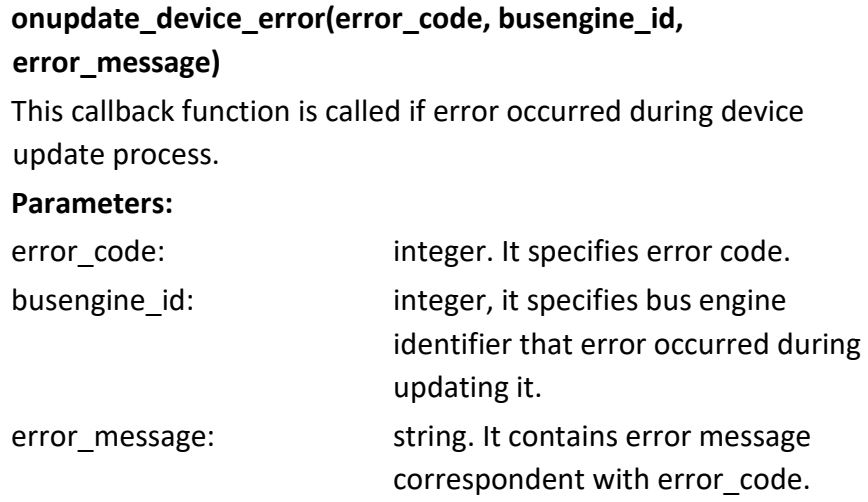

## **AddDeviceBySerialNumber(serial\_num, link\_config , chain, onupdate\_device\_status, onupdate\_device\_error)**

Adds an online device with the specified link configuration to a chain in the project.

#### **Parameters :**

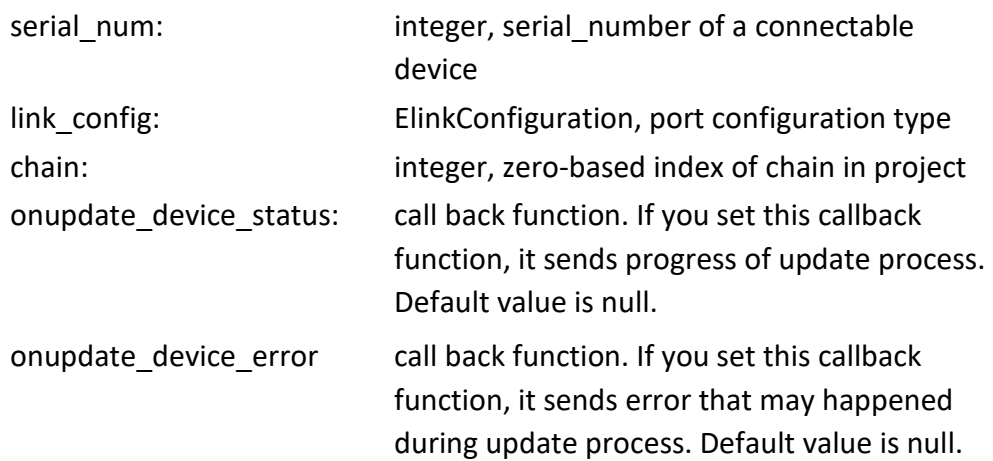

#### **Return value:** EAPIErrorCode

Callback function details:

#### **onupdate\_device\_status ( status )**

This callback function is called to provide status of device update. **Parameters :**

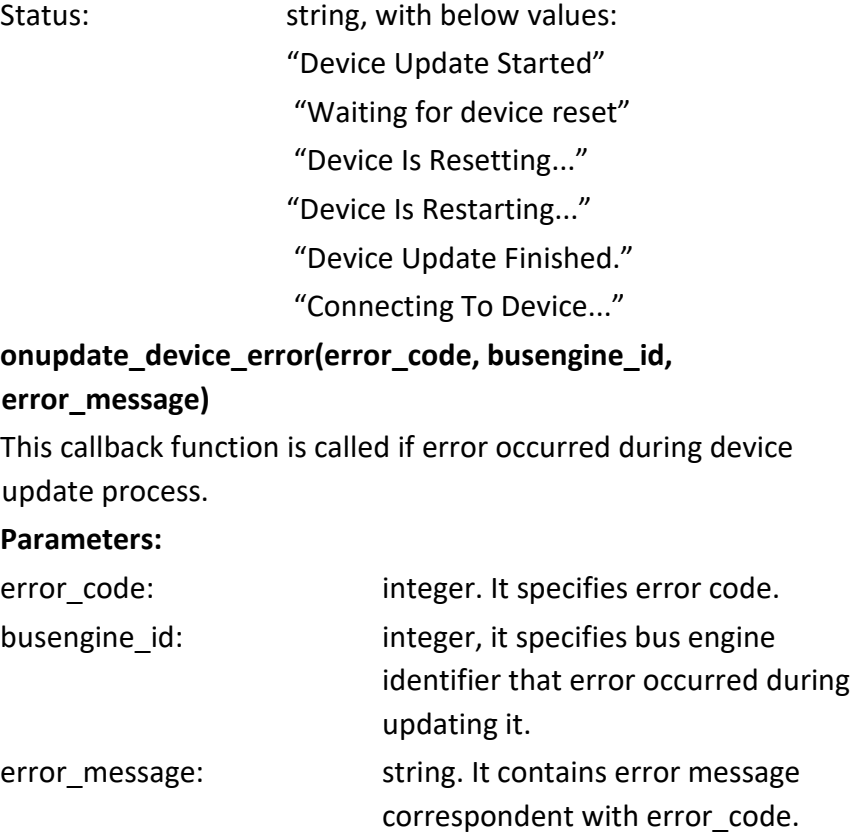

#### **GetTriggerSettings(chain, device, link\_index=0)**

Gets trigger settings object of a device in the project. Actually, when You call this function Net API deletes previous TriggerSetting object (if exist) and create a new one and returns it to the client. It means you cannot keep TriggerSettings objects in client.

#### **Parameters :**

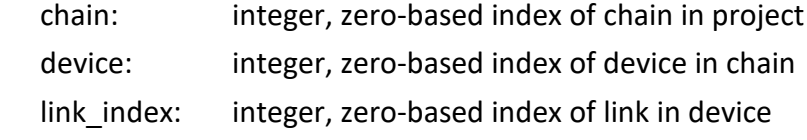

**Return value:** APITriggerSettings object for the specified link.

#### **GetJammerManager(chain, device)**

Gets the jammer manager of a device in project chain **Parameters :** chain: integer, zero-based index of chain in project

device: integer, zero-based index of device in chain

**Return value:** APIJammerManager object for the specified device.

#### **StartRTS(chain, device, filename)**

Starts the RTS process using the specified chain, device and generate RTS log into given csv filename.

#### **Parameters :**

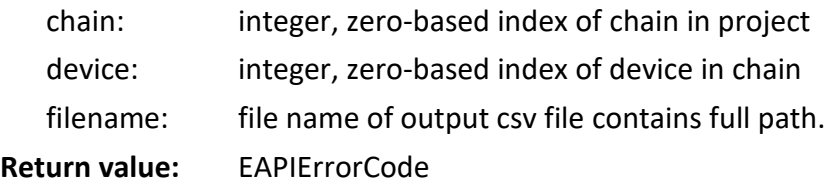

#### **StopRTS(chain, device)**

Stops the RTS process on the specified chain and device.

#### **Parameters :**

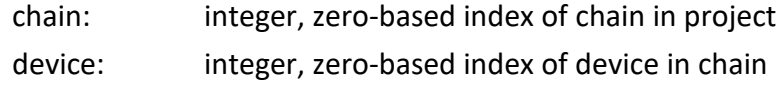

 **Return value:** EAPIErrorCode

## **StartAutoCalibration (chain\_index, device\_index, link\_index, setting, OnReportAutoCalibrationResult, timeout=-2)**

Starts the Auto Calibration process using the specified chain, device, link index and its parameter setting. OnReportAutoCalibrationResult is callback function for result and notification. This function works on M648.

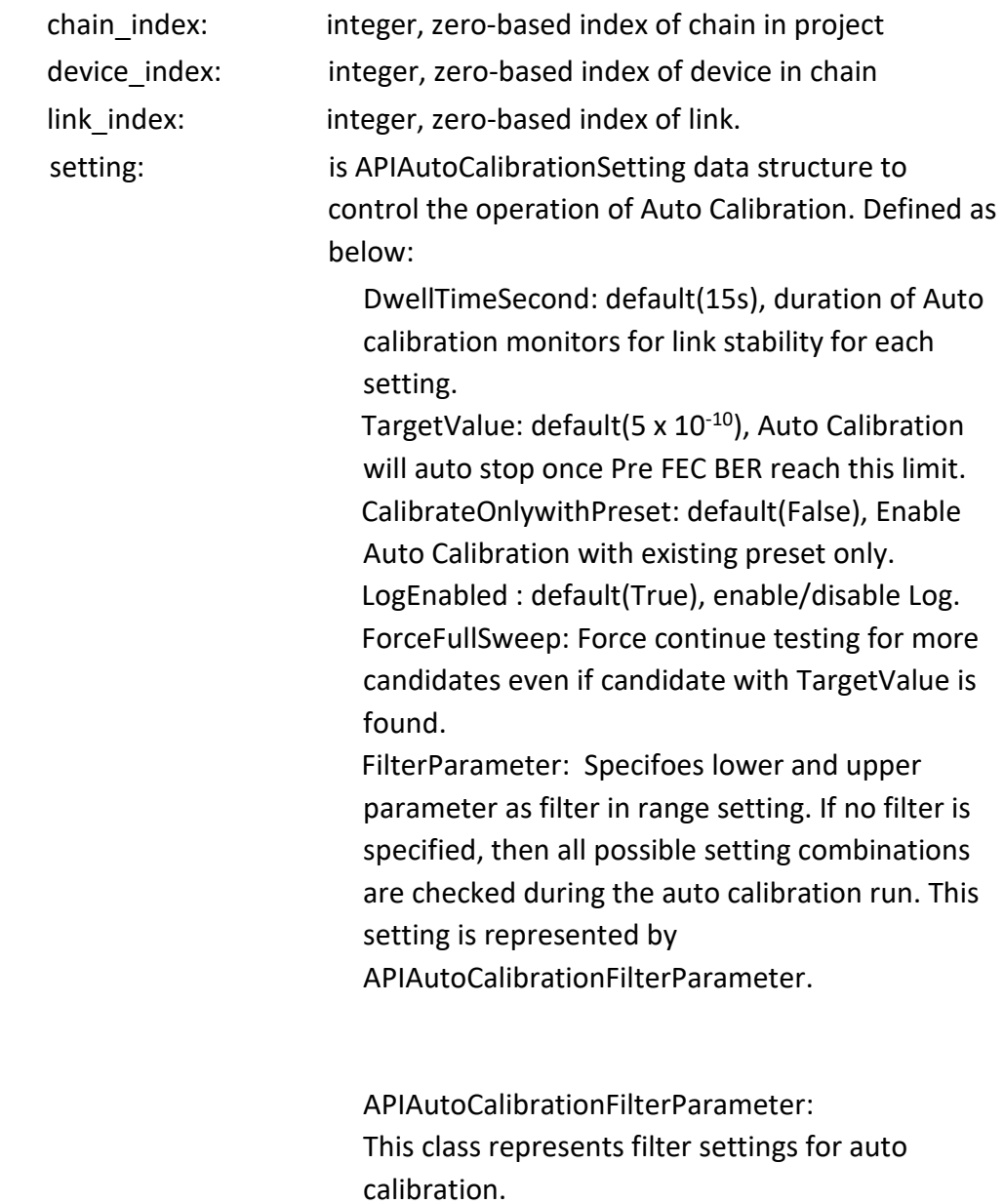

It has the following properties:

#### APIAnalyzerSettings Teledyne LeCroy

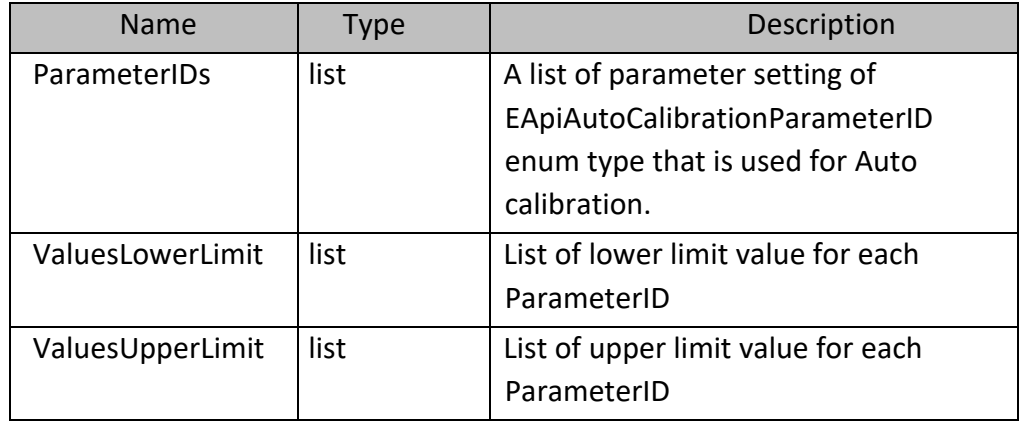

Note: All of these properties must be set with equal length

### enum TLNetAPI. EApiAutoCalibrationParameterID

This enumeration describes parameters that is being tuned during auto calibration.

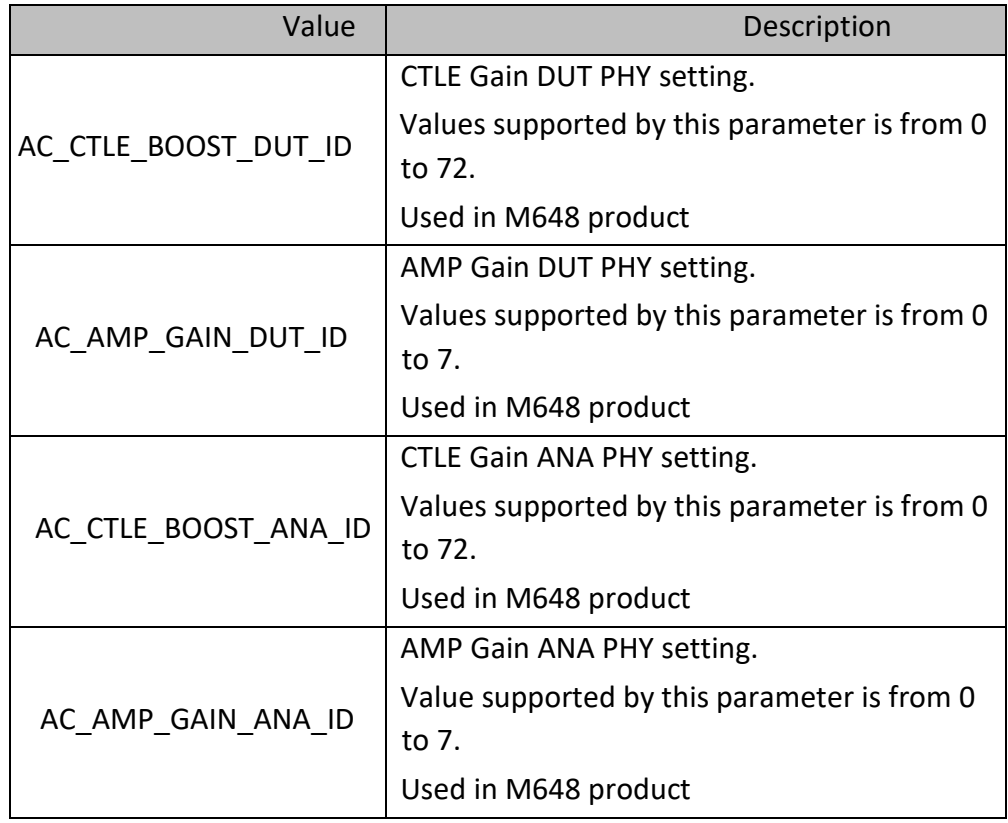

Teledyne LeCroy **APIANALYZER CONSULTER CONSULTER** CONSULTER THE CONSULTER CONSULTER CONSULTER CONSULTERS AND APIANALYZERSETTINGS

timeout: integer in second,

-2 : (default value) : works as non-blocking

0 : auto calibration process continue until a candidate found.

Greater than 0: auto calibration process continue until a candidate found or given timeout elapsed.

-1 : is an invalid value, function returns error.

## **OnReportAutoCalibrationResult chain\_index, device\_index, link\_index, result, message)**

This callback function will be called when there are candidates found that enables link up with target device on the specified chain, device, and link index.

#### result :

Result is a EAutoCalibrationResult enumeration value that indicates the output result of calibration run. EAutoCalibrationResult : AC\_RESULT\_CANDIDATE\_NOT\_FOUND = 0 AC\_RESULT\_CANDIDATE\_FOUND = 1 AC\_RESULT\_TARGET\_FOUND = 2 AC\_RESULT\_NOTIFY\_APPLY = 3 AC\_RESULT\_NOTIFY\_COMPLETE = 4 message: message provides additional information about the current calibration result. Mainly reports the TI setting label that is currently being tested.

## **StopAutoCalibration(chain\_index, device\_index, link\_index)**

Stops the Auto Calibration process on the specified chain, device, and link index. Best Candidate setting will be applied if any candidate was found, otherwise the previous setting before the Auto Calibration run will be applied.

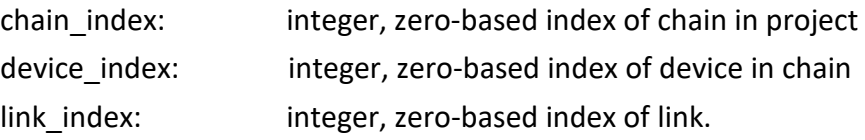

## **WriteDeviceProbeCalibrationSettings (chain\_index, device\_index, port\_index, lane\_index, setting)**

Writes probe calibration setting to the specified device, by port and lane index. This function is available only for M1288.

chain, device, and link index : Specifies the chain index, device index of the device in project chain. port\_index and lane\_index : port index refers to either (DD/QSFP/SFP) port 0 odd port or port 1 even port. Lane index starts from index 0 up to 7

#### setting :

Setting is of APIDeviceProbeCalibrationSetting data structure to that specifies the setting item to update with its value.

#### APIDeviceProbeCalibrationSetting

This class represents settings for device probe calibration. It has the following properties:

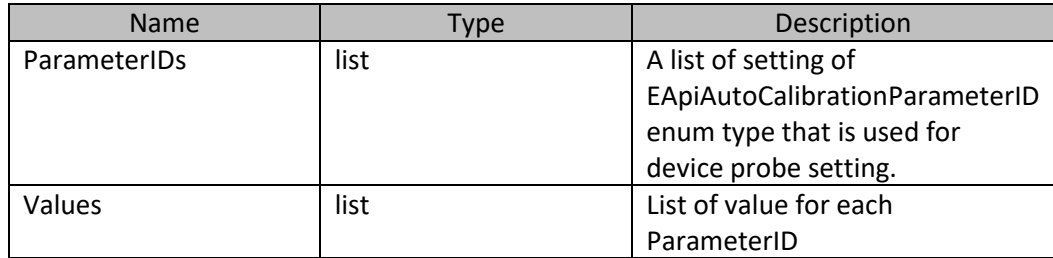

Note: All of these properties must be set with equal length

#### enum TLNetAPI. EApiAutoCalibrationParameterID

This enumeration describes parameter that is being set for probe calibration.

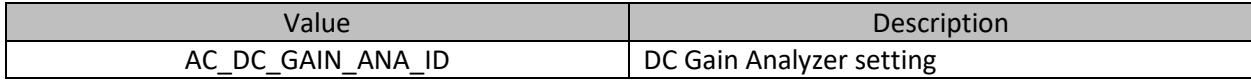

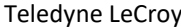

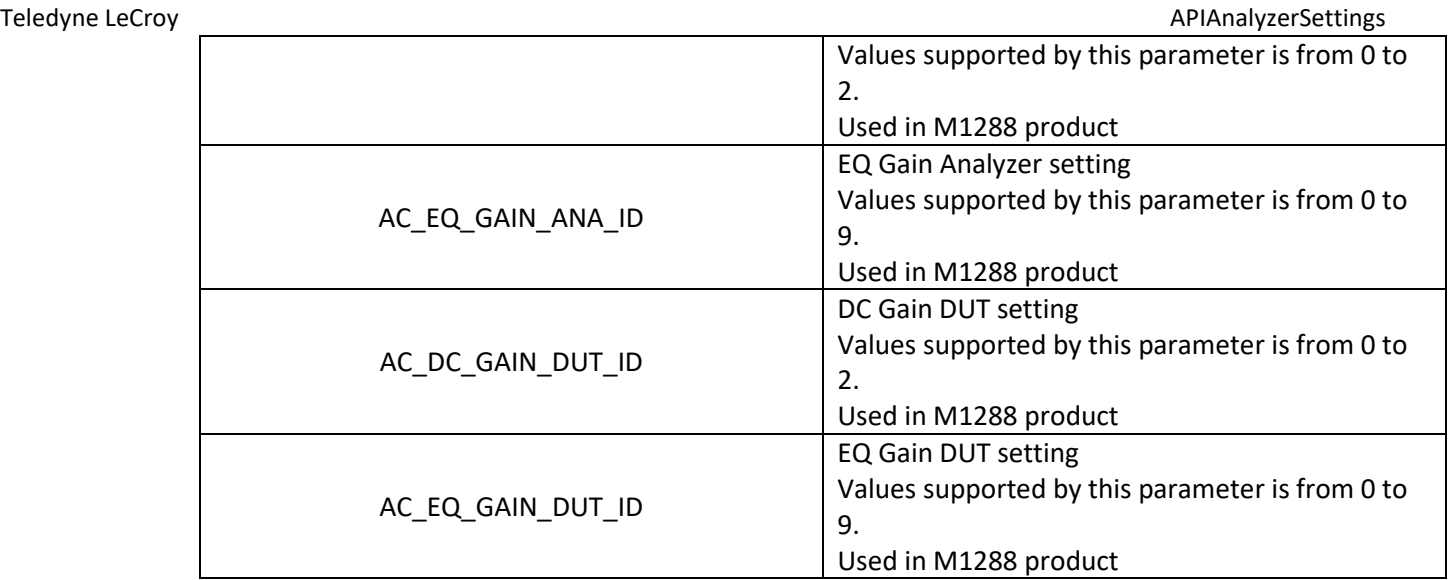

#### **ExportDeviceSettings(chain\_index, device\_index, probe\_calibration\_setting\_file\_name, phy\_setting\_file\_name =None)**

It exports the active device settings to the specified files, which includes probe calibration settings.

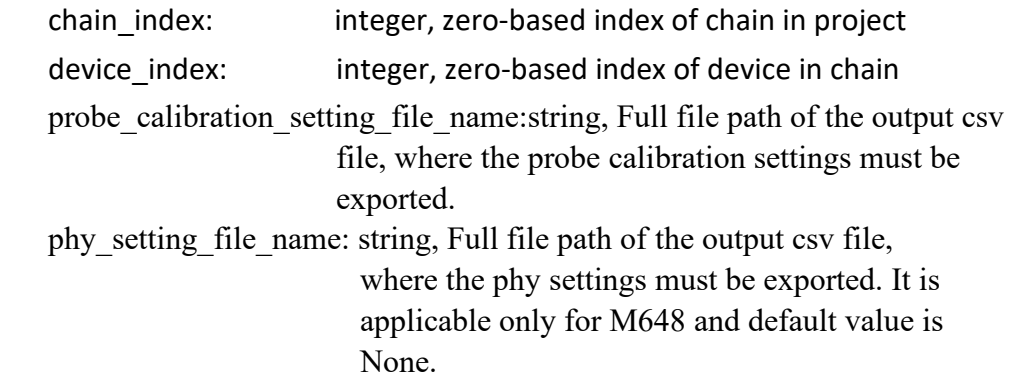

#### **Return value:** EAPIErrorCode

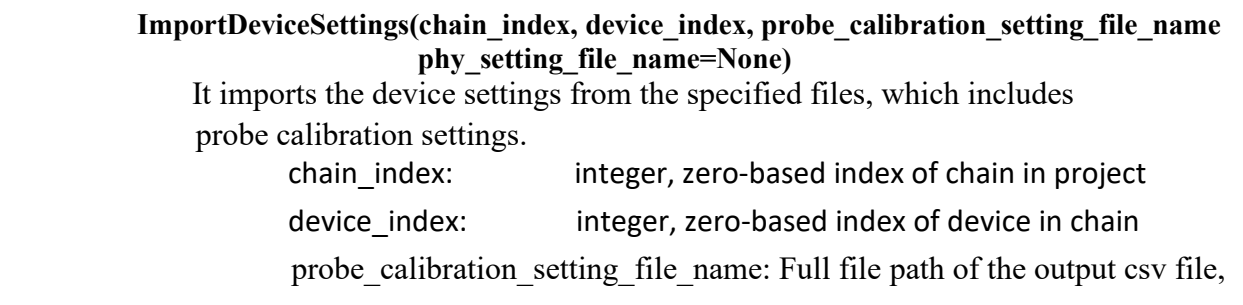
APIAnalyzerSettings **Teledyne LeCroy** where the probe calibration settings must be imported.

> phy setting file name: string, Full file path of the output csv file, where the phy settings must be exported. It is applicable only for M648 and default value is None.

# **Return value:** EAPIErrorCode

 **SwitchDeviceSettingsPreset(chain\_index, device\_index, preset\_name)** It changes the current Preset to given preset.

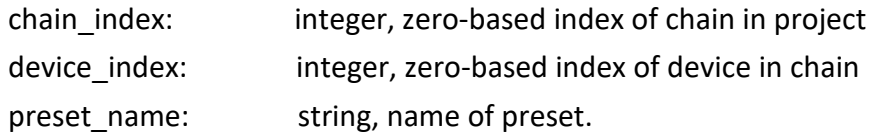

# **2.6 APIJammerManager**

This class is the interface for creating jammer scenarios. It has the following methods:

# **AddAction(scenario\_id, sequencer\_id, state\_index, condition\_index, action\_id, general\_setting, parameter)**

#### **Parameters :**

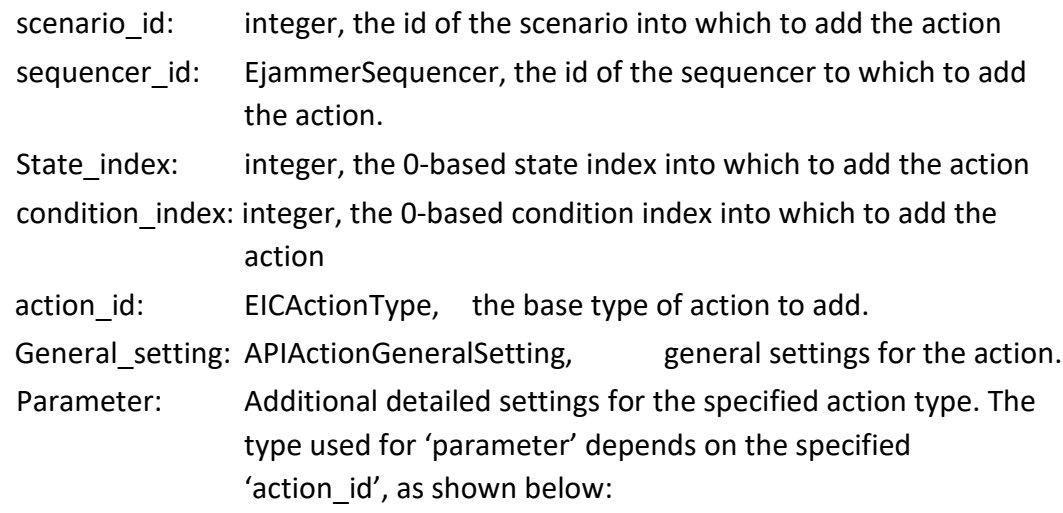

**TABLE 2.33: Add Action**

| <b>Action id</b>                                       | <b>Parameter Type</b>   |
|--------------------------------------------------------|-------------------------|
| IC_ACTION_BEEP                                         | ActionBeepData          |
| IC_ACTION_GE_FRAME_TRUNCATE_JAM                        | ActionFrameTruncate     |
| IC_ACTION_FC_FRAME_TRUNCATE_JAM                        | ActionFrameTruncate     |
| IC_ACTION_AUTO_NEGOTIATION                             | ActionANJam             |
| IC ACTION RECONNECT                                    | ActionConnectDisconnect |
| IC_ACTION_DISCONNECT                                   | ActionConnectDisconnect |
| IC_ACTION_BRANCH                                       | <b>ActionBranch</b>     |
| IC_ACTION_ST_ANALYZER_MARKER_TRIGGER                   | ActionMarker            |
| IC_ACTION_GE_INSERT_BYTES_INSIDE_FRAME                 | ActionInsertByteinFrame |
| IC_ACTION_FC_INSERT_BYTES_INSIDE_FRAME                 | ActionInsertByteinFrame |
| IC_ACTION_GE_CAPTURE_DWORD                             | APIActionDWordCapture   |
| IC_ACTION_CAPTURE_DATA_DWORD (is<br>applicable for FC) | APIActionDWordCapture   |
| IC_ACTION_GE_CAPTURE_FRAME                             | APIActionFrameCapture   |
| IC_ACTION_FC_CAPTURE_FRAME                             | APIActionFrameCapture   |
| IC_ACTION_GE_INSERT_PRECAPTURE_FRAME                   | APIActionFrameCapture   |
| IC_ACTION_GE40_INSERT_PRECAPTURE_FRAME                 | APIActionFrameCapture   |
| IC_ACTION_GE25_INSERT_PRECAPTURE_FRAME                 | APIActionFrameCapture   |
| IC ACTION FC INSERT PRECAPTURE FRAME                   | APIActionFrameCapture   |
| IC_ACTION_FC_FRAME_MODIFY_JAM                          | ActionFrameJam          |
| IC ACTION GE FRAME MODIFY JAM                          | ActionFrameJam          |
| IC_ACTION_FC_FRAME_REPLACE_JAM                         | ActionFrameJam          |
| IC_ACTION_GE_FRAME_REPLACE_JAM                         | ActionFrameJam          |
| IC_ACTION_GE_INSERT_FRAME                              | ActionFrameJam          |
| IC_ACTION_FC_INSERT_FRAME                              | ActionFrameJam          |
| IC_ACTION_GE40_INSERT_FRAME                            | ActionFrameJam          |

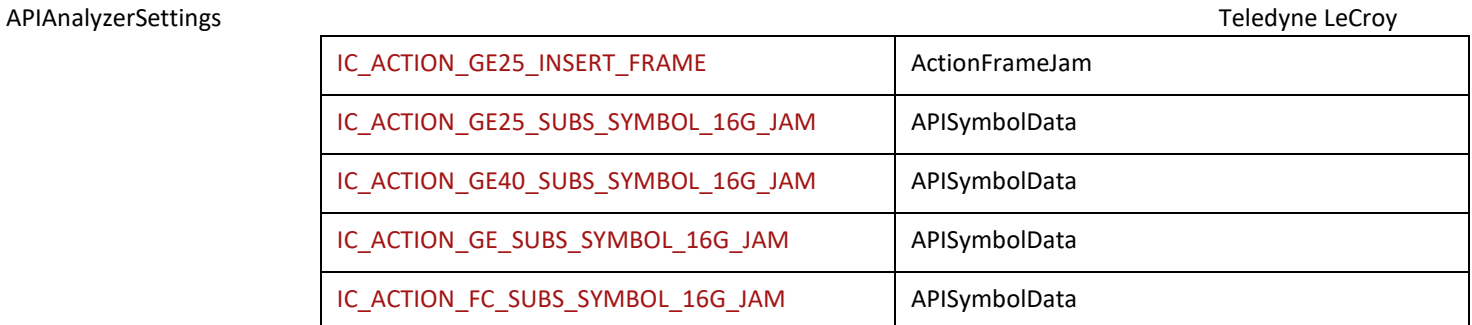

**Return value:** (EAPIErrorCode,item\_id), where item\_id is a unique id for the newly added action.

# **AddEvent(scenario\_id, sequencer\_id, state\_index, condition\_index, event\_id, general\_setting, parameter)**

#### **Parameters :**

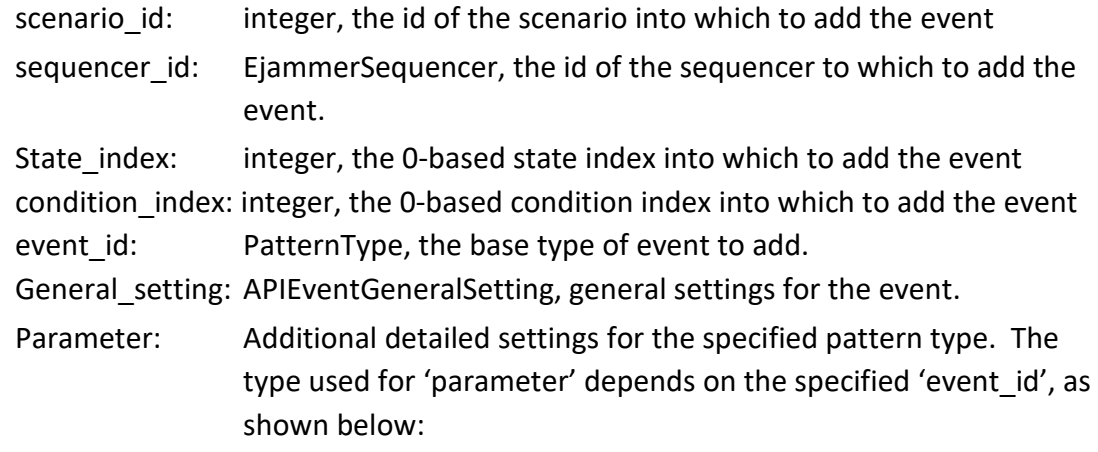

# **TABLE 2.34: AddEvent**

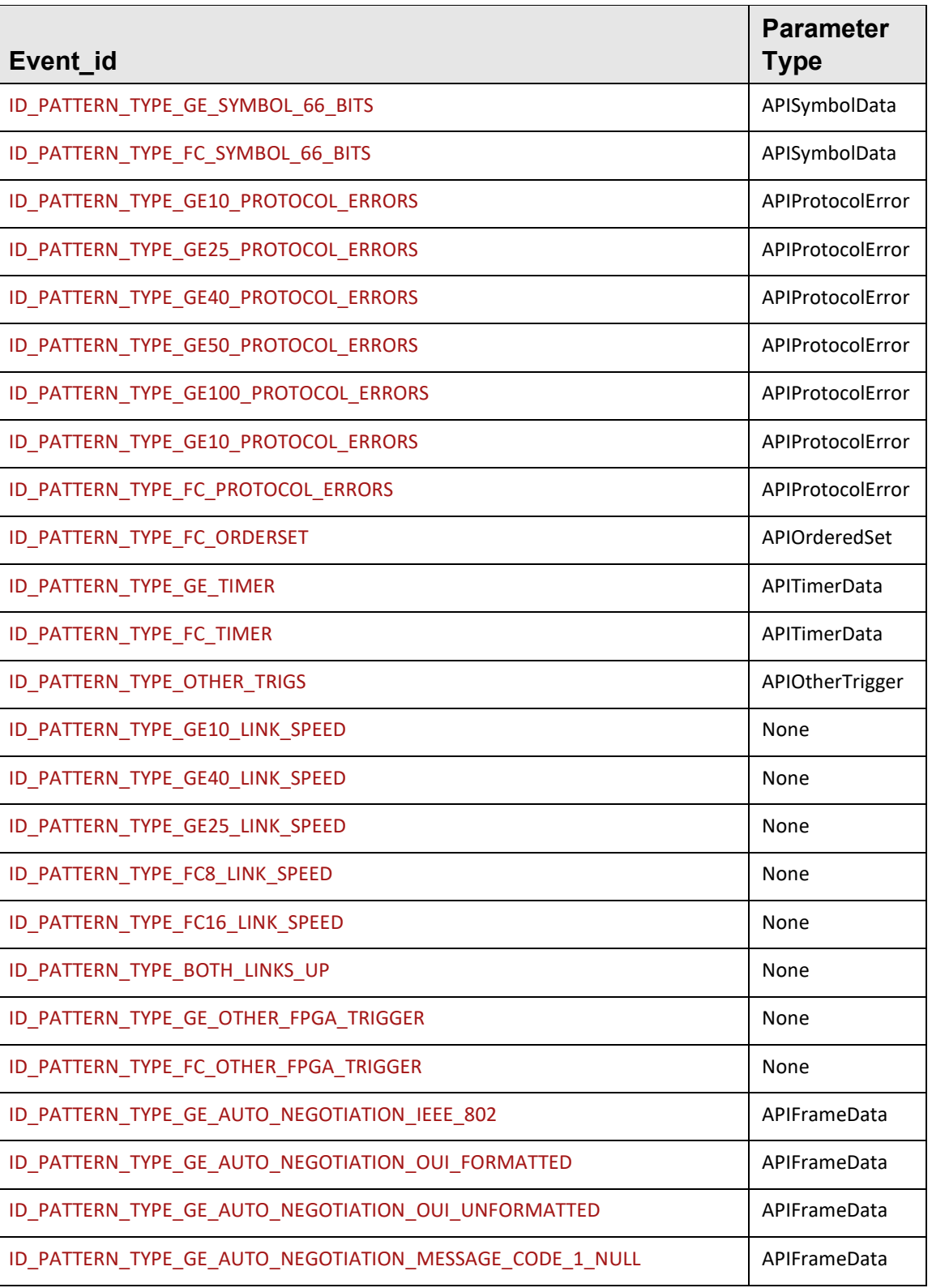

#### APIAnalyzerSettings

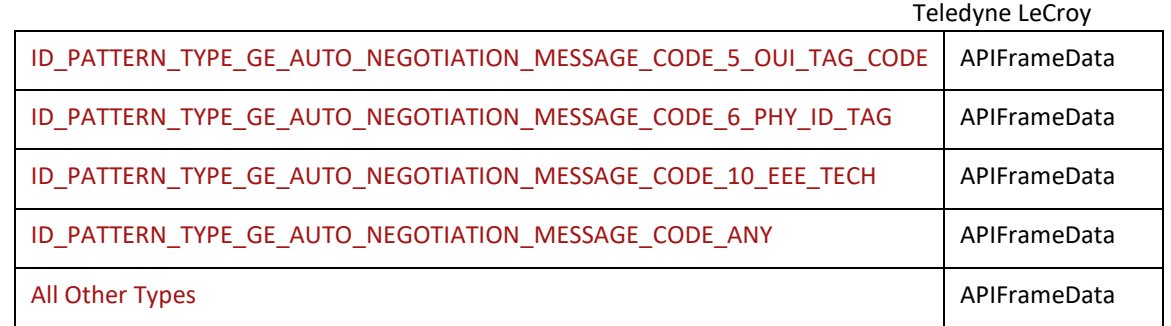

**Return value:** (EAPIErrorCode,item\_id), where item\_id is a unique id for the newly added event.

# **AddState(scenario\_id, sequencer\_id)**

### **Parameters :**

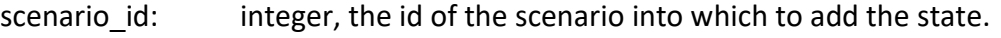

sequencer\_id: EjammerSequencer, the id of the sequencer to which to add the state. JAMMER\_GLOBAL\_SEQUENCER is not allowed.

**Return value:** (EAPIErrorCode,item\_id), where item\_id is a unique id for the newly added state.

# **CreateScenario(port\_index)**

### **Parameters :**

port index: integer, the 0-based port index on which to create the scenario. Valid values are 0-7.

**Return value:** (EAPIErrorCode,scenario\_name,item\_id), where scenario\_name is a string and item id is a unique id for the newly created scenario.

# **RenameScenario (scenario\_id, new\_name)**

### **Parameters :**

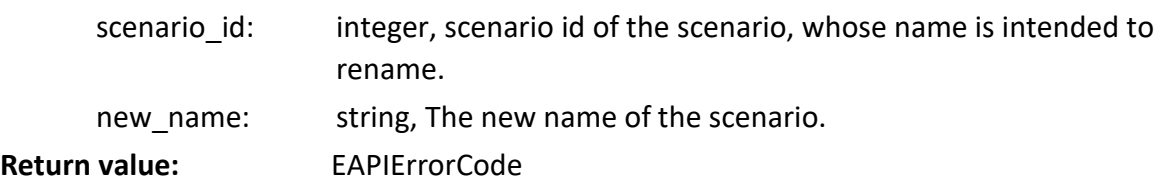

### **SetJamDirection(scenario\_id, direction)**

This is only applicable to M164, M168, M408 and M648. It is not applicable to M328 nor M328Q.

Set the traffic direction in which the jammer scenario will perform traffic modification actions. Actions that do not modify traffic are not affected by this.

### **Parameters :**

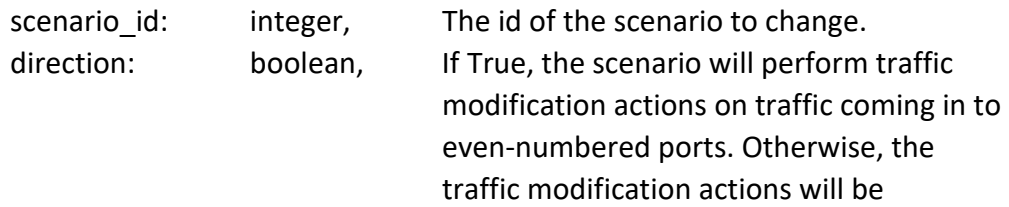

performed on traffic coming in to oddnumbered ports.

**Return value:** EAPIErrorCode

### **GetLibraryTree ()**

It returns the Jammer library in the form of a dictionary.

#### **Return value:**

It returns a dictionary; consist of all nodes of the library tree.

The key represents the name of the node, and the value can be either a

- o dict : Representing the key as a group, and dict represent its children.
- o None : Representing the key as a Scenario.
- o Empty list: Representing the key as a group with no children.

**Example :** Below is a simple example to iterate through all the scenario, and run one of your choice

```
def RunSpecificScenerio(self, lib_tree):
for key, value in lib_tree.items():
    if isinstance(value, dict):
        self.RunSpecificScenerio (value)
    else: 
        if value is None: 
             if key == " MyScenerioPort1": # This is a scenario
                Project.StartJammer(0, 0, 0, key, None, None, None) 
                 #..More logic here
```
#### **def RunMySenerios**(self):

```
 lib_tree = self.jammer_manager.GetLibraryTree()
```

```
self.RunSpecificScenerio(lib tree)
```
### **ImportScenarioLibrary (file\_name)**

Imports compatible scenario items from existing jammer scenario libraries (\*.gelib).

#### **Parameters :**

file\_name:

string, full string path including the file name of the jammer library(\*.gelib).

**Return value:**  EAPIErrorCode

# **2.7 APIAnalyzerSettings**

This class represents the AnalyzerSettings from an opened project.

### **Class** TLNetAPI.**APIAnalyzerSettings**

The **APIAnalyzerSettings** class has the following methods:

### **GetSegmentBufferSize(device\_index)**

Returns an integer that is the size of the segment buffer of the specified device.

### **SetSegmentBufferSize(device\_index, segment\_size)**

Sets the size of segment buffer of the specified device to 'segment\_size'.

#### **SetTraceFileName(file\_name)**

Sets the file name of the analyzer settings.

#### **GetTraceFileName()**

Returns a string that is the trace file name of analyzer settings object.

### **SetNumberOfSegment(segment\_number)**

Sets number of segments for the recording to 'segment number'. If the segment buffer size is not valid according to the device property and new segment number, it will change to the valid max segment buffer size according to the current segment number.

#### **GetNumberOfSegment()**

Returns an integer that is the number of recording buffer segments.

### **SetTrigMode(trig\_mode)**

Sets trigger mode to 'trig\_mode', which must be an EtriggerMode value.

#### **GetTrigMode()**

Returns an EtriggerMode value that is the trigger mode.

#### **SetTrigFilterSetting(device\_index, trig\_setting\_name)**

Sets the trigger filter setting of the specified device to the specified 'trig\_setting\_name'.

#### **SetTrigPosition(device\_index, trig\_position)**

Sets the trigger position of the specified device to 'trig position', which is the percentage post-trigger.

### **GetTrigPosition(device\_index)**

Returns an integer that is the trigger position, as percentage post-trigger, of the specified device.

#### **SetSpeed(device\_index, link\_index, speed)**

It sets the Analyser speed of the specified link index. The speed is of the type EAnalyzerSpeed**.**

#### **GetSpeed(device\_index, link\_index)**

Returns the Analyser speed of the devices on the specified link index.

#### **SetTrainingSignalPackedMode(device, link\_index, mode)**

It sets the Training signal's packing mode of the specified link index. The mode is of the type ETrainingSignalPackMode.

#### **GetTrainingSignalPackedMode(device, link\_index)**

Returns the Training signal's packing mode of the specified link index**.** 

#### **SetTrainingSignalLaneNoMask(device, link\_index, lane\_mask)**

It sets the Lane number(s) of the Training signal of the specified link index, to be used for capturing. It is valid only when the pack-mode is Unpacked. Note that the lane\_mask is bit masking, where now only single lane is allowed to be captured.

# **GetTrainingSignalLaneNoMask(device, link\_index)**

Returns the Lane number(s) of the Training signal of the specified link index to capture, as a bit mask. It is valid when the pack mode is Unpacked.

### **SetScrambling(device, link\_index, is\_enable)**

It sets the scrambling mode of the specified link index.

#### **IsScrambling(device, link\_index)**

Returns if scrambling is done on the specified link index.

### **SetProtocolErrorDetection(device, link\_index, protocol\_error)**

It sets the protocol detection of the specified link index. The protocol\_error is of the type APIProtocolError

# **2.8 APIDevice**

This class represents a connected online device.

### **Update(onupdate\_device\_status, onupdate\_device\_error)**

Automatically update the Firmware and Bus Engines to the latest required versions.

**Parameters :**

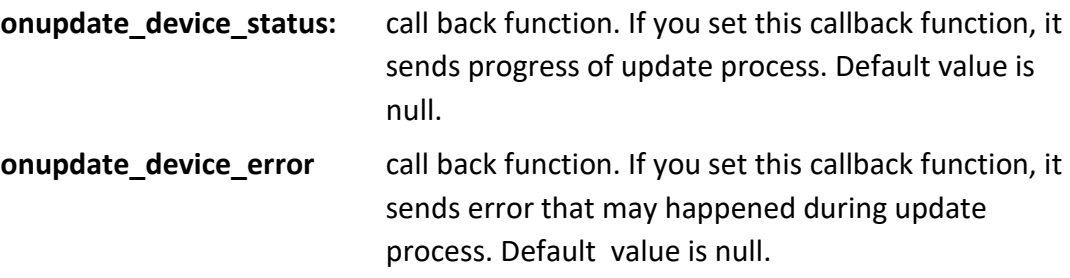

### **Return value:** EAPIErrorCode

Callback function details:

# **onupdate\_device\_status ( status )**

This callback function is called to provide status of device update.

**Parameters :**

Status: string, with below values:

"Device Update Started"

"Waiting for device reset"

"Device Is Resetting..."

"Device Is Restarting..."

"Device Update Finished."

"Connecting To Device..."

# **onupdate\_device\_error(error\_code, busengine\_id, error\_message)**

This callback function is called if error occurred during device update process.

### **Parameters:**

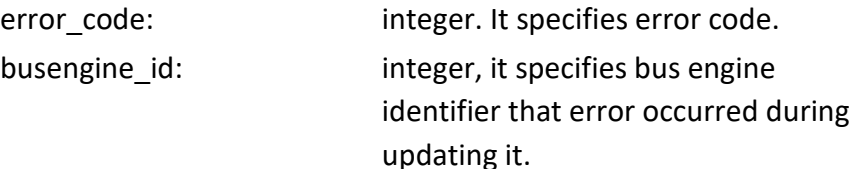

error\_message: string. It contains error message correspondent with error\_code.

# **UpdateLicense(license\_file)**

Updates the license on a device.

# **Parameters :**

license\_file: string, path to license file to update the device with. **Return value:** EAPIErrorCode.

#### **SetIP(ip\_mode, ip, subnet\_mask, default\_gateway)**

Sets the IP configuration for a device.

#### **Parameters :**

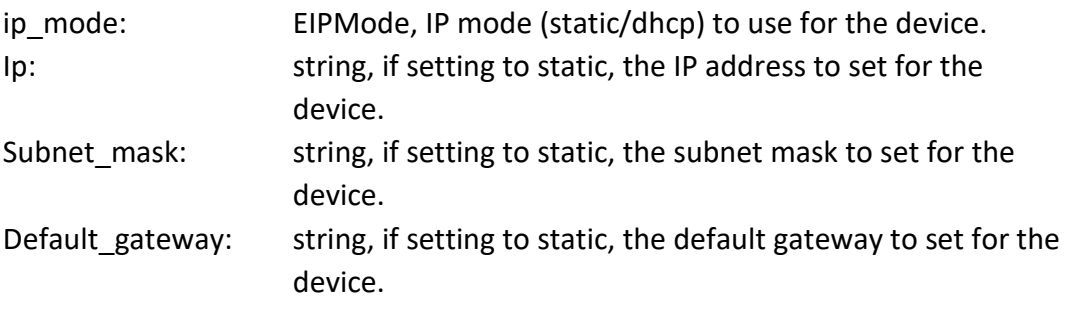

**Return value:** EAPIErrorCode.

#### **GetIP()**

Gets the IP configuration of a device.

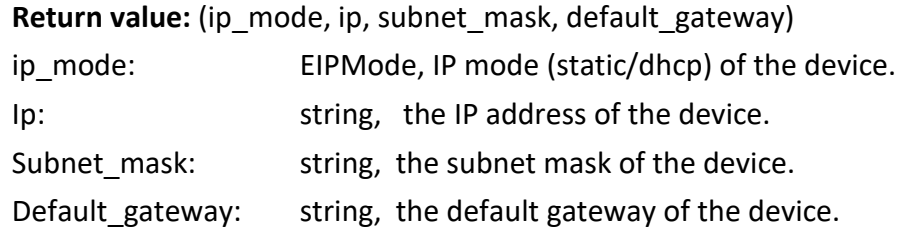

#### **GetSerialNumber()**

Gets the serial number of a device.

**Return value:** integer, the serial number of the device.

### **GetAliasName()**

Gets the alias name of a device. **Return value:** string, the alias name of the device.

# **SetAliasName (alias\_name)**

Sets the alias name of a device. **Parameters :** alias\_name: string, the alias name to set for the device. **Return value:** EAPIErrorCode.

# **GetType()**

Gets the type of a device. **Return value:** EdeviceType, the type the device.

# **2.9 APIDeviceManager**

This class represents the Device Manager that provides interfaces for connecting to devices and for certain administrative functions.

### **ConnectByIP(ip, onupdate\_device\_status, onupdate\_device\_error)**

Connects to an online device at specified IP address.

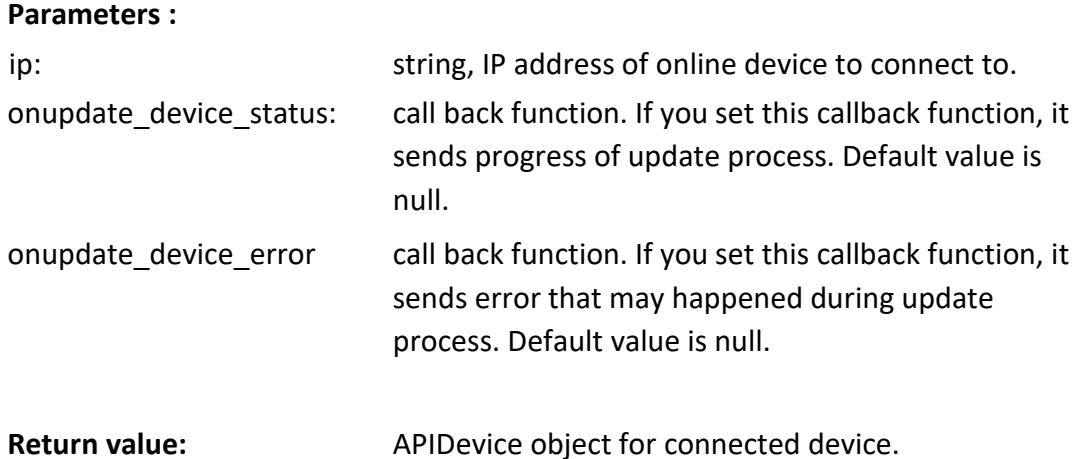

Callback function details:

# **onupdate\_device\_status ( status )**

This callback function is called to provide status of device update. **Parameters :**

Status: string, with below values: "Device Update Started"

"Waiting for device reset"

"Device Is Resetting..."

"Device Is Restarting..."

"Device Update Finished."

"Connecting To Device..."

# **onupdate\_device\_error(error\_code, busengine\_id, error\_message)**

This callback function is called if error occurred during device update process.

#### **Parameters:**

error\_code: integer. It specifies error code.

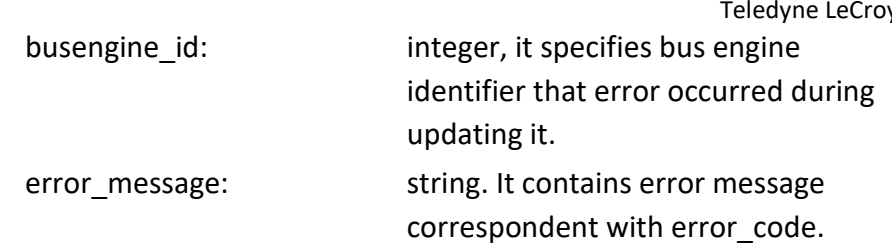

# **ConnectBySerialNumber(serial\_number, onupdate\_device\_status, onupdate\_device\_error)**

Connects to an online device with specified serial number.

### **Parameters :**

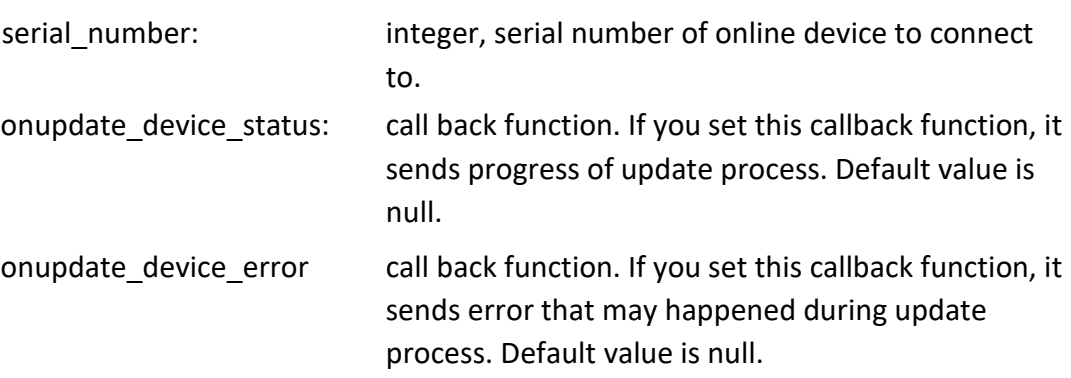

**Return value:** APIDevice object for connected device.

Callback function details:

### **onupdate\_device\_status ( status )**

This callback function is called to provide status of device update.

#### **Parameters :**

Status: string, with below values:

"Device Update Started"

"Waiting for device reset"

"Device Is Resetting..."

"Device Is Restarting..."

"Device Update Finished."

"Connecting To Device..."

# **onupdate\_device\_error(error\_code, busengine\_id, error\_message)**

This callback function is called if error occurred during device update process.

#### **Parameters:**

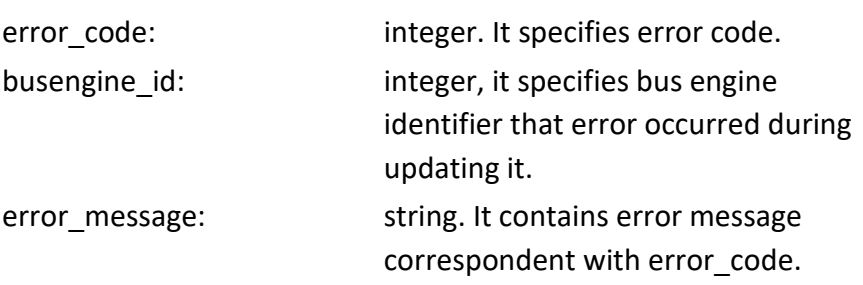

#### **DisconnectByIP(ip)**

Disconnects from the connected device at specified IP address.

#### **Parameters :**

ip: string, IP address of online device to disconnect from. **Return value:** EAPIErrorCode.

### **DisconnectBySerialNumber(serial\_number)**

Disconnects from the connected device with specified serial number.

#### **Parameters :**

serial number: integer, serial number of online device to disconnect from. **Return value:** EAPIErrorCode.

### **Discovery\_SelectAdapter(ip)**

Select the network adapter to use to for automatic device discovery. The effects of this function are saved to a configuration file on disk.

#### **Parameters :**

ip: string, IP address of the adapter to use.

**Return value:** EAPIErrorCode.

#### **Discovery\_AddSubnet(name, ip, mask)**

Add a subnet to include in automatic device discovery. The effects of this function are saved to a configuration file on disk. This function only needs to be called once on a machine. You may implement a separate script for this purpose and run it on your machine one time.

#### **Parameters:**

name: string, name/description to use for the subnet.

Ip: string, IP address of the subnet.

Mask: string, subnet mask for the subnet

**Return value:** EAPIErrorCode.

### **Discovery\_RemoveSubnet(ip)**

Remove a subnet from automatic device discovery. The effects of this function are saved to a configuration file on disk.

#### **Parameters:**

ip: string, IP address of the subnet.

**Return value:** EAPIErrorCode.

### **Admin\_ForceDisconnectByIP(ip)**

If an online device is locked/in-use by someone else, this method will unlock it and make it available.

#### **Parameters :**

ip: string, IP address of the device.

**Return value:** EAPIErrorCode.

### **Admin\_ForceDisconnectBySerialNumber(serial\_number)**

If an online device is locked/in-use by someone else, this method will unlock it and make it available.

#### **Parameters :**

serial number: integer, serial number of the device. **Return value:** EAPIErrorCode.

#### **Admin\_ResetDeviceByIP(ip)**

Reboot/Reset a device.

### **Parameters :**

ip: string, IP address of the device.

**Return value:** EAPIErrorCode.

#### **Admin\_ResetDeviceBySerialNumber(serial\_number)**

Reboot/Reset a device.

#### **Parameters :**

serial number: integer, serial number of the device.

**Return value:** EAPIErrorCode.

### **GetDeviceStatusByIP(ip)**

Get the current connection status of a device.

### **Parameters :**

ip: string, IP address of the device.

**Return value:** string, an informative description of the current connection status of the device

### **GetDeviceStatusBySerialNumber(serial\_number)**

Get the current connection status of a device.

**Parameters :** 

serial number: integer, serial number of the device.

**Return value:** string, an informative description of the current connection status of the device

### **GetDeviceIndexByIP(ip)**

Returns device index of given device.

#### **Parameters :**

ip: string, IP address of the device.

**Return value:** integer, it is zero if device is not in cascading chain, otherwise it is index of device in the cascading chain as zero based.

### **GetDeviceIndexBySerialNumber(serial\_number)**

Returns device index of given device.

### **Parameters :**

serial\_number: integer, serial number of the device.

**Return value:** integer, it is zero if device is not in cascading chain, otherwise it is index of device in the cascading chain as zero based.

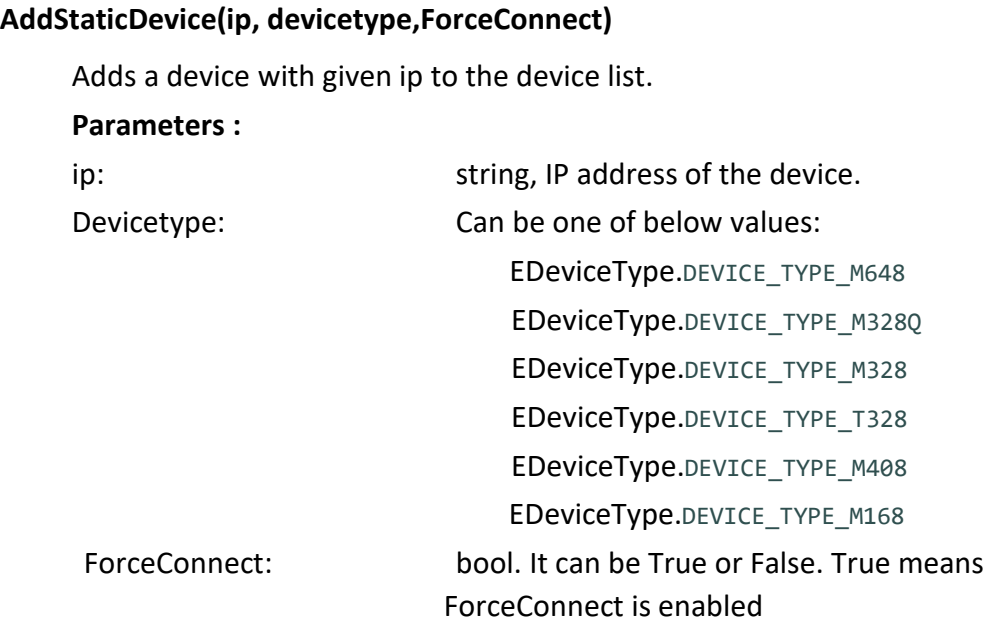

Net Protocol Suite Python API Reference Manual 91

# **2.10 APITriggerSettings**

This class represents the analyzer triggering and filtering settings for a device in an opened project. Use it to add new triggering and filtering conditions to the project.

### **AddTrigger(general\_setting, pattern\_type, parameter)**

Adds the specified trigger condition to the project.

# **Parameters:**

general\_setting: 2.13, general settings for the trigger condition

pattern\_type: PatternType, the base pattern type to be used for the condition parameter: Additional detailed settings for the specified pattern type. The type used for 'parameter' depends on the specified

'pattern\_type', as shown below:

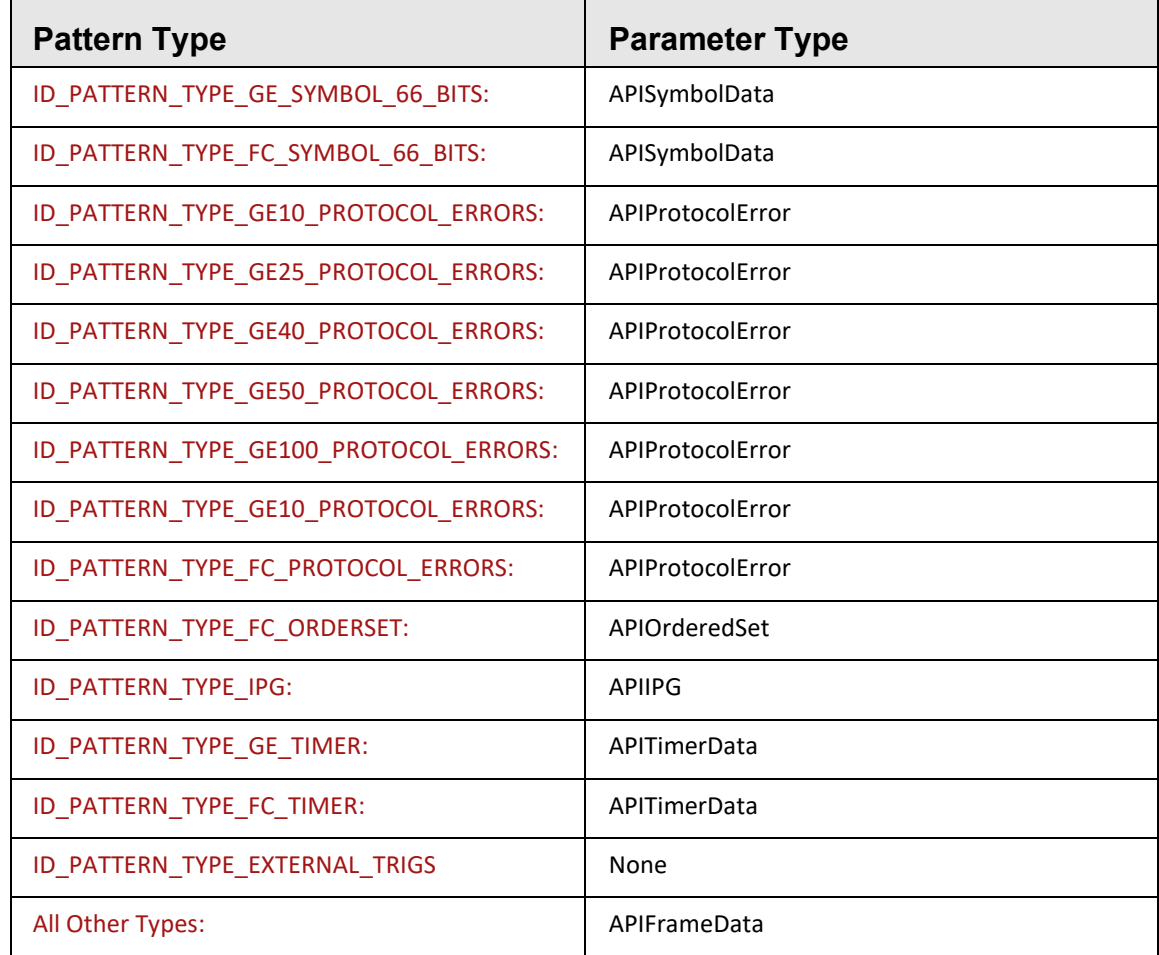

**Return value:** (EAPIErrorCode, item\_id), where item\_id is the integer id of the added trigger item.

 $\Gamma$ 

# **AddFilter(general\_setting , pattern\_type , parameter)**

Adds the specified filter condition to the project.

**Parameters :**

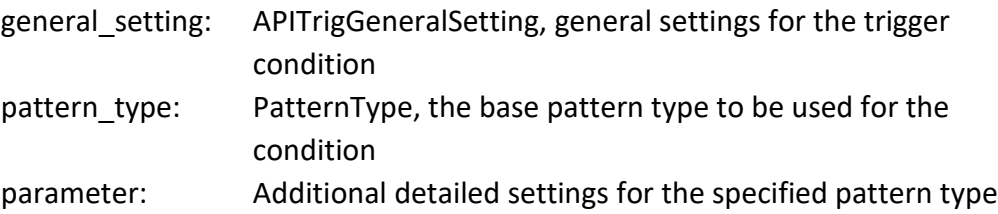

The type used for 'parameter' depends on the specified 'pattern\_type', as shown below:

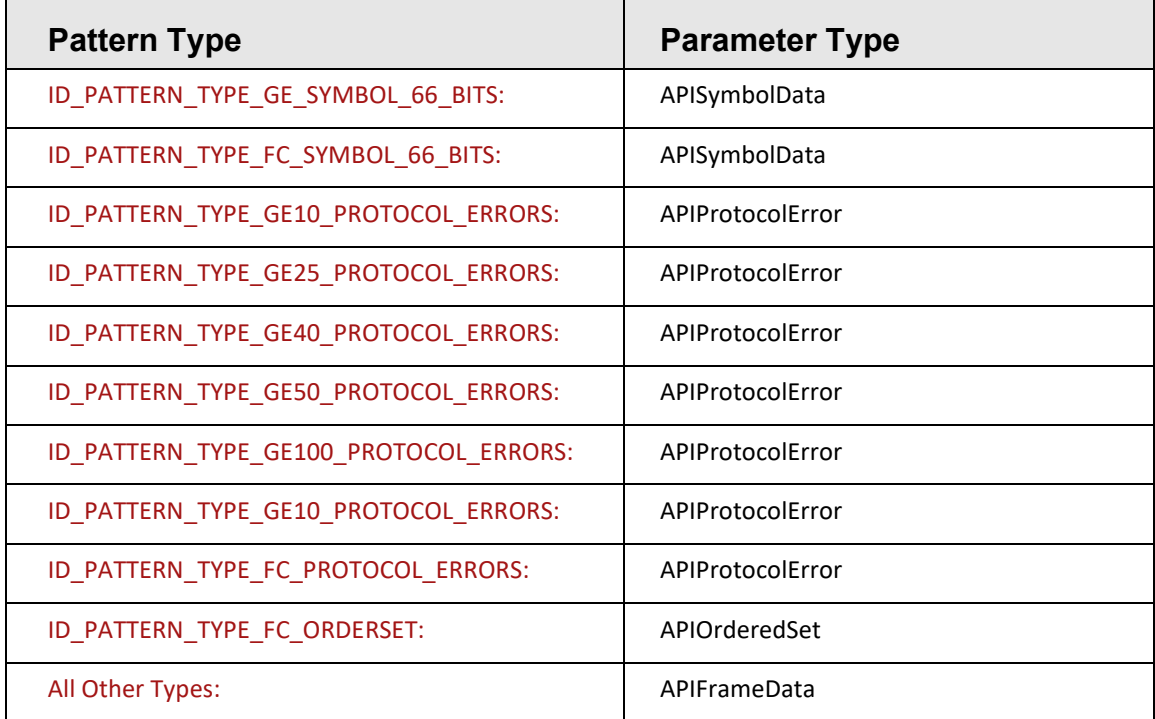

Return value: (EAPIErrorCode, item id), where item id is the integer id of the added filter item.

### **SetCaptureStrategy(strategy)**

Sets the overall capturing strategy: Everything except selected patterns (by AddFilter), Nothing, or selected patterns only (by AddFilter).

### **Parameters :**

strategy: EcaptureStrategy **Return value:** EAPIErrorCode

# **SetFilterOutOptions(filter\_out\_options)**

Sets some basic/common conditions to filter out from a recording.

### **Parameters :**

filter\_out\_options: APIFilterOutOption

**Return value:** EAPIErrorCode

# **2.11 APIEventGeneralSetting**

This class represents general settings for a jammer event. It has the following properties:

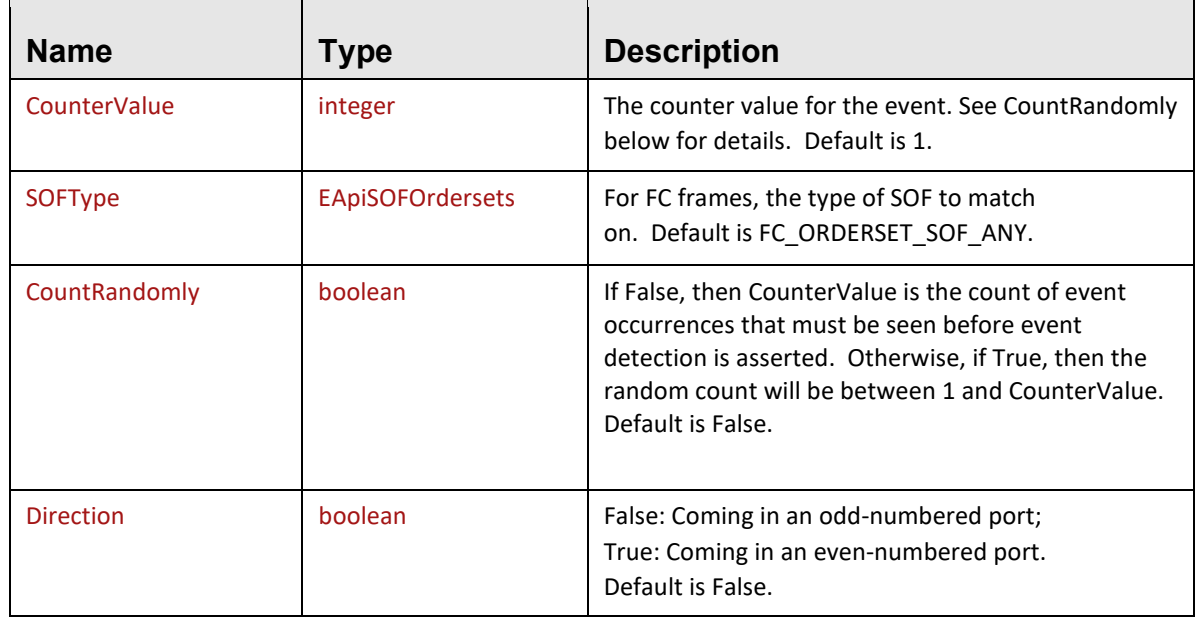

# **2.12 APIActionGeneralSetting**

This class represents general settings for a jammer action. It has the following properties:

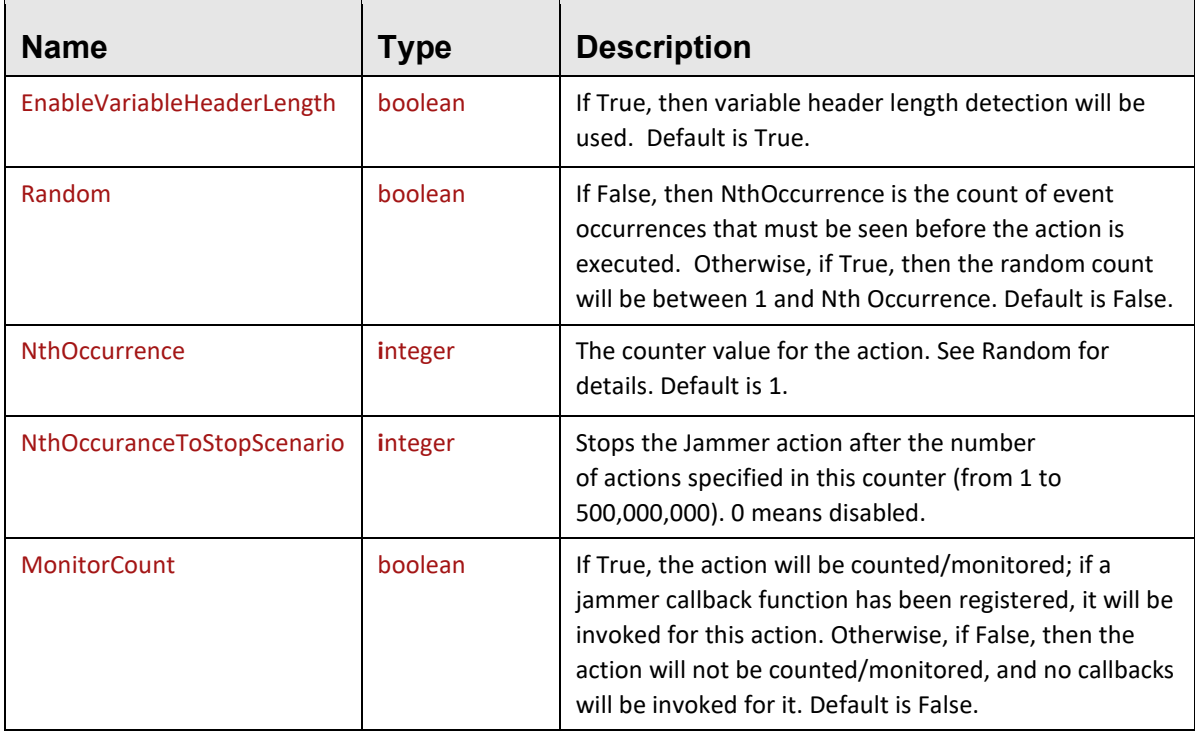

 $\blacksquare$ 

# **2.13 APITrigGeneralSetting**

This class represents general settings for an analyzer triggering/filtering condition. It has the following properties:  $\overline{\phantom{a}}$ 

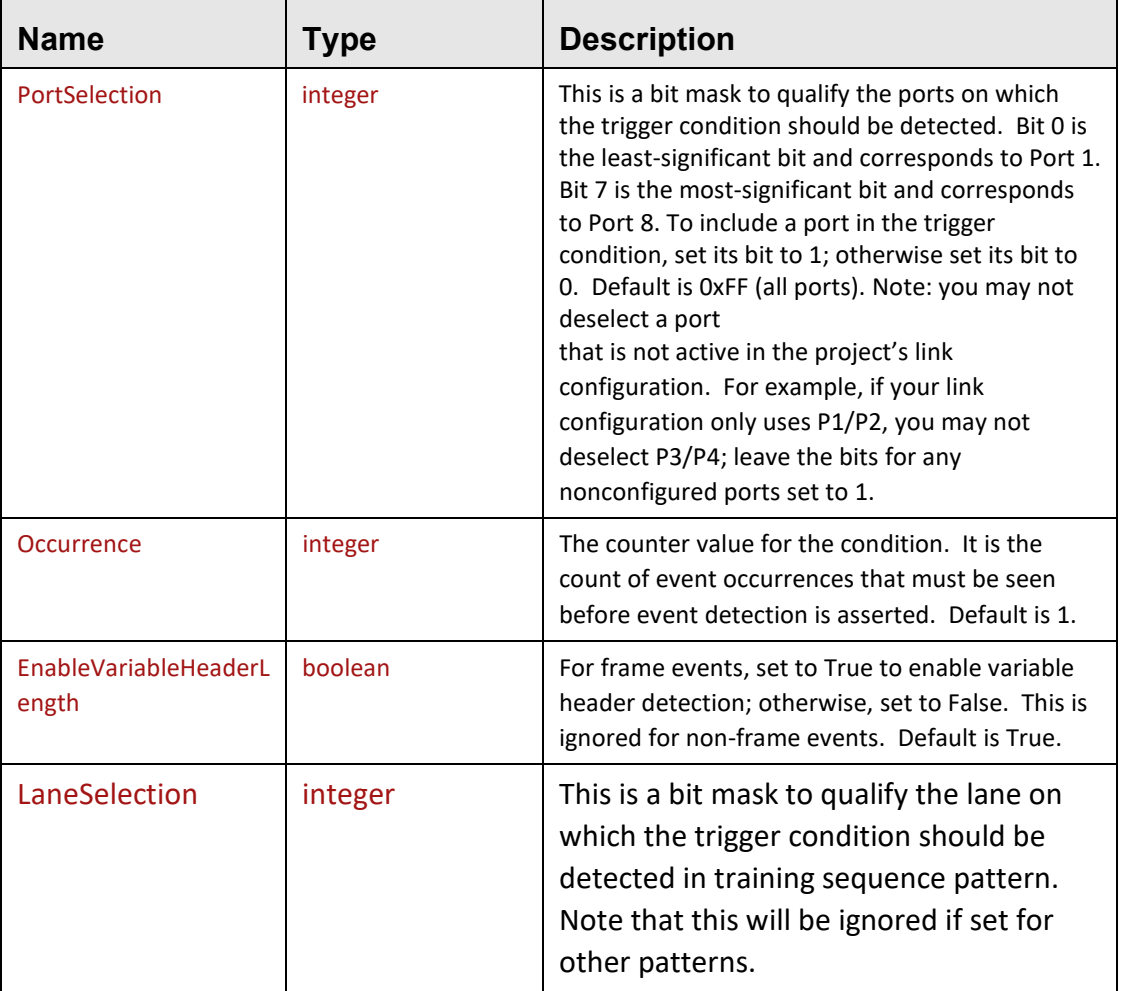

# **2.14 APITimerData**

This class represents timer settings for a timer condition. It has the following properties:

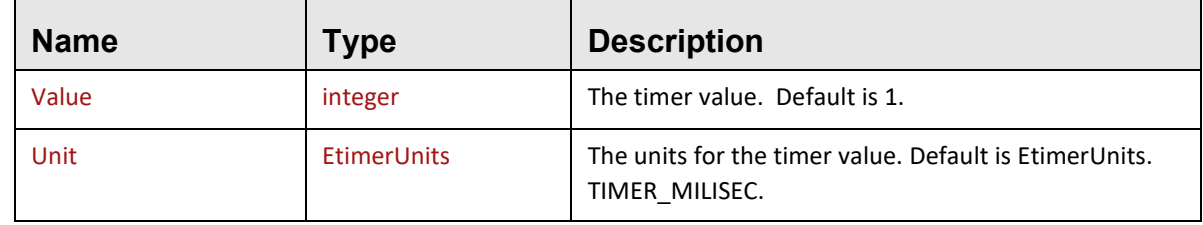

# **2.15 APIOtherTrigger**

This class represents settings for other trigger types. It has the following property:

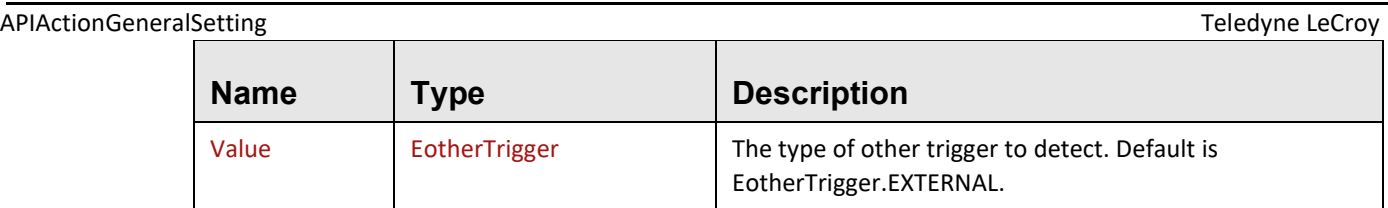

# **2.16 APIIPG**

This class represents settings for the IPG trigger. It has the following properties:

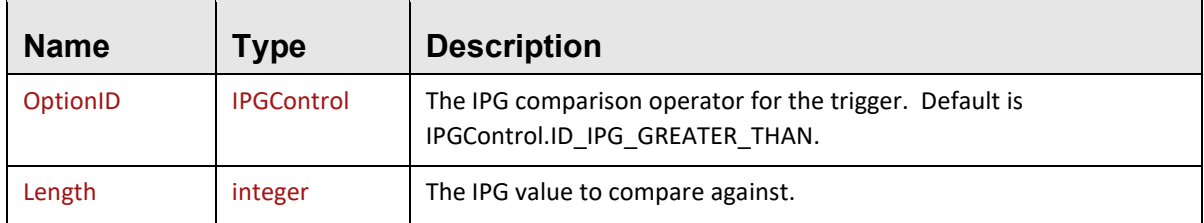

# **2.17 APISymbolData**

This class represents settings for the Symbol Data pattern type. It has the following properties:

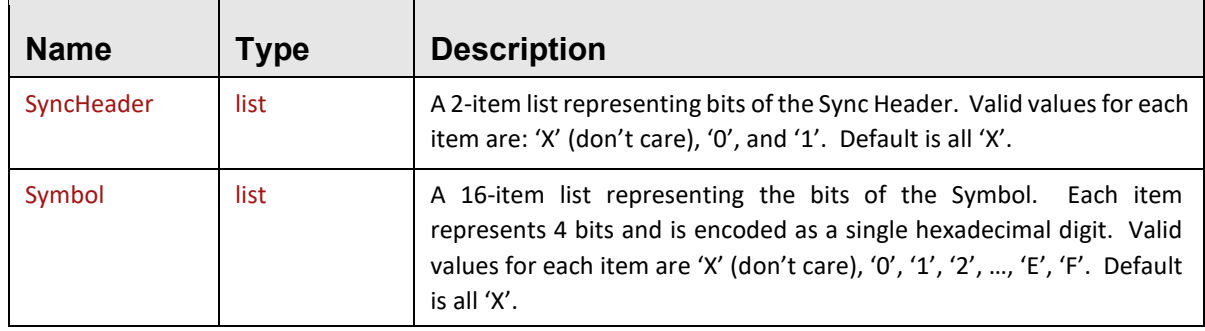

# **2.18 APIProtocolError**

This class represents settings for the Protocol Error pattern type. It has the following properties:

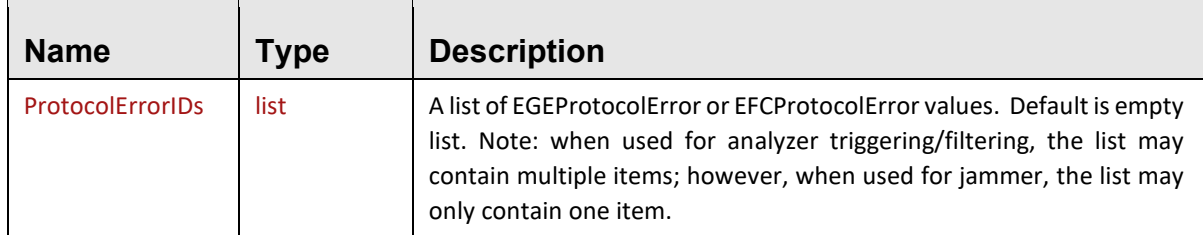

# **2.19 APIOrderedSet**

This class represents settings for the Ordered Set pattern type. It has the following properties:

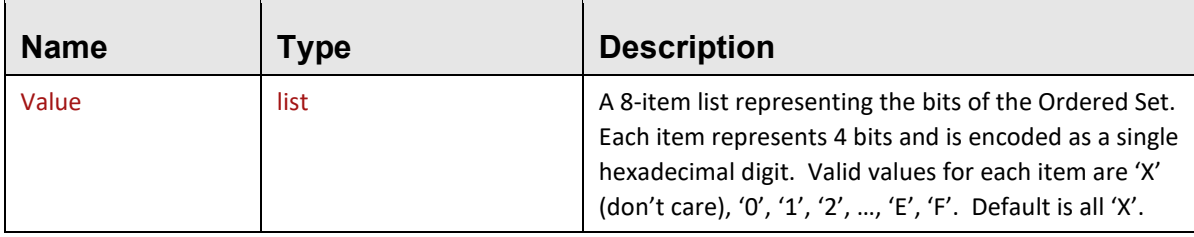

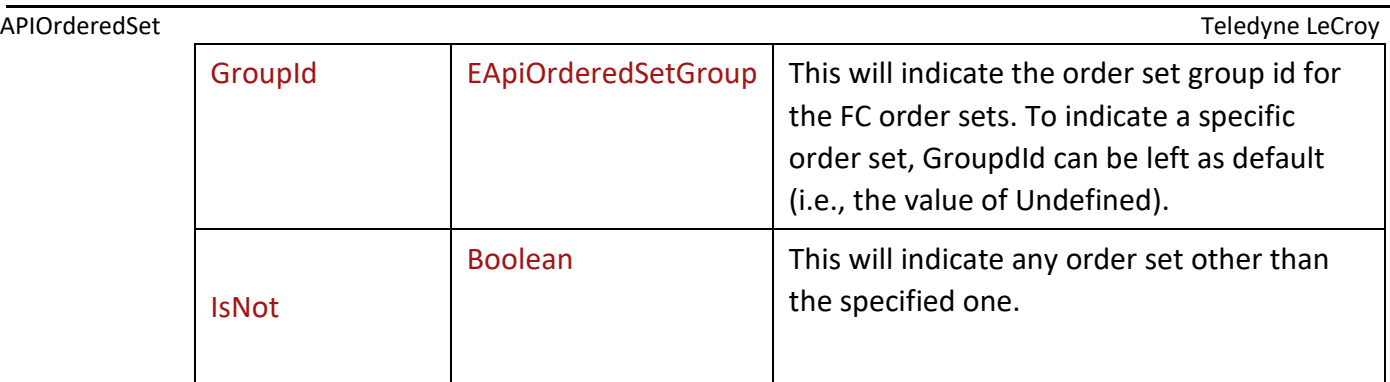

# **2.20 APIFrameData**

This class represents settings for Ethernet/FC Frame pattern types. It has the following properties:

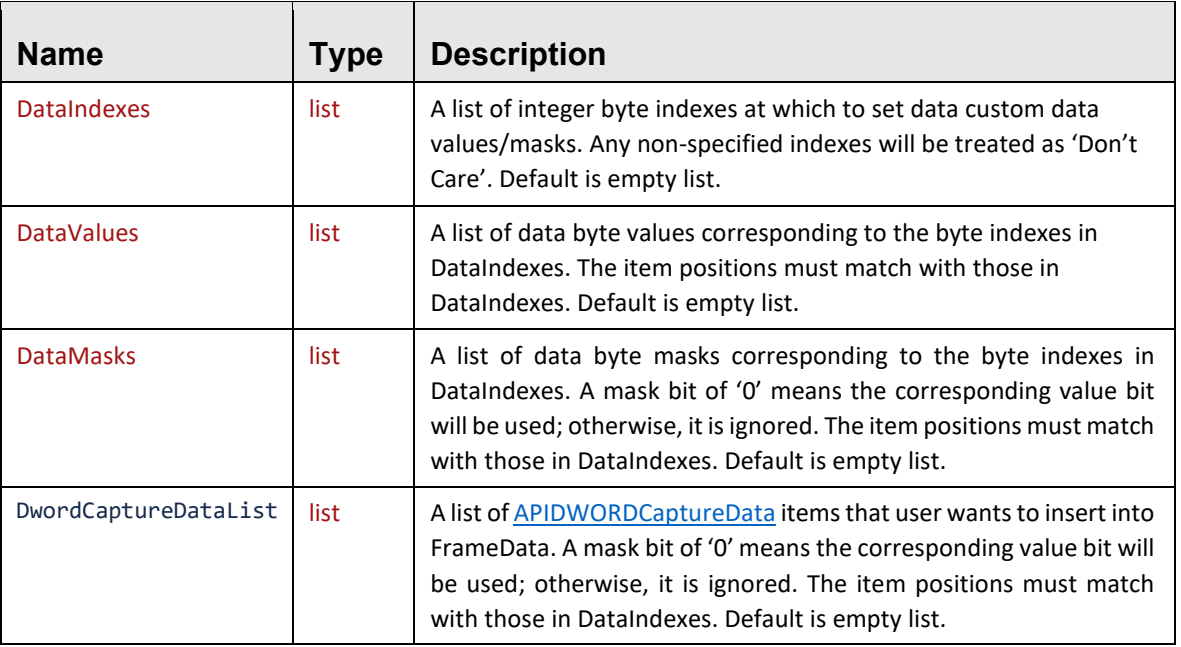

**Note:**You must set all of these properties with equal length.

# <span id="page-99-0"></span>**2.21 APIDWORDCaptureData**

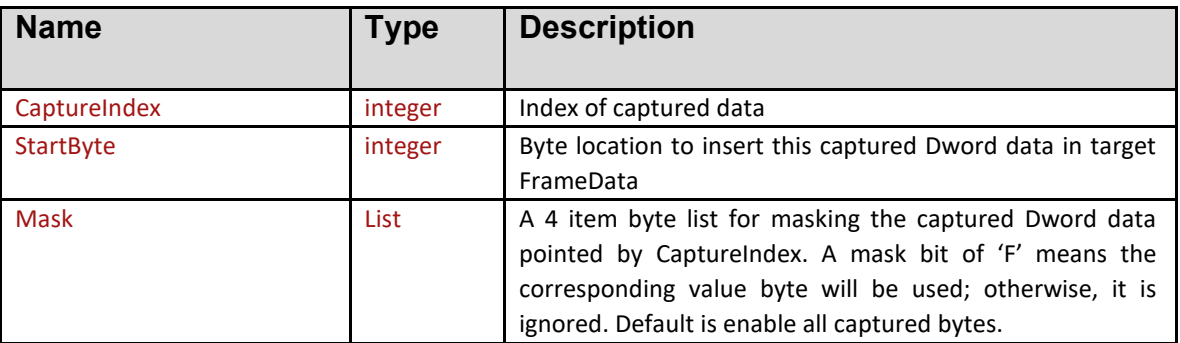

# **2.22 APIFilterOutOption**

This class represents global pre-capture filtering settings for recording. It has the following properties:

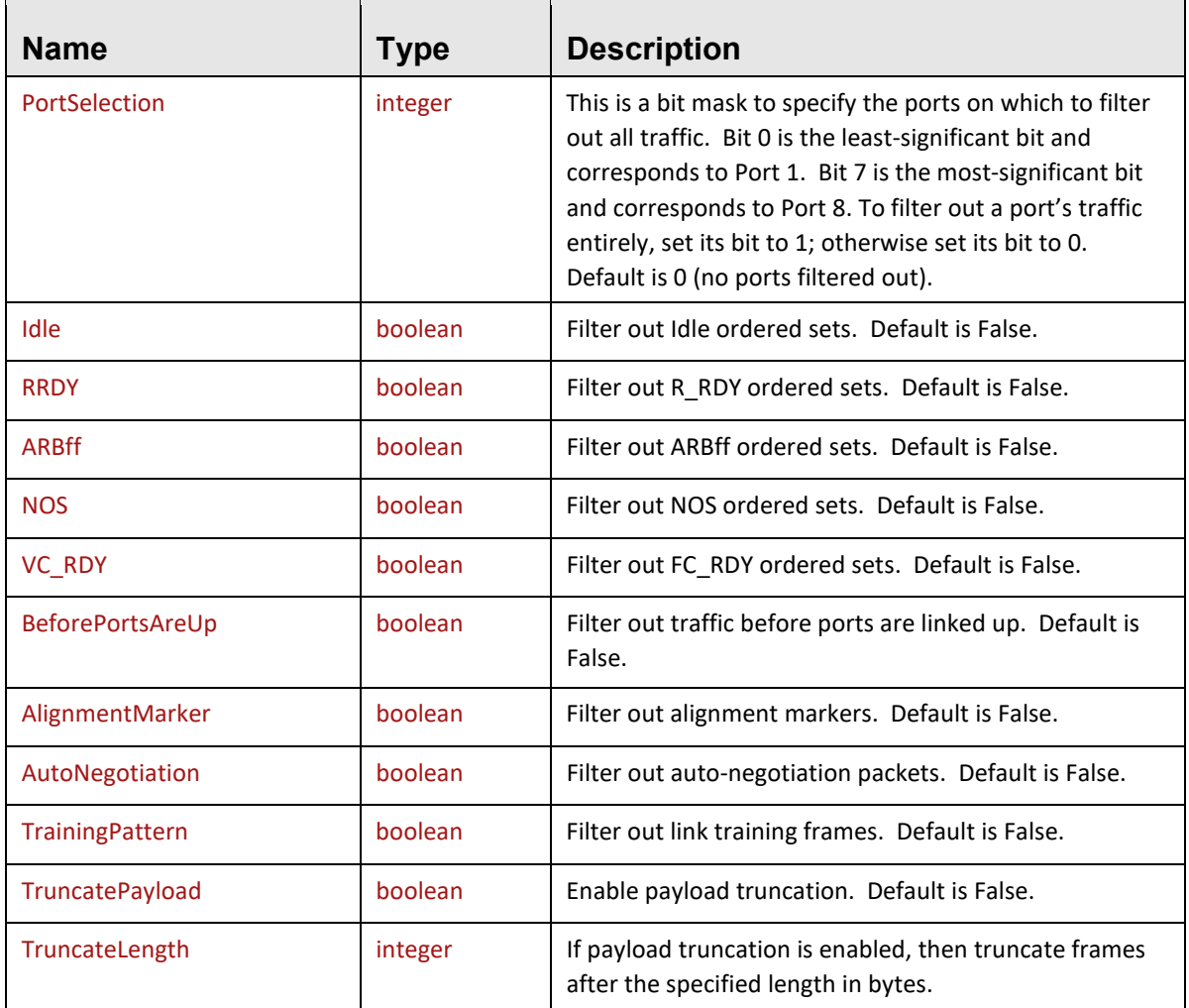

# **2.23 ActionBeepData**

г

This class represents settings for the Beep action. It has the following properties:

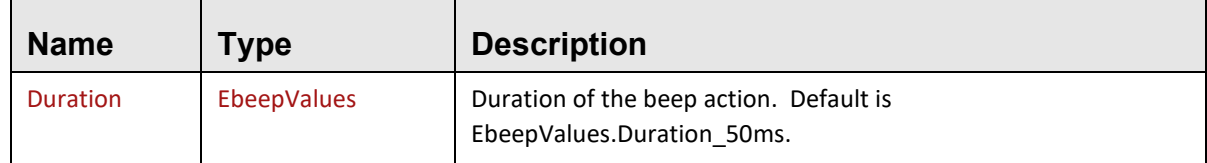

# **2.24 ActionMarker**

Supported on M164, M168, and M408. Not supported on M328/M328Q. This class represents settings for the marker insertion action. It has the following properties:

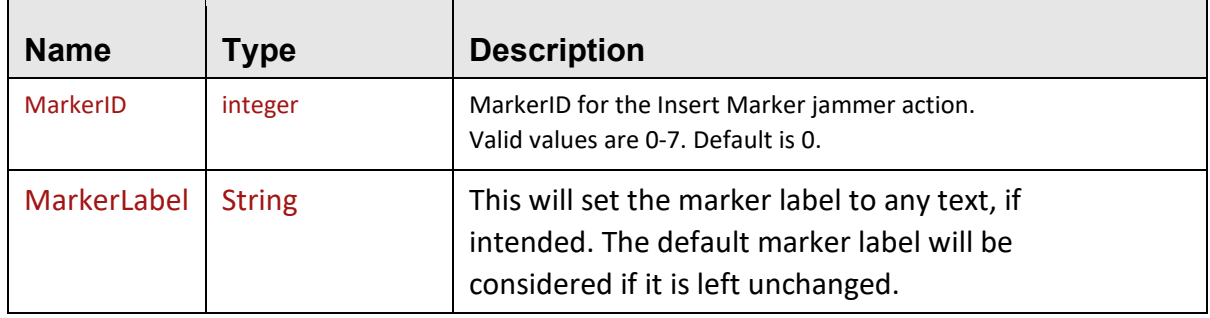

# **2.25 ActionFrameTruncate**

This class represents settings for the frame truncation jammer action. It has the following properties:

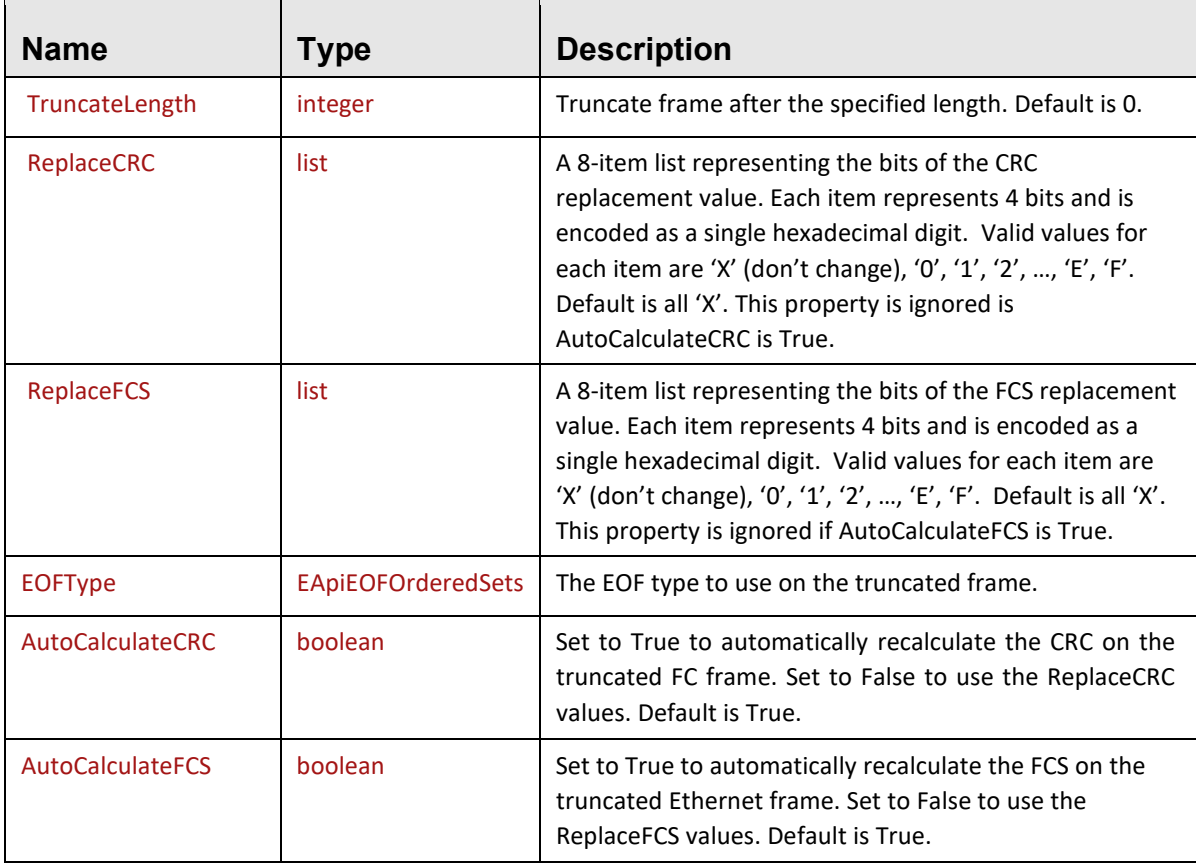

# **2.26 ActionBranch**

This class represents settings for the branching jammer action. It has the following properties:

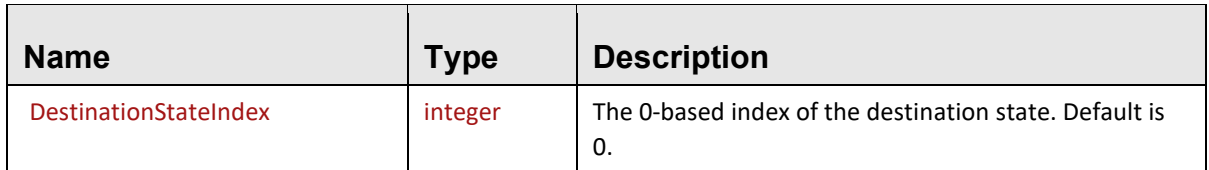

# **2.27 ActionInsertByteinFrame**

This class represents settings for the insert-bytes-in-frame jammer action. It has the following properties:

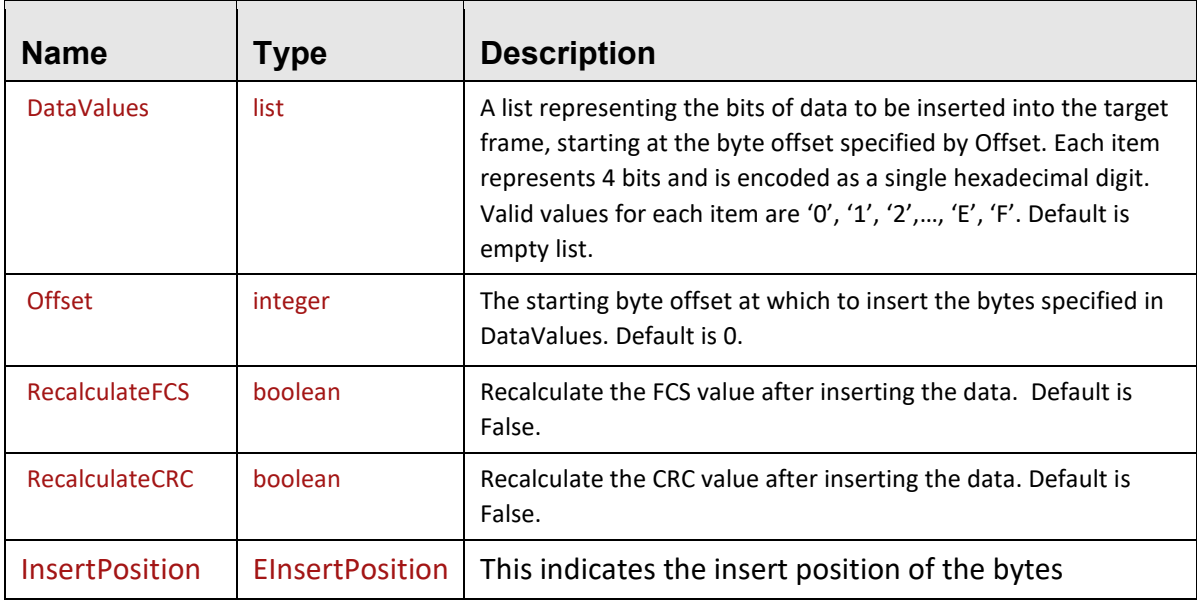

# **2.28 ActionFrameJam**

This class represents settings for the frame modification jammer action. It has the following properties:

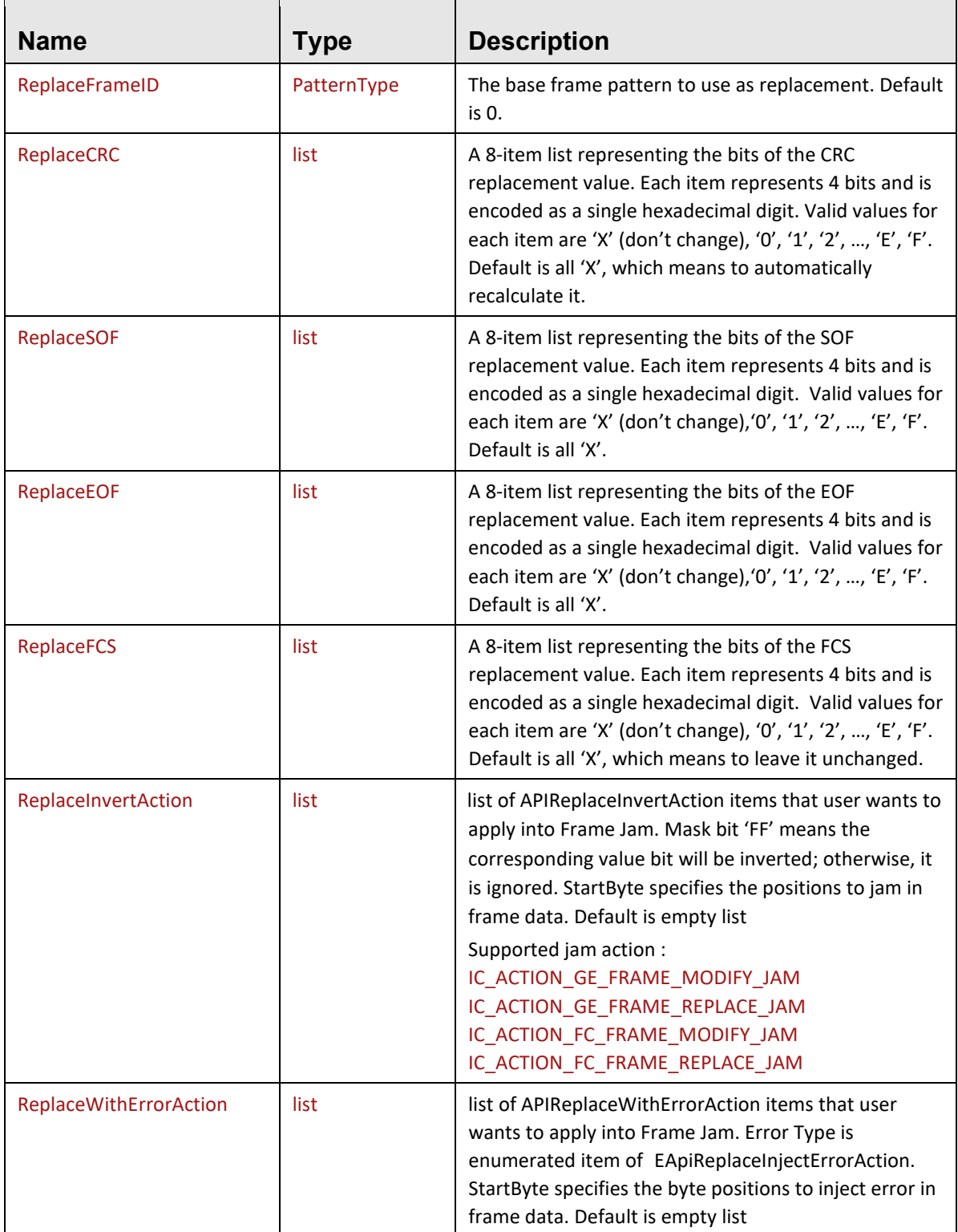

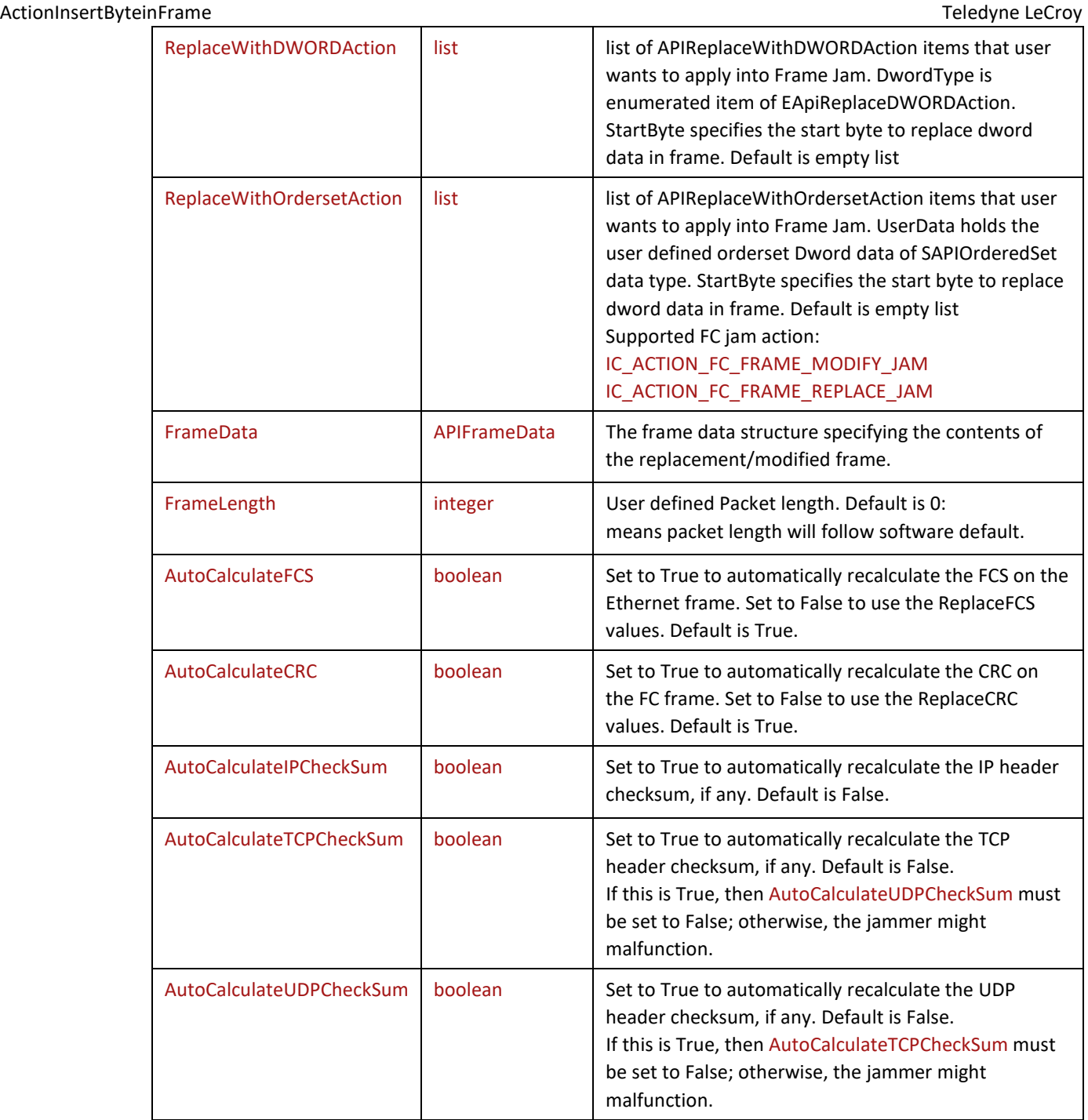

# **2.29 APIActionFrameCapture**

This class represents settings for the frame capture jammer action. It has the following properties:

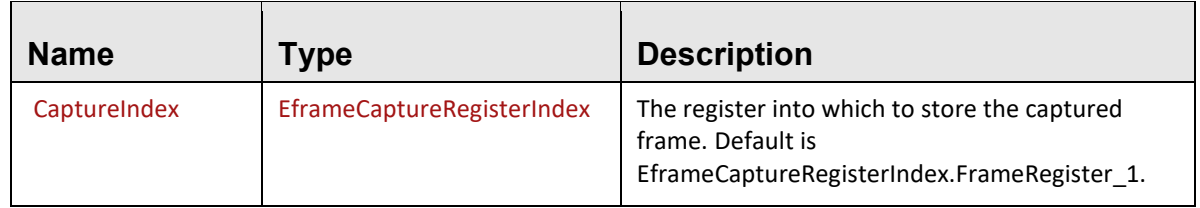

# **2.30 APIActionDWordCapture**

This class represents settings for the dword capture jammer action. It has the following properties:

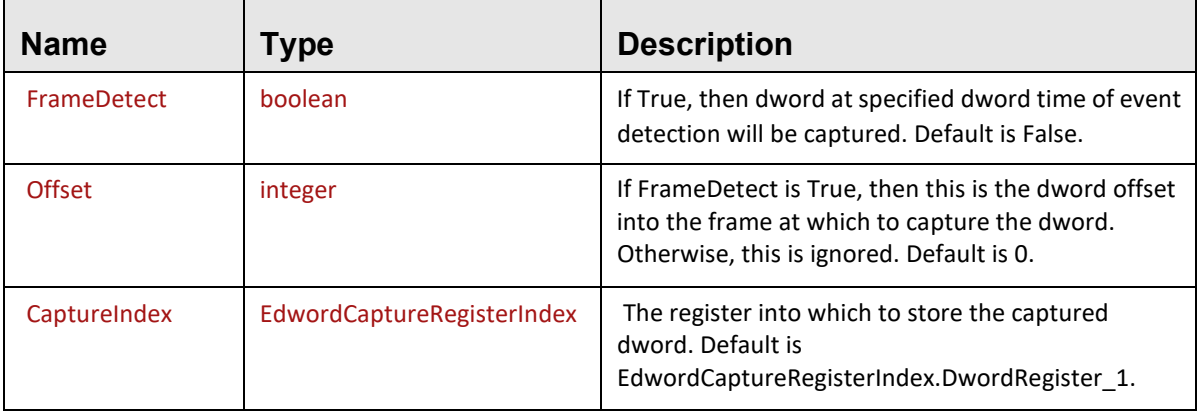

# **2.31 ActionANJam**

This class represents extra settings for the auto-negotiation jam action. It has the following properties:

| <b>Name</b>    | Type    | <b>Description</b>                                                                                                    |
|----------------|---------|----------------------------------------------------------------------------------------------------|
| CodeWord       | list    | A 12-item list representing the bits of the auto-negotiation<br>packet code word. Each item represents 4 bits and is encoded as<br>a single hexadecimal digit. Valid values for each item are 'X'<br>(don't change), '0', '1', '2', , 'E', 'F'. Default is all 'X'.                                                                                                    |
| ManchesterCode | list    | A 12-item list representing a bitmask for injecting 107 anchester<br>code violations of the CRC replacement value. Each item<br>represents 4 bits and is encoded as a single hexadecimal digit. A<br>bit set to 1 means that an error will be injected at that bit. A bit<br>set to 0 means that an error will no be injected at that bit. Valid<br>values for each item are '0', '1', '2', , 'E', 'F'. Default is all '0'. |
| PageDelimiter  | boolean | Inject a page delimiter error. Default is False.                                                                                                    |
| PseudoRandom   | boolean | Inject error by pseudo-random bit inversion. Default is False.                                                                                                    |
| Recode         | boolean | Inject error by recoding. Default is False.                                                                                                    |

**TABLE 2.35: Auto-Negotiation Jammer Action Settings**

# **2.32 ActionConnectDisconnect**

This class represents extra settings for the Connect/Disconnect link action. It has the following properties:

**TABLE 2.36: Connect/Disconnect Link Action Settings**

| <b>Name</b> | Type    | <b>Description</b>                                                                                                    |
|-------------|---------|----------------------------------------------------------------------------------------------------|
| LinkPort1   | boolean | If True, the action (Connect or Disconnect) will be applied<br>on the odd-numbered port of the link. Default is False.  |
| LinkPort2   | boolean | If True, the action (Connect or Disconnect) will be applied<br>on the even-numbered port of the link. Default is False. |

# **2.33 APIActionInjectErrorSymbol**

This class represents extra settings for the Block and Sync Header Inject Error action. It has the following properties:

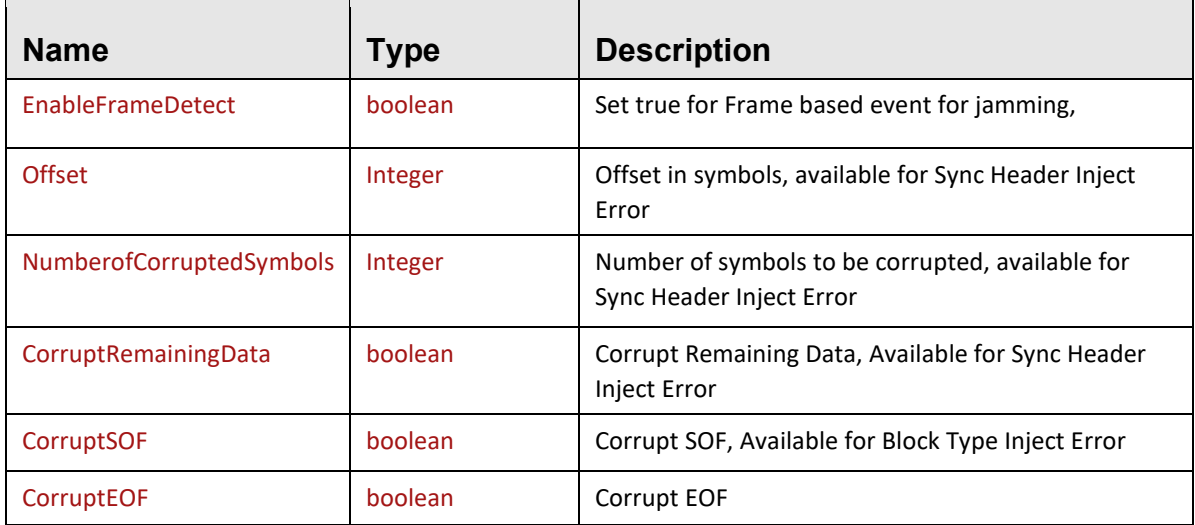

# **2.34 APIActionInjectErrorAlignment**

This class represents extra settings for the Alignment Marker and Bip Inject Error action. It has the following properties:

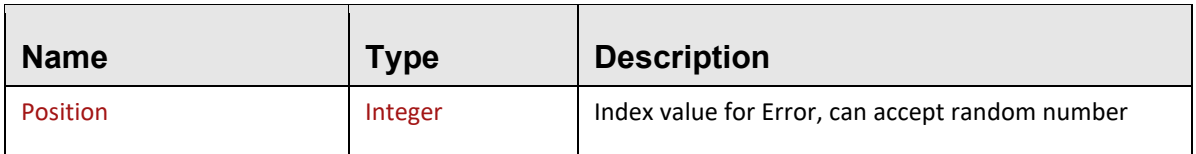

# **2.35 APIActionInjectErrorFEC**

This class represents extra settings for the RS FEC and Base RS FEC Parity Inject Error action. It has the following properties:

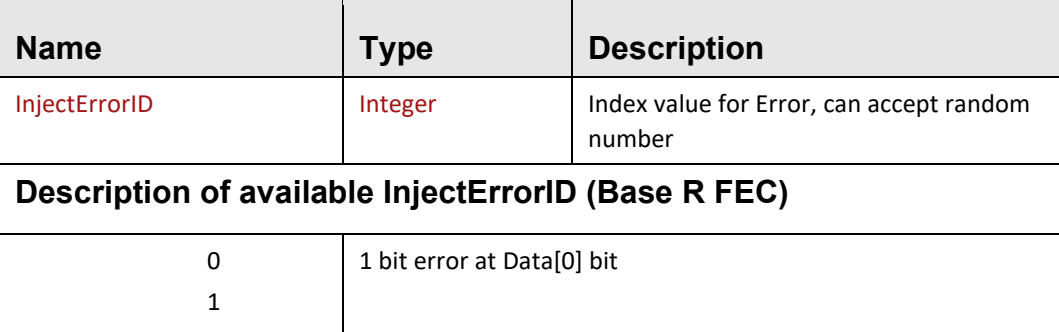
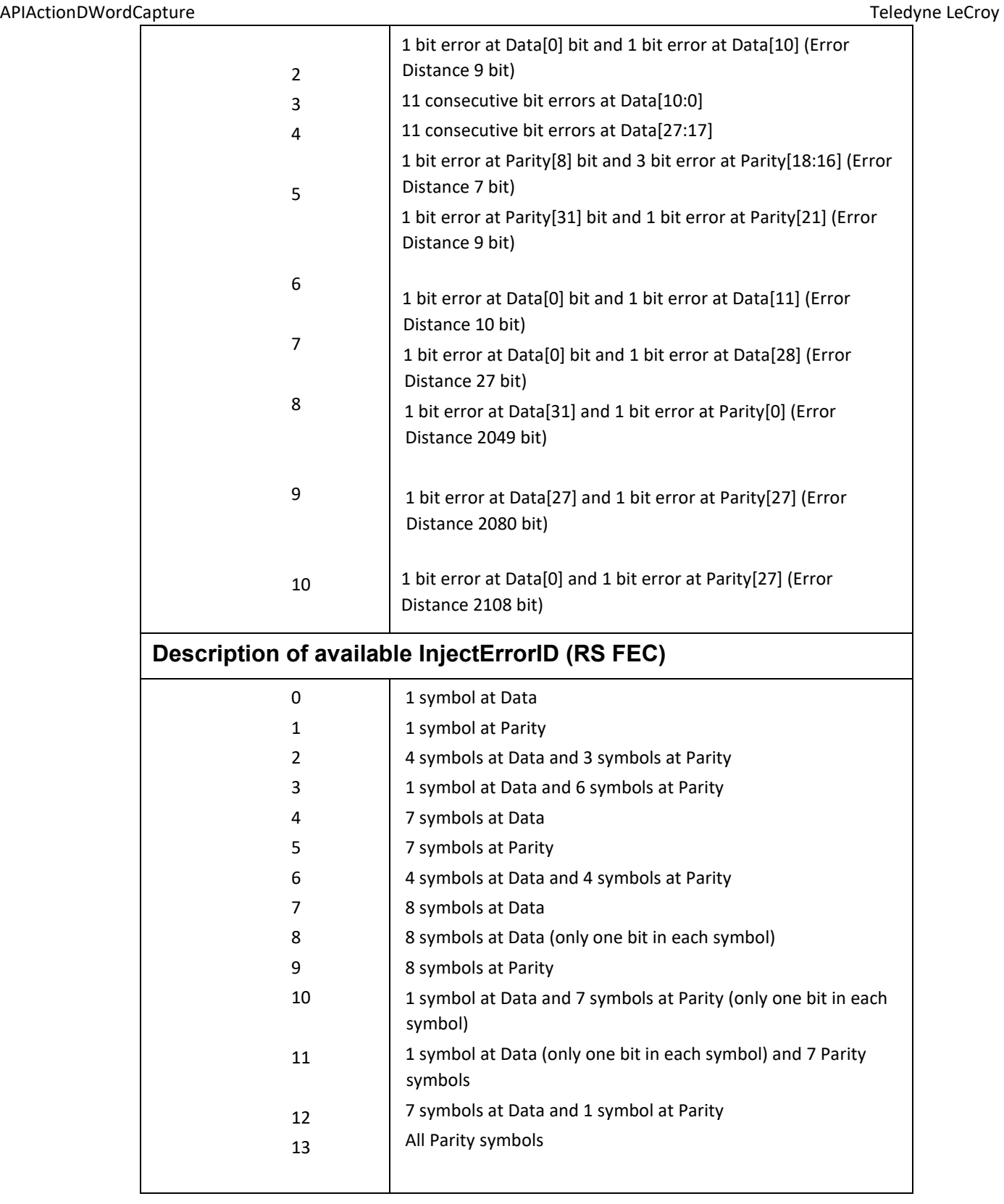

# **2.36 ActionConnectDisconnect**

This class represents extra settings for the connect disconnect action. It has the following properties:

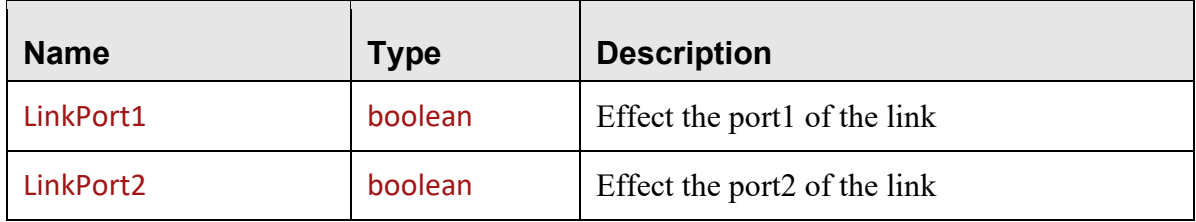

# **2.37 APILinkSpeed**

This class represents extra settings for the Link Speed. It has the following properties:

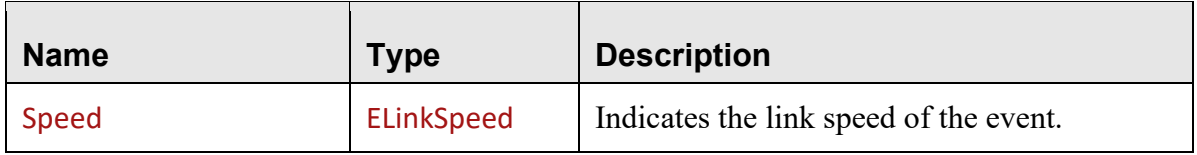

## **2.38 APIPatternConnectDisconnect**

This class represents extra settings for the connect disconnect pattern. It has the following properties:

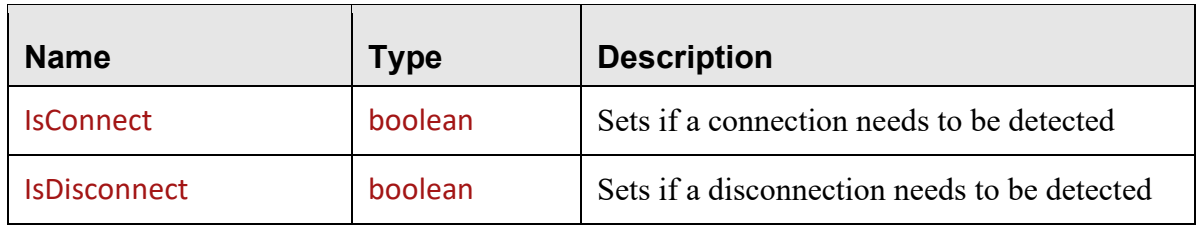

# **2.38 APIOtherFPGATrigger**

This class represents extra settings for the other FPGA pattern trigger. It has the following properties:

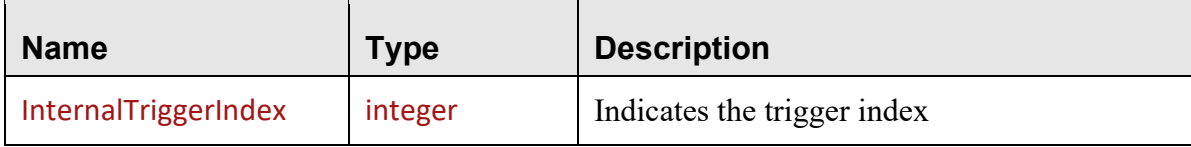

# **Chapter 3**

# **Memory Management and Garbage Collection**

Python's memory allocation and de-allocation method is automatic. The TLNetAPI implements memory management into Python garbage collection; users should not need to worry about memory management.

## **3.1 API Initialization and Un-initialization**

The TLNetAPI will get initialized when the module is imported into Python. The uninitialization process is registered as module cleanup function. Usually the cleanup function is invoked when the module is out of scope or during the Python interpreter termination.

# **3.2 API Object Garbage Collection**

Memory management for all API objects is integrated into Python garbage collection. The API object such as APITrace and APIPacket will be deleted and memory will be released when the object is out of scope. The cleanup function is registered as class del function. User can also use **del** function to explicitly delete and release an object. To avoid exceptions in API object destructors on exiting a script, make sure to explicitly delete API objects before exiting.

# **Chapter 4**

# **Examples**

### **4.1 Open a project, record something, wait for trace**

```
import sys
sys.path.append("C:\Users\Public\Documents\LeCroy\Net Protocol Suite\API\SDK\Bin") 
import TLNetAPI 
# OnTraceCreated callback for StartRecording
def OnTraceCreated(chain_index, file_name):
    # ====
     # Do your own callback logic here…
    # ====
project = TLNetAPI.OpenProject("myproject.gep") 
# Assign board with serial number 9 and connection USB to the project
 project.Assign(9, TLNetAPI.EconnectionType.CONNECTION_TYPE_USB, 0, 0) 
# Start chain 0, first/default trigger settings in project, 
 # OnTraceCreated callback, and no timeout 
project.StartRecording(0,0,"", OnTraceCreated, None,None,0)
# ====# Do your own program logic here…
# ====# Stop chain 0 and start the trace upload
project.StopRecording(0, False)
# Wait until trace uploading is done. Note that this method requires
# Net 1.75 or later.
 project.WaitForTraces(0) 
del project
```
#### **4.2 Open a trace file and retrieve packet count**

import sys

```
sys.path.append("C:\Users\Public\Documents\LeCroy\Net Protocol Suite\API\SDK\Bin") 
import TLNetAPI
```
trace = TLNetAPI.OpenFile("mytrace.get")

trace.GetCount()

del trace

#### **4.3 Retrieve protocol error from a packet**

```
pe_mask = packet.GetPEMask()
```
crc\_mask = 1 << libTLNetAPI\_python.EGEProtocolError.ID\_PE\_GE\_FC\_CRC\_ERROR.value

has\_crc\_error = pe\_mask & crc\_mask

```
if(has_crc_error!=0):
    print('has CRC Error')
```
#### **4.4 Auto negotiation Jamming**

```
# Frame Data
   frame_data_event = APIFrameData() # AN JAM Data 
 AN_jam = ActionANJam()
 AN_jam.CodeWord = ['1', '0', '1', '0', '1', '0', '1', '0', '1', '0', '1', '0']
 AN_jam.ManchesterCode = ['0', 'F', '0', 'F', '0', 'F', '0', 'F', '0', 'F', '0', 
'F']
 AN_jam.PageDelimiter = TrueAN_jam.PseudoRandom = True
# Adding Event 
     (result, item_id) = jammer_manager.AddEvent(scenario_id, seq_0, 0, 0, 
                                                   PatternType.ID_PATTERN_TYPE_GE_AUTO
_NEGOTIATION_IEEE_802, event_general_setting, 
                                                   frame_data_event)
```

```
# Adding Action
    (result, action_id_1) = jammer_manager.AddAction(scenario_id, seq_0, 0, 0, 
                                                        EICActionType.IC_ACTION_AUTO_N
EGOTIATION, action_general_setting, 
                                                       AN_jan)
```
# **4.5 Jammer : Inserting Captured Dword Data in Frame Event**

```
# Frame Data Definition
frame data1 = APIFrameData()
frame_data1.DataValues = [0xD, 0xE, 0xA, 0xD, 0xC, 0xC, 0xC,0xC]
frame_data1.DataIndexes = [20, 21, 22, 23, 24, 25, 26, 27]
frame data1.DataMasks = [0, 0, 0, 0, 0, 0, 0, 0]dwordInsert_data = APIDWORDCaptureData()
dwordInsert data.CaptureIndex = EdwordCaptureRegisterIndex.DwordRegister 3
dwordInsert_data.StartByte = 0x2C
dwordInsert_data.Mask = ['F','0','F','F']
frame data1.DwordCaptureDataList.append(dwordInsert data)
```
# **4.5 Jammer : DWord Matcher Event / Replace DWord Action**

```
# Event Data
  dword match event = APIFCDWordMatcher()
   dword_match_event.Mode = EFCDWordMatcherMode.CustomDword_0
   dword_match_event.Value = ['4', 'B', '0', '0', '0', '0', '0', '0']
   dword_match_event.Mask = ['F', 'F', '0', '0', '0', '0', '0', '0']
   print("Add Match Event")
   # Adding the Event
   (result, item_id) = jammer_manager.AddEvent(scenario_id, seq_global, 0, 
0,PatternType.ID_PATTERN_TYPE_FC_DWORD_MATCHER,
        event general setting, dword match event)
   print("Action General Setting")
  action general setting = APIActionGeneralSetting()
  action general setting.MonitorCount = True
   print("Action Data")
   # Action Data 
  dword replace action = APIFCDWordMatcher()
```
dword\_replace\_action.Value = ['B', 'E', 'E', 'F', '0', '0', '0', '0'] dword replace  $action.Mask = ['F', 'F', 'F', 'F', '0', '0', '0', '0']$  # Adding Action (result, action\_id\_1) = jammer\_manager.AddAction(scenario\_id, seq\_global, 0, 0,EICActionType.IC\_ACTION\_REPLACE\_DWORD\_GENERAL, action general setting, dword replace action)

#### **4.6 Jammer : Inject error action**

```
event general setting = APIEventGeneralSetting()
  event general setting. CounterValue = 1event general setting.CountRandomly = False
   #event_general_setting.Direction = True
```
 print("Symbol") Symbol\_ev = ['4', 'B', '0', '0', '0', '0', '0', '1', '0', '0', '0', '0', '0', '0', '0', '0'] SyncHeader  $ev = ['1', '0']$ Symbol\_ac = ['4', 'B', '0', '0', '0', '0', '0', '1', '0', '0', '0', '0', '0', '0', '1', '0']

```
 SyncHeader_ac = ['1', '0']
# Event Data
```

```
symbol data event = APISymbolData()
```

```
symbol data event.Symbol = Symbol ev
```

```
symbol data event.SyncHeader = SyncHeader ev
```

```
 print("Add Symbol Event")
```
# Adding the Event

```
 (result, item_id) = jammer_manager.AddEvent(scenario_id, seq_global, 0,
```

```
0,PatternType.ID_PATTERN_TYPE_GE_SYMBOL_66_BITS,
```

```
event general setting, symbol data event)
```

```
 print("Action General Setting")
action general setting = APIActionGeneralSetting()
action general setting.MonitorCount = True
action general setting.NthOccuranceToStopScenario = 1 #0 to disable
 print("Action Symbol")
 # Action Data 
symbol data action = APISymbolData()
```
symbol data  $action.Symbol = Symbol$  ac symbol data action.SyncHeader = SyncHeader ac # Adding Action (result, action  $id_1$ ) = jammer manager.AddAction(scenario  $id$ , seq global, 0, 0,EICActionType.IC\_ACTION\_GE25\_SUBS\_SYMBOL\_16G\_JAM, action general setting, symbol data action)  $inject$  error symbol = APIActionInjectErrorSymbol() print("Inject Error IC\_ACTION\_GE25\_INJECT\_ERROR\_TYPE\_SYNC\_HEADER") inject\_error\_symbol.EnableFrameDetect = False (result, action  $id_1$ ) = jammer manager.AddAction(scenario  $id$ , seq global, 0, 0, EICActionType.IC\_ACTION\_GE25\_INJECT\_ERROR\_TYPE\_SYNC\_HEADER, action general setting, inject error symbol) print("Inject Error IC\_ACTION\_GE25\_INJECT\_ERROR\_TYPE\_BLOCK") (result, action id 1) = jammer manager.AddAction(scenario id, seq global, 0, 0, EICActionType.IC\_ACTION\_GE25\_INJECT\_ERROR\_TYPE\_BLOCK, action general setting, inject error symbol) print("Inject Error IC\_ACTION\_INJECT\_ERROR\_TYPE\_BASERFEC\_PARITY") inject\_error\_fec = APIActionInjectErrorSymbol() inject error fec.InjectErrorID =  $1$  (result, action\_id\_1) = jammer\_manager.AddAction(scenario\_id, seq\_global, 0, 0, EICActionType.IC\_ACTION\_INJECT\_ERROR\_TYPE\_BASERFEC\_PARITY, action general setting, inject error fec) print("Inject Error IC\_ACTION\_INJECT\_ERROR\_TYPE\_RSFEC\_PARITY") inject\_error\_fec.InjectErrorID = 8 (result, action  $id_1$ ) = jammer manager.AddAction(scenario  $id$ , seq global, 0, 0, EICActionType.IC\_ACTION\_INJECT\_ERROR\_TYPE\_RSFEC\_PARITY, action general setting, inject error fec) print("Inject Error IC\_ACTION\_GE\_INJECT\_ERROR\_TYPE\_ALIGNMENT")  $inject$  error alignment = APIActionInjectErrorAlignment() inject error alignment. Position =  $20$ (result, action  $id_1$ ) = jammer manager.AddAction(scenario  $id$ , seq global, 0, 0,

EICActionType.IC\_ACTION\_GE\_INJECT\_ERROR\_TYPE\_ALIGNMENT,

```
 action_general_setting, inject_error_alignment)
   print("Inject Error IC_ACTION_GE_INJECT_ERROR_TYPE_ALIGNMENT_BIP")
   inject error alignment. Position = 2 (result, action_id_1) = jammer_manager.AddAction(scenario_id, seq_global, 0, 0,
 EICActionType.IC_ACTION_GE_INJECT_ERROR_TYPE_ALIGNMENT_BIP,
                            action general setting, inject error alignment)
   frame data = APIFrameData() frame_data.DataIndexes=[116,117,118,119] 
   frame data.DataValues=[0x12,0x34,0x56,0x78] frame_data.DataMasks=[0,0,0,0]
    frame_event=APIFrameData()
   event general setting.CounterValue = 1 print("Frame Event")
    (result,item_id) = jammer_manager.AddEvent(scenario_id, 
 EJammerSequencer.JAMMER_SEQUENCER_0, 0, 0, 
 PatternType.ID_PATTERN_ROCE_NVME_FCTYPE_CONNECT_COMMAND,
 event_general_setting, frame_event)
    (result,item_id) = jammer_manager.AddEvent(scenario_id, 
 EJammerSequencer.JAMMER_SEQUENCER_0, 0, 1, 
 PatternType.ID_PATTERN_ROCE_NVME_FCTYPE_CONNECT_COMMAND,
 event general setting, frame event)
   action frame general setting=APIActionGeneralSetting()
    ReplacementFrame=ActionFrameJam()
    ReplacementFrame.FrameData=frame_data
    ReplacementFrame.AutoCalculateCRC = True
    #ReplacementFrame.AutoCalculateFCS = True
    #ReplacementFrame.ReplaceCRC =['B', 'C', '5', 'F', '0', '1', '2', '3']
    action_frame_general_setting.Direction=True
    print("Frame Jam Action")
   (result,action_id_1) = jammer_manager.AddAction(scenario_id,EJammerSequencer.JAMMER_SEQUENCER_0, 0, 0, 
 EICActionType.IC ACTION GE FRAME MODIFY JAM, action frame general setting,
 ReplacementFrame)
```

```
action frame general setting.Direction=True#for P2/P4/P6/P8 default is False for
P1/P3/P5/P7
 (result, action id_1) = jammer manager.AddAction(scenario id,
EJammerSequencer.JAMMER_SEQUENCER_0, 0, 1, 
EICActionType.IC ACTION GE25 INSERT FRAME, action frame general setting,
ReplacementFrame)
 action frame general setting.Direction=False
  (result) = jammer_manager.SetJamDirection(scenario_id,False)
  print("Frame Based Error Injection") 
 event general setting.Direction = True
  (result,item_id) = jammer_manager.AddEvent(scenario_id, 
EJammerSequencer.JAMMER_SEQUENCER_1, 0, 0, 
PatternType.ID_PATTERN_ROCE_NVME_FCTYPE_CONNECT_COMMAND,
event_general_setting, frame_event)
 event general setting.Direction = False
  (result,item_id) = jammer_manager.AddEvent(scenario_id, 
EJammerSequencer.JAMMER_SEQUENCER_1, 0, 1, 
PatternType.ID_PATTERN_ROCE_NVME_FCTYPE_CONNECT_COMMAND, 
event general setting, frame event)
 print("Inject Error IC_ACTION_GE25_INJECT_ERROR_TYPE_SYNC_HEADER")
 action frame general setting.Direction=True
 inject_error_symbol.EnableFrameDetect = True
 inject error symbol.Offset = 10
 inject error symbol.NumberofCorruptedSymbols = 8
 inject error symbol.CorruptRemainingData = True
 inject_error_symbol.CorruptSOF = True
 inject error symbol.CorruptEOF = True
 (result, action id_1) = jammer manager.AddAction(scenario id,
EJammerSequencer.JAMMER_SEQUENCER_1, 0, 0, 
EICActionType.IC_ACTION_GE25_INJECT_ERROR_TYPE_SYNC_HEADER,
                           action_frame_general_setting, inject_error_symbol)
 action frame general setting.Direction=False
 inject_error_symbol.EnableFrameDetect = True
  print("Inject Error IC_ACTION_GE25_INJECT_ERROR_TYPE_BLOCK")
 (result, action id_1) = jammer manager.AddAction(scenario id,
```

```
EJammerSequencer.JAMMER_SEQUENCER_1, 0, 1,
```
## EICActionType.IC\_ACTION\_GE25\_INJECT\_ERROR\_TYPE\_BLOCK, action\_frame\_general\_setting, inject\_error\_symbol)

# **4.7 Exerciser: Start Exerciser**

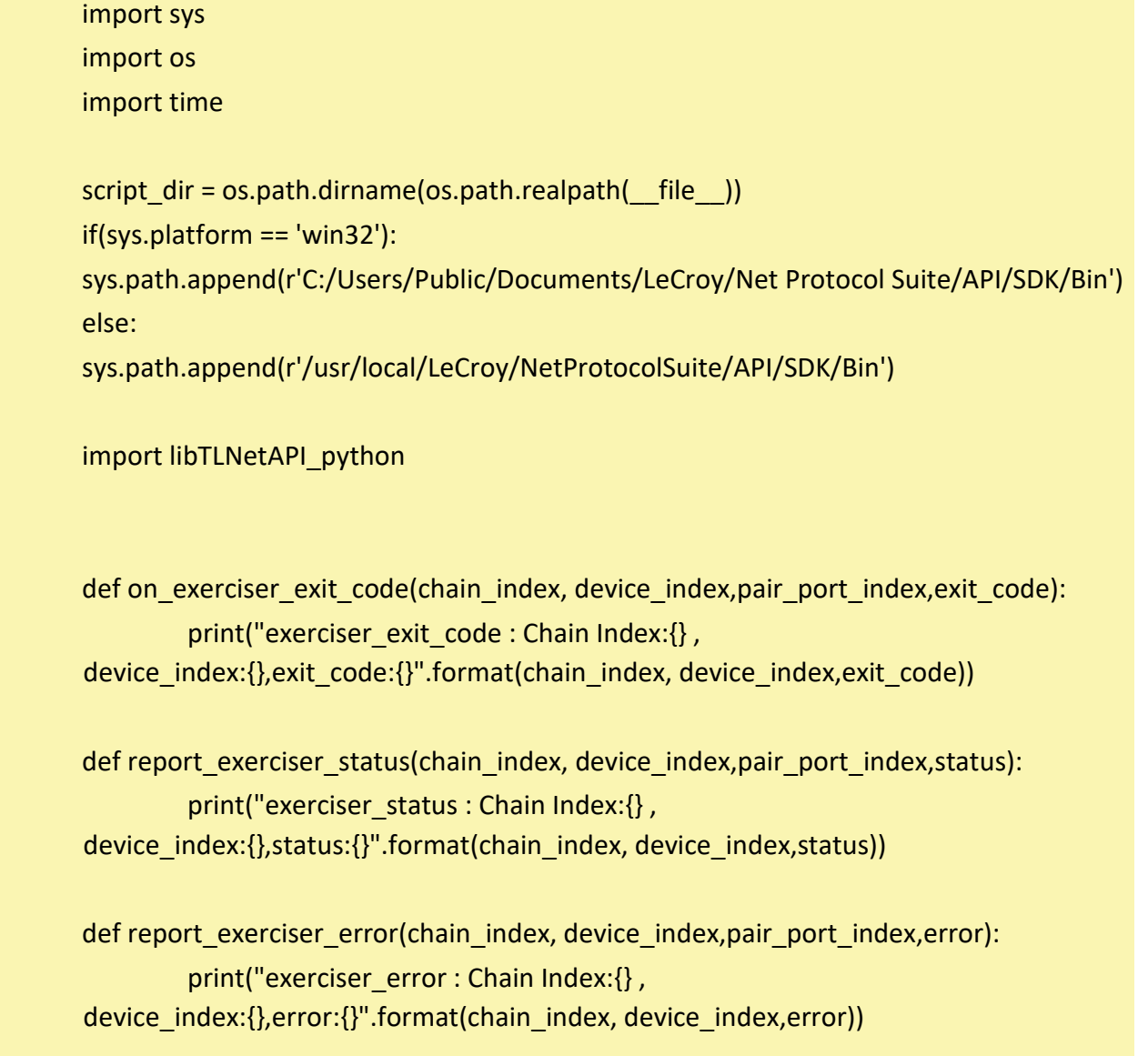

```
api_version = libTLNetAPI_python.GetVersion()
print('API version: ' + str(api_version))
fileName = script_dir + "/Exerciser-script.gep"
project = libTLNetAPI_python.OpenProject(fileName)
print("File Name : " + fileName)
```

```
project.Assign(20313, libTLNetAPI_python.EConnectionType.CONNECTION_TYPE_TCP, 
0, 0)
project.StartExerciser(0, 0, 2 , "scriptname", on_exerciser_exit_code, 
report_exerciser_status, report_exerciser_error)
#time.sleep(2)
project.WaitForStatus(10)
del project
```

```
input("press any key to continue")
```
# **4.8 Auto Calibration: Start Auto calibration and stop when candidate is found.**

```
import sys, time
import platform
import os
```

```
script_dir = os.path.dirname(os.path.realpath(__file__))
```

```
if platform.system() == 'Windows':
```

```
 sys.path.append(r'C:/Users/Public/Documents/LeCroy/Net Protocol Suite/API/SDK/Bin')
 import TLNetAPI
```
else:

```
 sys.path.append(r'/usr/local/LeCroy/NetProtocolSuite/API/SDK/Bin')
import libTLNetAPI_python as TLNetAPI
```
import libTLNetAPI\_python

```
from libTLNetAPI_python import *
```
def GetAutoCalibrationResultString(result):

return{

```
 0 : "No Candidate Found",
```
- 1 : "Candidate Found",
- 2 : "Target Found",
- 3 : "Applying",
- 4 : "Completed",

```
 }[result]
```
# AutoCalibration callback

```
def OnReportAutoCalibrationResult(chain_index,device_index,link_index, result, message):
   print("Info : "+ message + " Result : " + GetAutoCalibrationResultString(result))
   return
```

```
deviceManager = TLNetAPI.GetDeviceManager()
serial = 20969
```

```
dev Stat = deviceManager.GetDeviceStatusBySerialNumber(serial)
print("Board serial Number:{} is {}".format(serial,dev_Stat))
```
project = TLNetAPI.CreateProject() project.AddDeviceBySerialNumber(serial, TLNetAPI.ELinkConfiguration.LINK\_CONFIG\_\_QSFP\_\_A\_100GPAM4\_\_0, 0)

```
setting = TLNetAPI.APIAutoCalibrationSetting()
setting.LogEnabled = True
setting.ForceFullSweep = True
#setting.TargetValue = 0.0000000005
```
ACFilterParameter = TLNetAPI.APIAutoCalibrationFilterParameter() ACFilterParameter.ParameterIDs = [TLNetAPI.EApiAutoCalibrationParameterID.AC\_CTLE\_BOOST\_DUT\_ID, TLNetAPI.EApiAutoCalibrationParameterID.AC\_AMP\_GAIN\_DUT\_ID, TLNetAPI.EApiAutoCalibrationParameterID.AC\_CTLE\_BOOST\_ANA\_ID, TLNetAPI.EApiAutoCalibrationParameterID.AC\_AMP\_GAIN\_ANA\_ID] ACFilterParameter.ValuesLowerLimit = [1,1,1,2] ACFilterParameter.ValuesUpperLimit = [5,4,5,5] setting.FilterParameter = ACFilterParameter project.StartAutoCalibration(0, 0, 0,setting, OnReportAutoCalibrationResult) print("Auto Calibration has started") time.sleep(600) print("Force Stopping Auto Calibration") project.StopAutoCalibration(0, 0, 0) del project

## **4.9 Jammer: In Frame sub frame jam actions**

 print("Action Frame Jam") action\_modify\_frame\_data = ActionFrameJam() #Invert sub action invert\_action = APIReplaceInvertAction() invert\_action.StartByte = 0x05  $invert$  action.Mask =  $['5', '6']$ action modify frame data.ReplaceInvertAction.append(invert action) invert\_action = APIReplaceInvertAction()

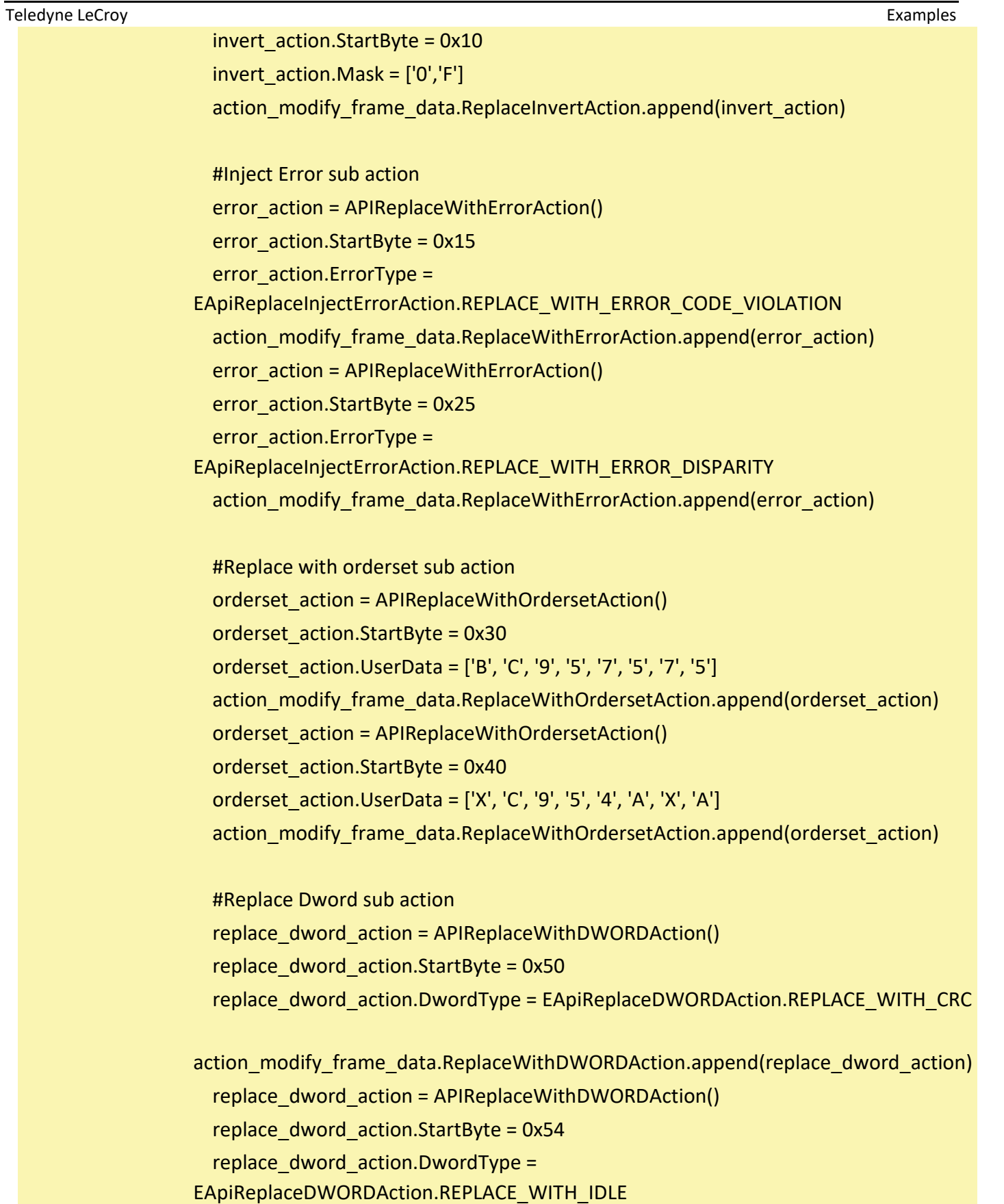

action\_modify\_frame\_data.ReplaceWithDWORDAction.append(replace\_dword\_action) replace dword  $action = APIReplaceWithout()$  replace\_dword\_action.StartByte = 0x58 replace\_dword\_action.DwordType = EApiReplaceDWORDAction.REPLACE\_WITH\_IDLE

action\_modify\_frame\_data.ReplaceWithDWORDAction.append(replace\_dword\_action) (result, action\_id\_1) = jammer\_manager.AddAction(scenario\_id, seq\_global, 0, 0, EICActionType.IC\_ACTION\_FC\_FRAME\_MODIFY\_JAM, action\_general\_setting, action\_modify\_frame\_data)

Teledyne LeCroy Corporation

### **4.10 Write Device Probe Calibration for M1288:**

```
deviceManager = TLNetAPI.GetDeviceManager()
serial = 24522 #replace with your board serial number
dev_Stat = deviceManager.GetDeviceStatusBySerialNumber(serial)
print("Board serial Number:{} is {}".format(serial,dev_Stat))
project = TLNetAPI.CreateProject()
project.AddDeviceBySerialNumber(serial, 
TLNetAPI.ELinkConfiguration.LINK_CONFIG__QSFPDD__A_400GPAM4__0__0__0, 0)
setting = TLNetAPI.APIDeviceProbeCalibrationSetting()
setting.ParameterIDs = 
[TLNetAPI.EApiAutoCalibrationParameterID.AC_DC_GAIN_ANA_ID,TLNetAPI.EApiAutoCali
brationParameterID.AC_EQ_GAIN_ANA_ID,
             TLNetAPI.EApiAutoCalibrationParameterID.AC_DC_GAIN_DUT_ID, 
TLNetAPI.EApiAutoCalibrationParameterID.AC_EQ_GAIN_DUT_ID]
setting.Values = [1,2,1,6]
project.WriteDeviceProbeCalibrationSettings(0, 0, 0, 1, setting)#odd port lane 1
project.WriteDeviceProbeCalibrationSettings(0, 0, 1, 1, setting)
project.WriteDeviceProbeCalibrationSettings(0, 0, 0, 6, setting)
project.WriteDeviceProbeCalibrationSettings(0, 0, 1, 6, setting)#even port lane 6
```
del project

# **Appendix A**

# **How to Contact Teledyne LeCroy**

Teledyne LeCroy Corporation

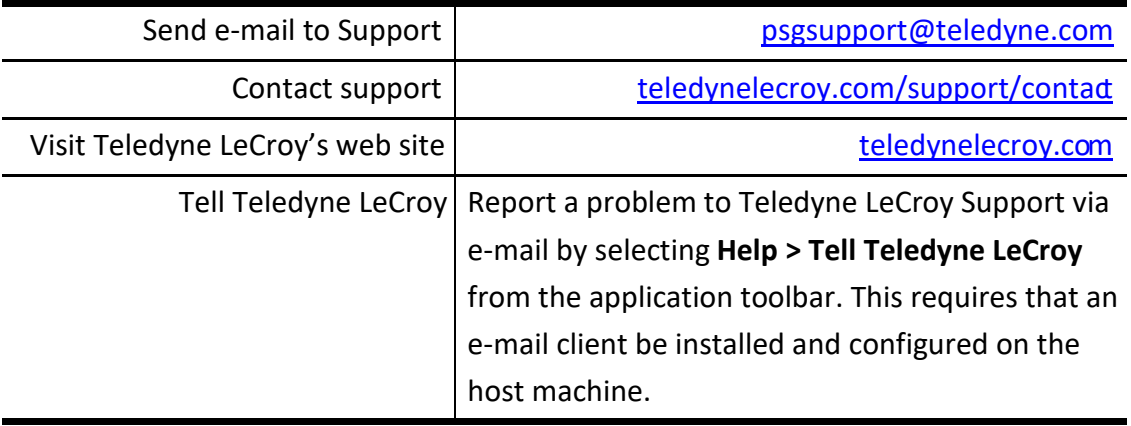